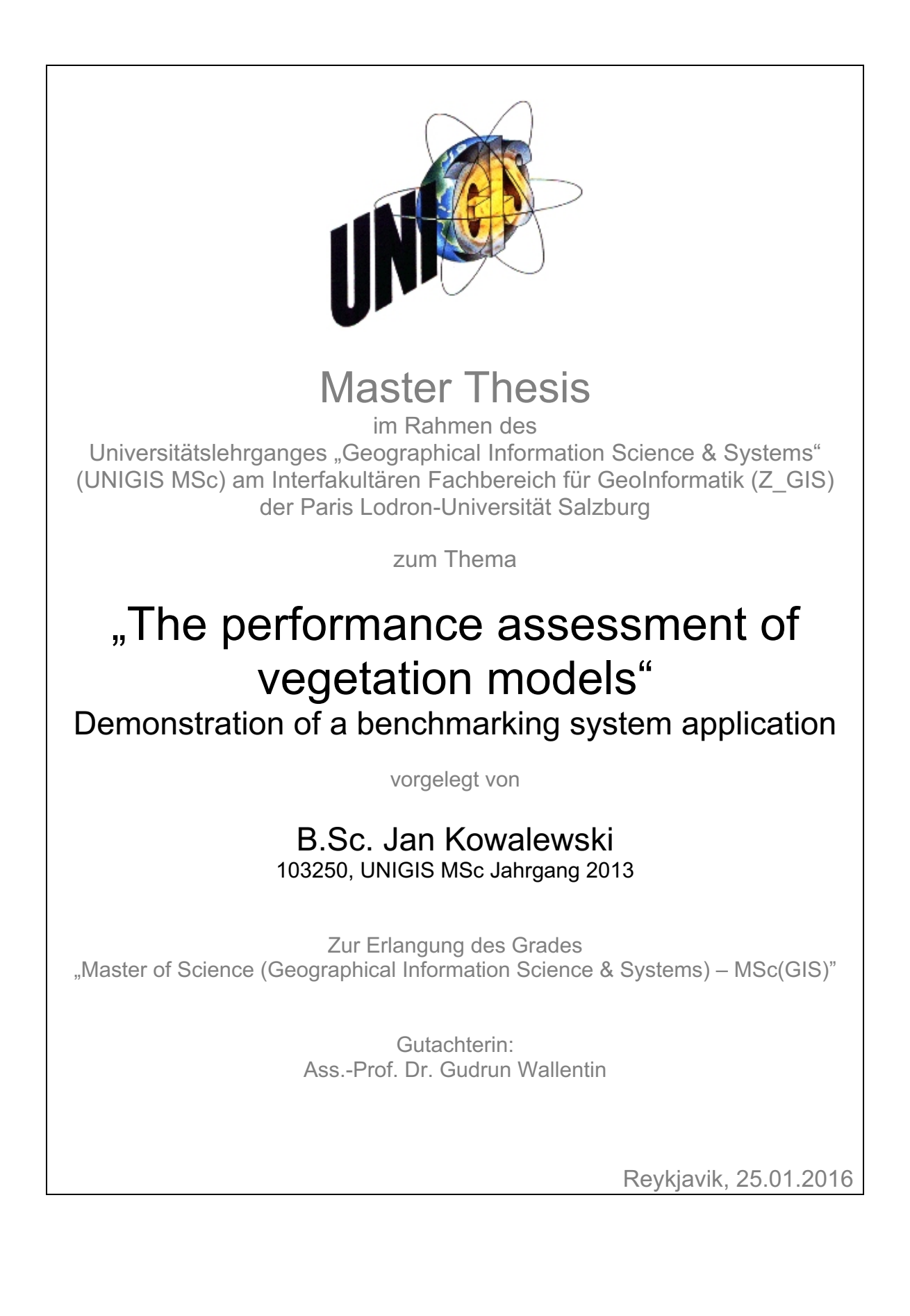

# **Dedication**

I dedicate this thesis to my family, which has always supported and encouraged me in my intentions.

# **Declaration**

I declare that I have developed and written the enclosed Master Thesis completely by myself, and have not used sources or means without declaration in the text. Any thoughts from others or literal quotations are clearly marked. The Master Thesis was not used in the same or in a similar version to achieve an academic grading or is being published elsewhere.

Reykjavik, 25.01.2016 Jan Kowalewski

## **Acknowledgements**

First of all, I would like to express my deep gratitude to Dr. Susanne Rolinski for her guidance, advice, support and patience throughout the development of this thesis, and in previous years.

Next, I would like to thank the land use modelling group at the Potsdam-Institute for Climate Impact Research. Working there has broadened my horizon and motivated me to extend my skills beyond my university education.

My sincere thanks also go to Ass.-Prof. Dr. Gudrun Wallentin and the UNIGIS team at the University of Salzburg.

Finally, I would like to thank my brother, Eric Kowalewski, for his encouraging words and for proofreading parts of my thesis.

## **Abstract**

In the course of creating this thesis, the author has designed and implemented a benchmarking system application for vegetation models, with due regard to userrequirements and recommendations given in relevant publications. This work thereby contributes to recent efforts in the vegetation modelling community, to establish a generally-accepted, standardised benchmarking system for effective and comprehensive model performance evaluation and improvement tracking.

Particular emphasis is laid on the discussion and demonstration of the scoring system of metrics, which has been constructed for the benchmarking system. It includes a set of complementary measures for value distribution, model error and similarity, and a concise visual method for relative performance assessment between different models and processes, as well as for model improvement tracking.

Another important system feature is a clear, user-friendly procedure for spatial data integration, combined in one function. This function facilitates standardised harmonisation of model results and reference datasets, and contains spatial extraction tools for the investigation of varying model performances at different spatial scales. Implementation of the benchmarking system has been realised in the *R* software environment, using an object-oriented design and programming approach. The system comprises two customised spatial data classes, including a metadata data type, and several utility and analysis functions.

# **Contents**

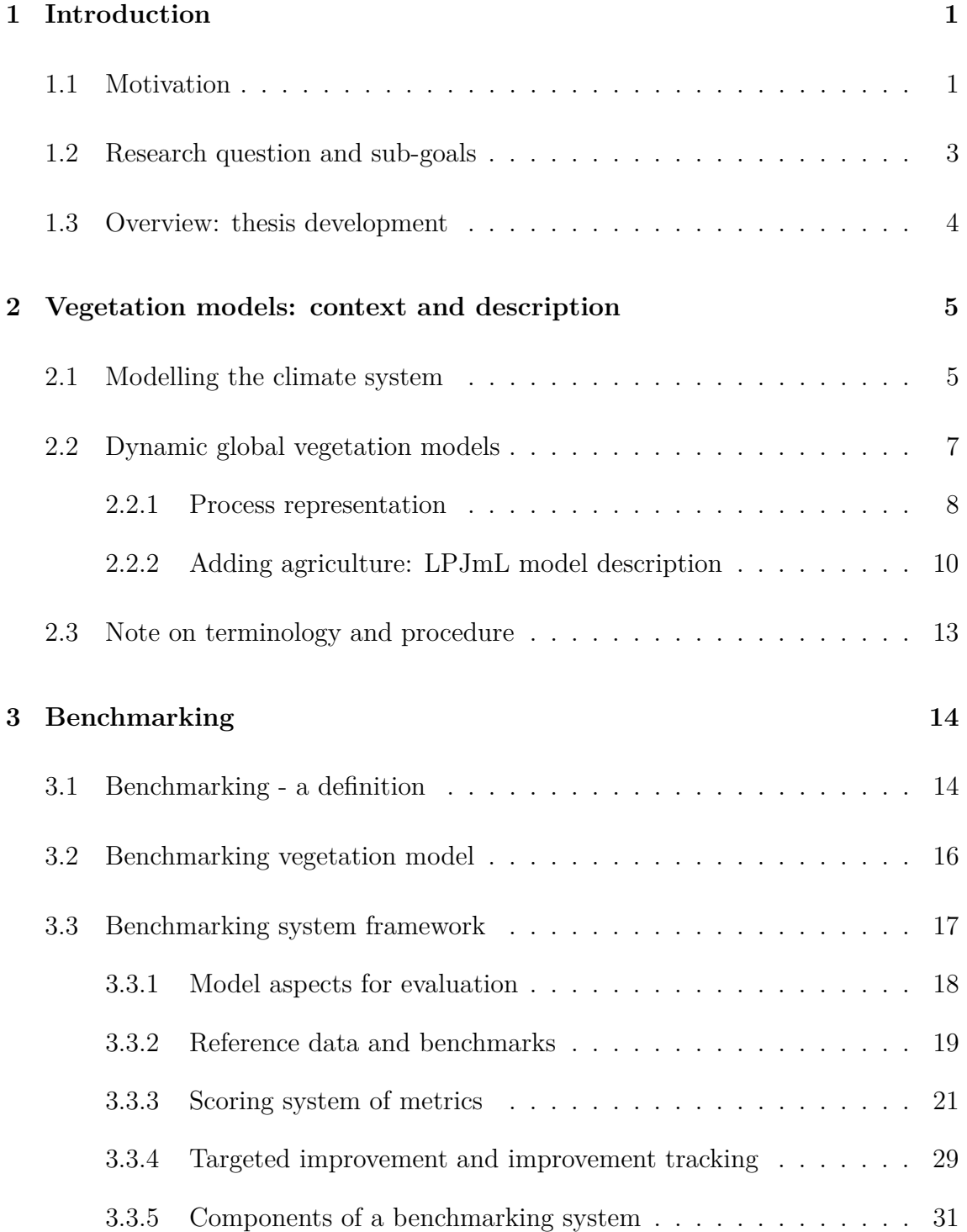

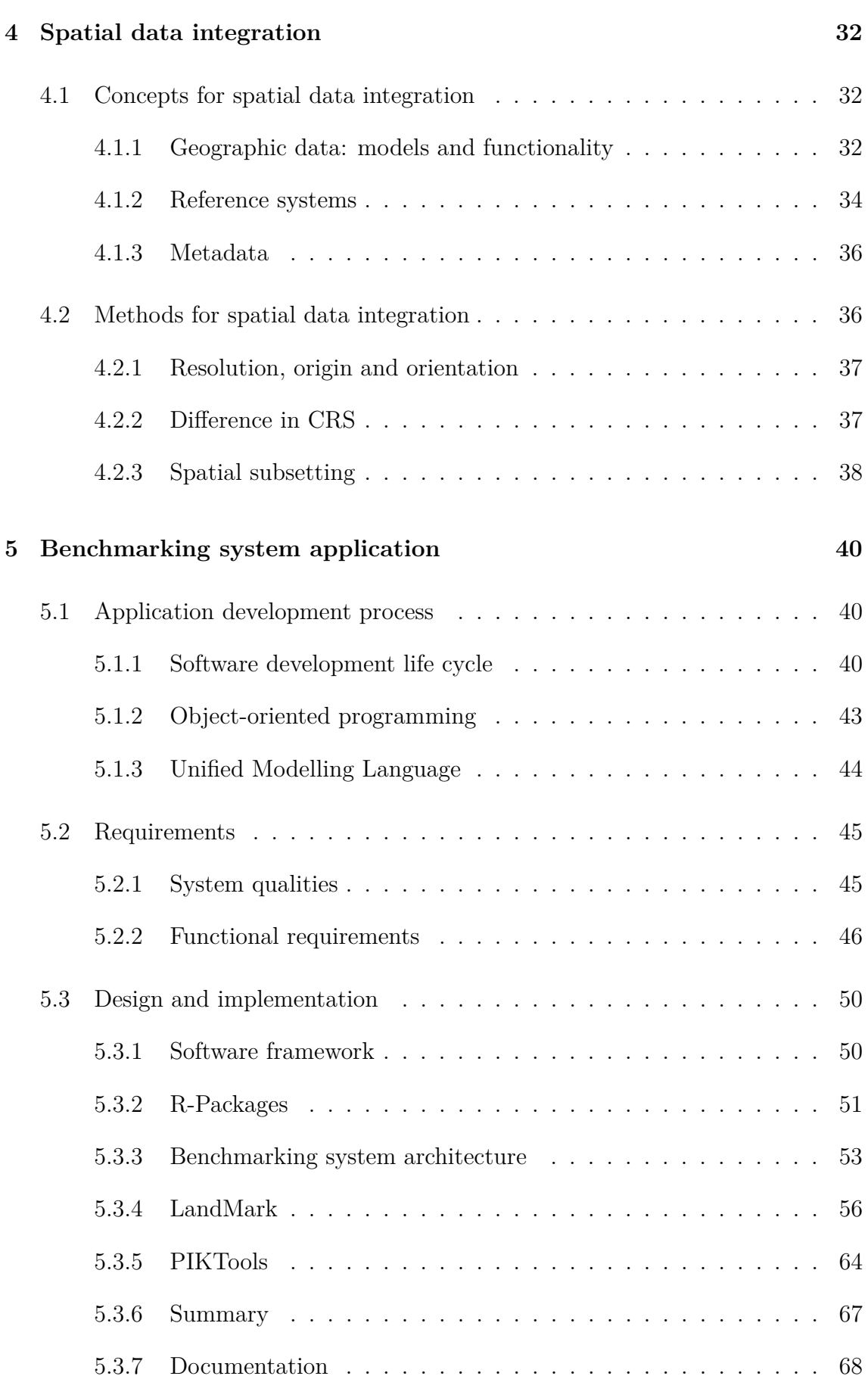

#### **6 Use-cases [69](#page-79-0)**

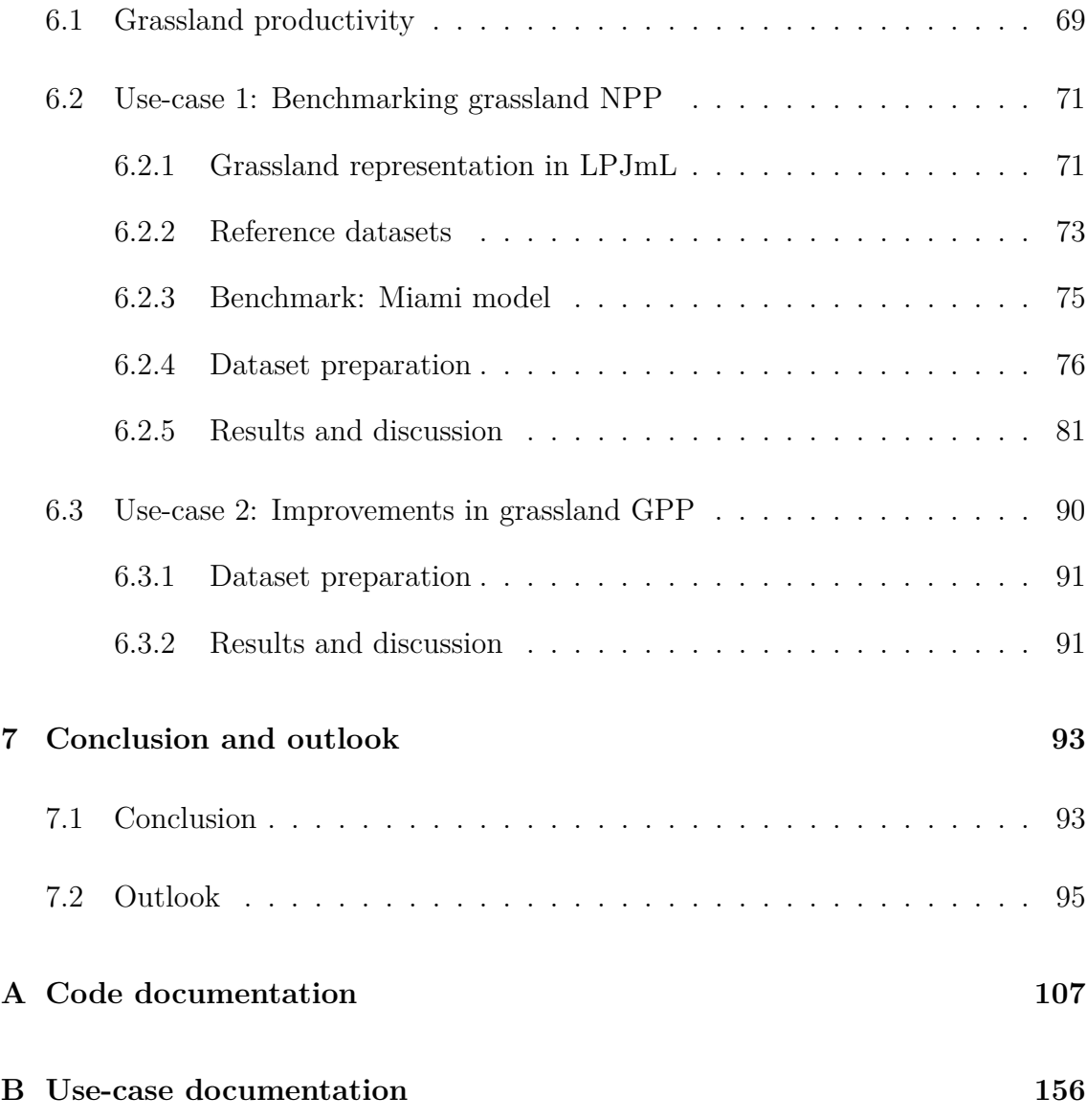

# **List of Figures**

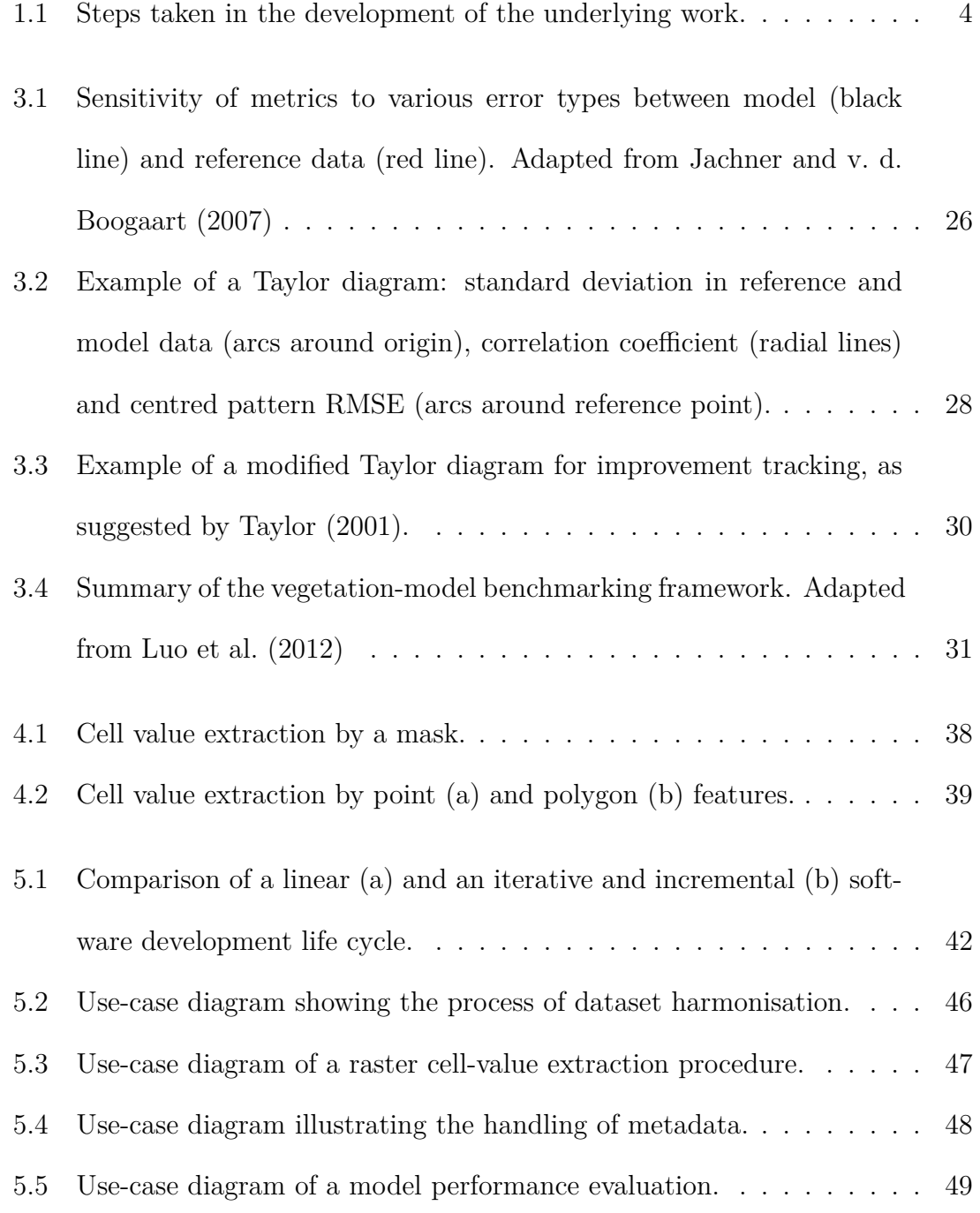

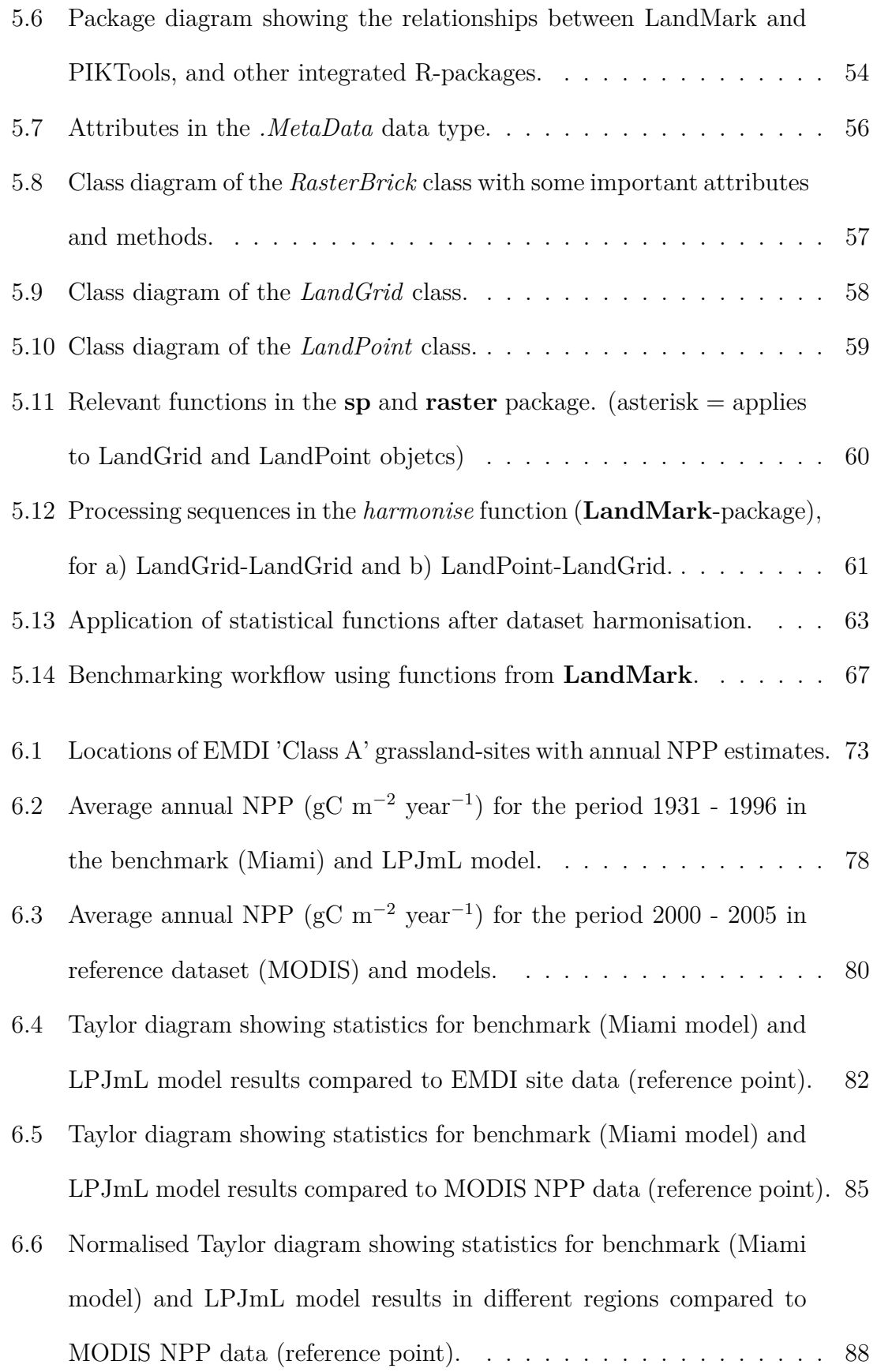

6.7 Normalised improvement-tracker Taylor with statistics for LPJmL model results with default (circles) and optimal (triangles) parameter configurations compared to FluxNet GPP data (reference point). . . . [92](#page-102-0)

# **List of Tables**

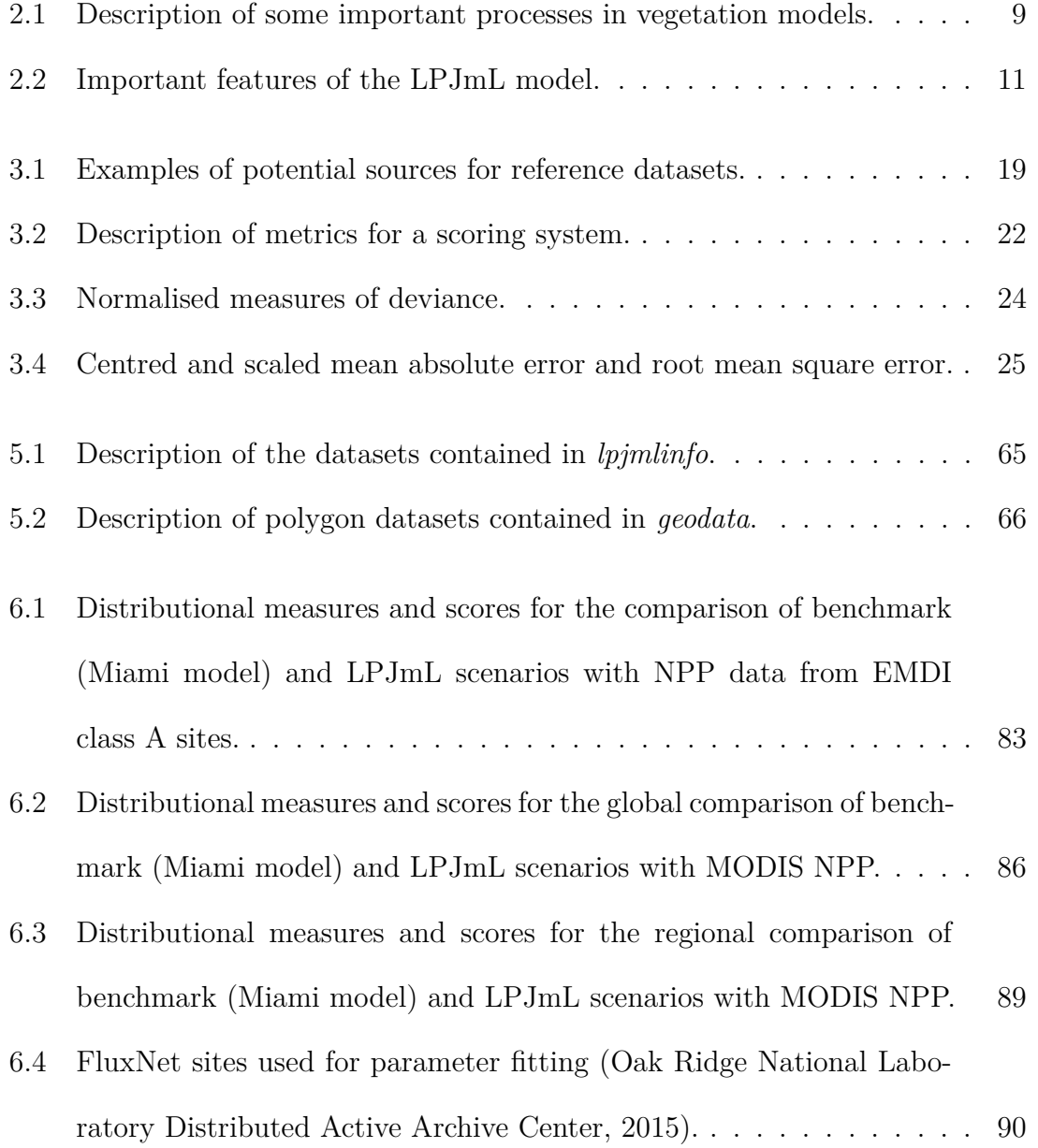

## <span id="page-11-0"></span>**Chapter 1**

## **Introduction**

## <span id="page-11-1"></span>**1.1 Motivation**

In order to increase the understanding of natural and anthropogenic systems, and to forecast their possible future states, scientists build models that are based on the mathematical description of real-world processes, such as photosynthesis, or energyand water cycles. By definition, a model can only examine certain aspects of reality, and is therefore never an exact or complete representation, but rather an approximation of reality. One group of models, called vegetation models, has been developed, amongst others, to simulate and increase the understanding of the global carbon and water cycle. In addition, these models are often used to analyse potential shifts in vegetation, and associated biogeochemical and hydrological cycles, in response to climate change. Therefore, simulations produced by these models can serve as a basis for estimating future changes in biome distribution, or analyse the effect of climate change on soil carbon content, and are thus important for the development of adaptation strategies in fields such as agriculture or conservation management. Making theses models more robust and less uncertain, is fundamental if future policies or adaptation strategies are to be based on their forecasts.

An increasingly important concept that is used for evaluating and improving the performance of a model is benchmarking. This procedure employs a scoring system of metrics that relate model results of different process variables to pre-defined performance levels (i.e. benchmarks), enabling model developers to systematically identify processes and variables that are subject to high errors or have been neglected so far, although essential for model performance. Subsequently, developers can perform targeted parameter adjustments in the model and track resulting improvements.

A standardised benchmarking system for vegetation models should offer great flexibility with regard to the integration of reference datasets of different sources and formats, and facilitate performance analysis and improvement tracking at different spatial scales. It therefore makes sense to incorporate specialised functions found in Geographical Information System (GIS), since both model results and reference datasets are of the spatial type. In addition, this benchmarking system should be readily accessible and user-friendly, to ensure a wide acceptance in the vegetation modelling community.

## <span id="page-13-0"></span>**1.2 Research question and sub-goals**

The central objective of the underlying thesis is to present and demonstrate the functionality of an open-source benchmarking system that can be used to evaluate the performance of fundamental processes in vegetation models, by identifying systematic errors and by subsequently tracking model improvements with the aid of a comprehensive scoring system of metrics.

The sub-goals to achieve this aim are to:

- Evaluate suitable methods for the integration and manipulation of model results and reference datasets from different sources.
- Determine a set of complementary metrics, feasible for a comprehensive model evaluation, and targeted identification of weaknesses and improvement potential in the model.
- Implement a customised, user-friendly open-source benchmarking system that includes functions for the integration and manipulation of model results and reference data, as well as for the targeted performance evaluation and improvement of vegetation models.
- Demonstrate the use of the benchmarking system with model results from LPJmL (Lund-Potsdam-Jena with managed Land), a dynamic global vegetation model that simulates physical, biological and biogeochemical processes, as well as vegetation dynamics in natural and agricultural ecosystems at a spatial resolution of 0.5<sup>°</sup> latitude and longitude.

## <span id="page-14-0"></span>**1.3 Overview: thesis development**

Figure [1.1](#page-14-1) gives a schematic view of the main steps that have been taken in the development of the benchmarking system and thesis. The contents of individual steps are detailed in subsequent chapters, and are complemented by a system demonstration and conclusion at the end of this work.

<span id="page-14-1"></span>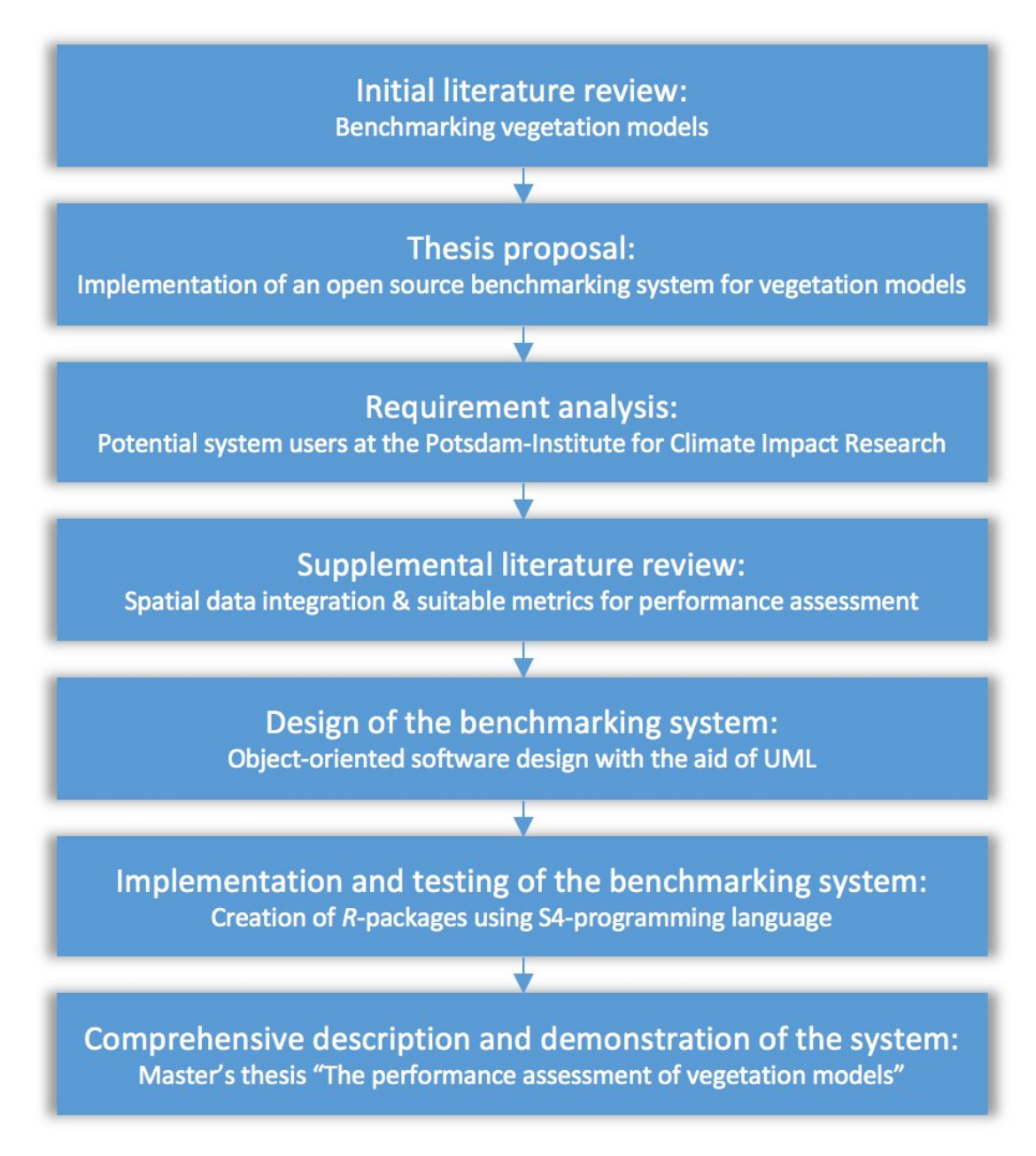

Figure 1.1: Steps taken in the development of the underlying work.

## <span id="page-15-0"></span>**Chapter 2**

# **Vegetation models: context and description**

This chapter introduces the role and application of vegetation models in climate research, before treating important concepts and natural processes on which these models are based. Finally, the LPJmL model, which will be used for demonstration purposes in this thesis, is described in more detail.

## <span id="page-15-1"></span>**2.1 Modelling the climate system**

Scientists, policy-makers, and ultimately the global population, is interested in predictions about the future state of our climate system. Rising global temperatures, induced by human activity, are likely to have a significant effect on sea level, frequency of weather extremes, changing weather patterns, and terrestrial and aquatic ecosystems, and thus bear severe implications for human economies, health, safety, and food- and water security (e.g. [Intergovernmental Panel on Climate Change,](#page-110-1) [2014a\)](#page-110-1). In order to gain more knowledge about the climate system as a whole and about the feedbacks between its interrelated components, that is the atmosphere, hydrosphere, land surface, biosphere and cryosphere, scientists create models to handle the system's complexity. Predictive models simplify reality by using theorybased mathematical descriptions or statistical relationships to represent real-world processes. Coupled global climate models (GCMs), often interchangeably called (coupled) general circulation models, or simply climate models, produce results on spatial grids for possible future states of the world (i.e. scenarios) that, for example, form the basis of the reports issued by the Intergovernmental Panel on Climate Change [\(Intergovernmental Panel on Climate Change, 2014b\)](#page-110-2). They are comprised of several connected sub-models that have been developed to represent the physical processes of different components of the climate system. For example, the Community Climate System Model (CCSM), maintained by the U.S. National Center for Atmospheric Research (NCAR), employs models of the circulation in the atmosphere and ocean, a sea-ice model, and a land-surface model (LSM) [\(Gent et al.,](#page-109-0) [2011\)](#page-109-0). Latter group of models simulate the energy and water budget of the terrestrial surface. They have undergone significant changes since the first implementation by [Manabe](#page-112-0) [\(1969\)](#page-112-0), a bucket model with a very simple hydrology and energy balance equation. The second generation of LSMs honoured the role of vegetation in the exchange of energy and water between land and atmosphere, by including more detailed vegetation characteristics, notably an empirical model of canopy conductance for transpiration [\(Pitman, 2003\)](#page-113-1). Ecosystem processes became the focus of attention in the third generation of LSMs, which include a representation of the carbon cycle - a major determinant of climate (see [Pitman, 2003\)](#page-113-1). This advancement highlighted the importance of the vegetation component in the climate system as an interface of the water, energy and carbon cycle, and has been termed as "the greening of LSMs" [\(Pitman, 2003\)](#page-113-1). Recent changes in LSMs increasingly blurred boundaries to a related group of models, the so-called dynamic global vegetation models (DGVMs) [\(Prentice et al., 2015\)](#page-113-2), which have been developed alongside LSMs. DGVMs simulate changes in the pattern and composition of potential vegetation, including related physical, chemical and biological processes, and are therefore particularly suitable for examining the feedbacks that occur between changes in atmospheric  $CO<sub>2</sub>$ , climate, and the biosphere. Several LSMs have already been converted to or replaced by DGVMs (e.g. [Krinner et al., 2005;](#page-111-1) [Blyth et al., 2006\)](#page-107-0). Climate models that deploy a third-generation LSM, or a DGVM, for the land component are generally referred to as Earth system models (ESMs), which implies a stronger consideration of complex feedback processes in the climate system (e.g. [Hurrell et al., 2013\)](#page-110-3). DGVMs are the focus of this work and are described in more detail in the next section.

## <span id="page-17-0"></span>**2.2 Dynamic global vegetation models**

The first DGVMs were developed in the second half of the 1990s [\(Foley et al., 1996;](#page-109-1) [Brovkin et al., 1997;](#page-107-1) [Friend et al., 1997\)](#page-109-2), and continued to appear through the 2000s (e.g. [Sitch et al., 2003\)](#page-115-1). They generally simulate the terrestrial carbon and water cycle, and derive patterns of potential vegetation in response to climate, disturbances and competition on a spatial grid. Global potential vegetation is represented by plant functional types (PFTs), which can be understood as plant prototypes with similar traits, like leaf type (broad- or needle-leaved), phenology (evergreen, rain-green or summer-green), physiognomy (woody or grass), climate (tropical, temperate, or boreal) and photosynthetic pathway, i.e. the mechanism by which  $CO<sub>2</sub>$ is fixed by plants. Individual PFTs prescribe parameters and threshold values for plant and ecosystem functions that determine, for example, carbon allocation, hydrological properties, plant establishment, growth, competitiveness, and mortality. DGVMs can differ in several aspects, like the temporal and spatial resolution, the number and specification of PFTs, and the emphasis on and implementation of different processes, i.e. the number, detail and type (e.g. statistical vs. mechanistic) of process representations. In the following two subsections, important processes that are modelled in DGVMs are discussed.

#### <span id="page-18-0"></span>**2.2.1 Process representation**

Processes represented in DGVMs generally describe plant physiological functions, the fluxes of energy and water between ecosystems and the atmosphere, and in between ecosystem elements (biophysical processes), the cycling of nutrients (biogeochemical processes), and vegetation dynamics. Table [2.1](#page-19-0) provides an overview of some important processes and concepts, with vegetation dynamics listed separately, to highlight the initial distinguishing feature of DGVMs compared to, for example, LSMs. These processes, which can occur on a multitude of scales, form a system of interrelated parts that interact with other components of the climate system, such as the atmosphere. Consider, for example, a simplified pathway of carbon in an ecosystem: Carbon, in the form of  $CO<sub>2</sub>$ , and moisture enter and leave plants through stomata, at a rate determined by stomatal conductance. Photosynthesis is the conversion of intra-cellular  $CO<sub>2</sub>$ , water and light-energy to carbohydrates, which store the sun's energy in chemical bonds, and play a central role in living organisms. Growth and maintenance respiration by plants again re-releases  $CO<sub>2</sub>$ , water and energy in the form of heat. A frequently-used measure that quantifies the rate of photosynthesis, in terms of the amount of carbon fixed from the atmosphere per unit area and time (e.g.  $g \text{ C m}^{-2} \text{ hr}^{-1}$ ), is called gross primary productivity (GPP). The difference between GPP and the amount of carbon used in plant metabolism, i.e. autotrophic respiration, is called net primary productivity (NPP), and represents the amount of carbon that can be allocated to the structural components of a plant, like leaves, stems and roots. NPP is therefore an approximate measure for plant growth in a given area and time interval.

<span id="page-19-0"></span>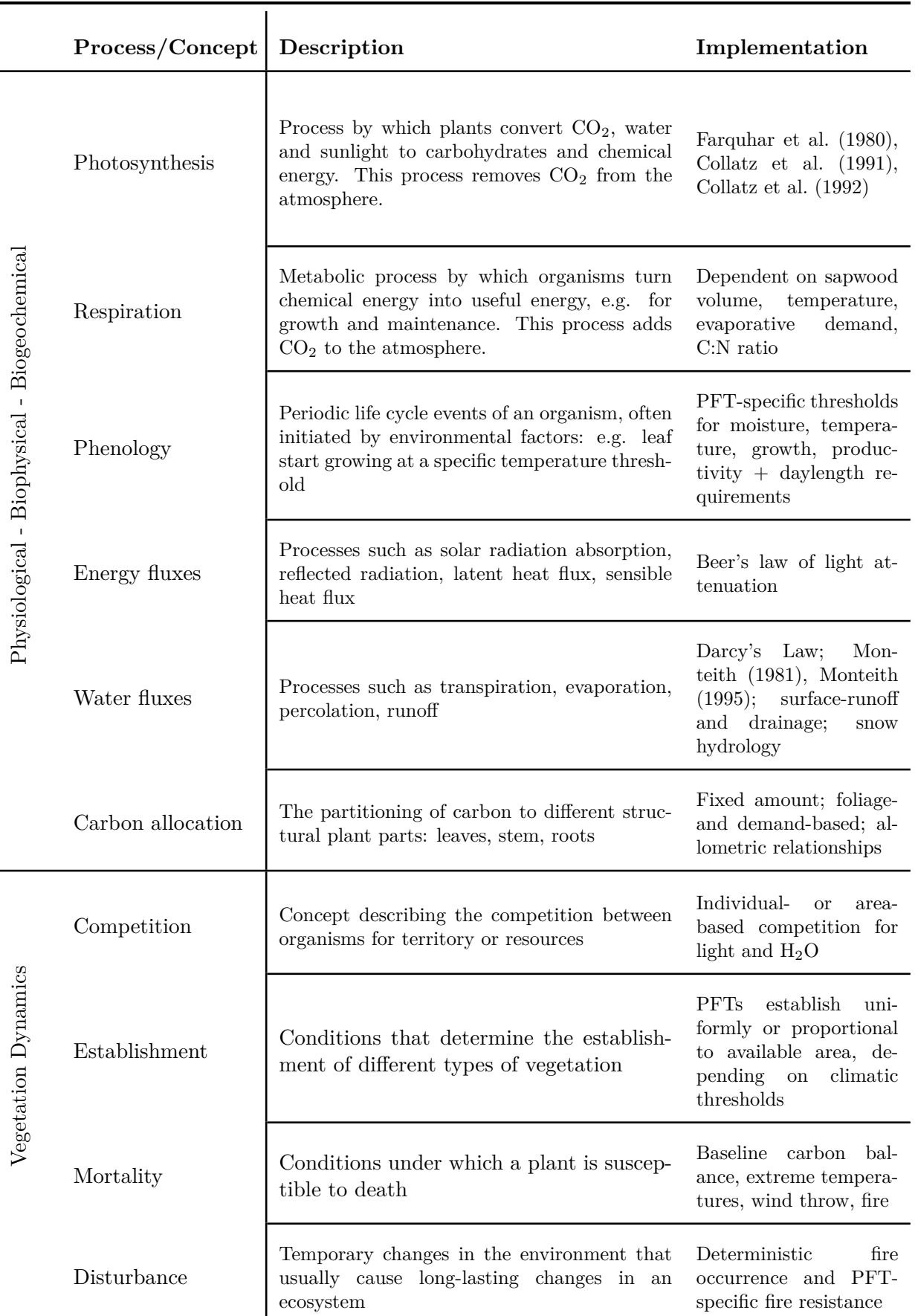

**Table 2.1:** Description of some important processes in vegetation models.

Dead and dropped leaves and roots undergo decomposition by chemical reactions or other organisms, which again respire  $CO<sub>2</sub>$  to the atmosphere, and release heat and water in the process. The remaining, more stable carbon-compounds are stored in different soil layers, where they continue to decompose at distinct rates. Decomposition rates themselves are primarily dependent on temperatures and moisture status. The described sequence of processes illustrates the close linkage of carbon, water and energy cycles, and adequate mathematical descriptions are required to achieve realistic results. Examples of some mathematical descriptions are given in Table [2.1.](#page-19-0)

#### <span id="page-20-0"></span>**2.2.2 Adding agriculture: LPJmL model description**

Besides evaluating the role of natural terrestrial ecosystems in the global carbon and hydrological cycle under climate change, it is equally important to gain a deeper understanding of how the large-scale conversion of natural vegetation to agricultural land affects climate and human society. In order to do this, [Bondeau et al.](#page-107-2) [\(2007\)](#page-107-2) have developed an extended version of the LPJ-DGVM [\(Sitch et al., 2003\)](#page-115-1), called LPJmL (mL stands for 'managed Land'), which applies the concept of PFTs to the most common cultivated plants (crops) and managed grasslands used for livestock feed. Crop functional types (CFTs) contain physiological descriptions adapted to the specific phenology and growth of plants that are bred for high yields and short life cycles (die-off or harvest after 1 year). Shorter life-cycles and different growth characteristics also require a modified treatment of carbon allocation and vegetation dynamics, which are computed daily for CFTs in LPJmL, in contrast to annual updating for the natural vegetation (PFTs). An additional factor that can influence phenology, growth, or the fluxes of carbon and water in agricultural systems is management.

<span id="page-21-0"></span>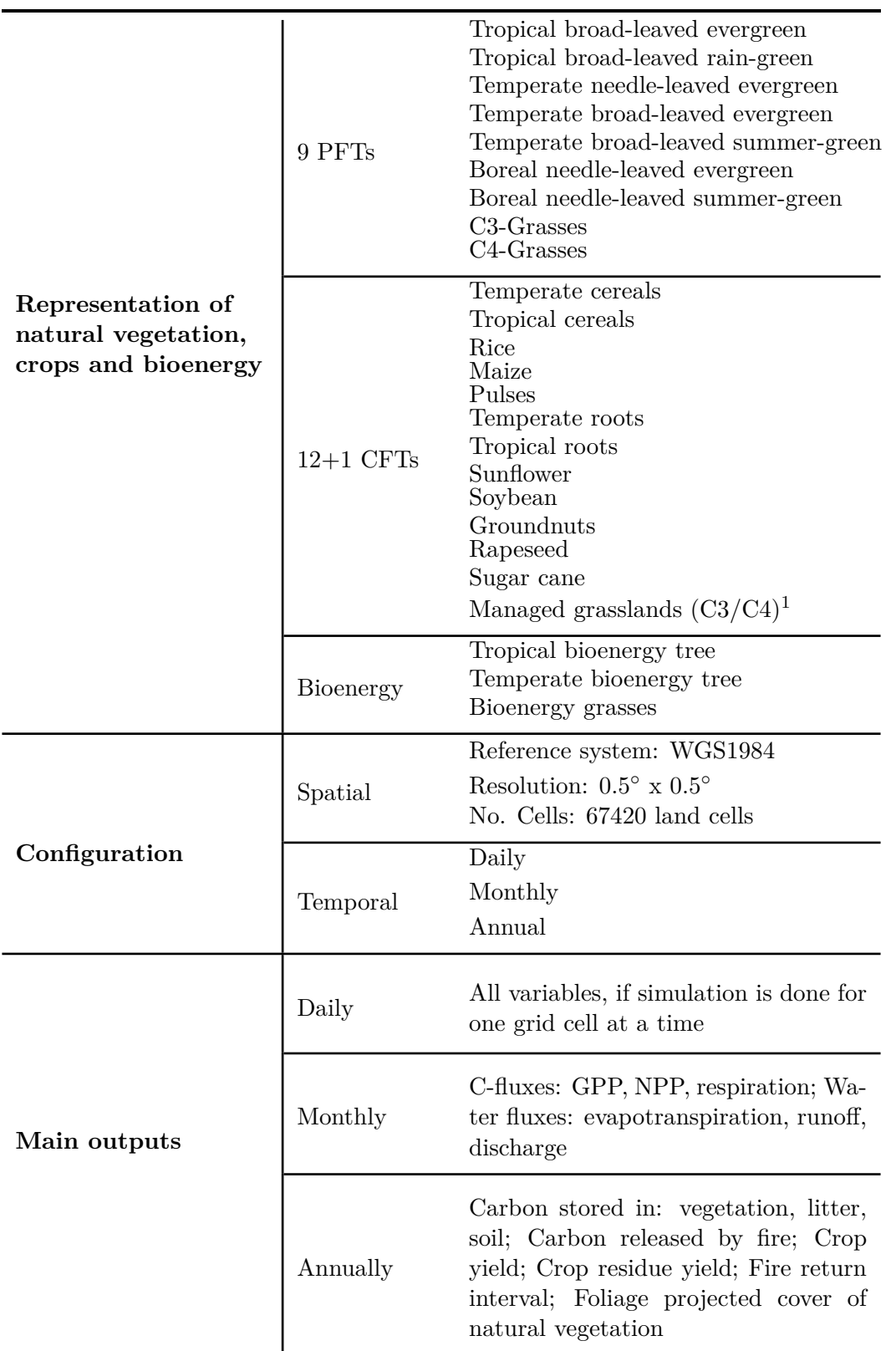

**Table 2.2:** Important features of the LPJmL model.

<sup>1</sup>Same as natural grasses. The fraction of managed grass is determined by landuse input data.

The model includes various practices, such as crop sowing dates [\(Waha et al., 2012\)](#page-116-0), irrigation, connected with a river-routing scheme [\(Rost et al., 2008\)](#page-114-0), harvesting methods (i.e. residues can decompose fast or slow) and different grassland management options (i.e. carbon is removed from grass leaves or incorporated into soil organic matter). Dynamic features, like fire-disturbance [\(Thonicke et al., 2010\)](#page-115-2), and permafrost-soil melting and hydrology [\(Schaphoff et al., 2013\)](#page-115-3), with their effects on carbon, water and energy fluxes, can also be studied. LPJmL is an offline-model, meaning it is not coupled to a climate model, and is run in a spatially-distributed mode on a 0.5◦ x 0.5◦ land-cell grid, with several input datasets, such as atmospheric  $CO<sub>2</sub>$ , climate and land-use distribution. Historical land-use with distributions and areas of crop-, grass-, and irrigated land is derived from various map products (e.g. [Ramankutty and Foley, 1999;](#page-114-1) [Döll and Siebert, 1999\)](#page-108-3). These are used to derive fractions, per year and  $0.5^{\circ}$  land grid-cell, for the different CFTs, which can be further partitioned into irrigated and non-irrigated fractions. The remaining cell area is attributed to natural vegetation. This approach allows for dynamic simulations of land-use change within cells, and therefore spatially explicit estimations of the effect of such changes on biophysical and biogeochemical processes, and also climate.

LPJmL produces output data for several variables, which constitute the information base for assessing the effects of climate, land-use, and other process scenarios on the global biosphere. Table [2.2](#page-21-0) lists some of the main LPJmL outputs that are typically used to evaluate the outcome of different scenarios, either directly or in further analysis steps.

#### <span id="page-23-0"></span>**2.3 Note on terminology and procedure**

The important concepts and processes relating to climate and vegetation modelling have been explained on the basis of LSMs and DGVMs. In order to keep the discussions in the remaining thesis chapters clear and simple, the more generic term 'vegetation models' is used to refer to LSMs, DGVMs and other models with similar purposes and structures.

Due to the author's affiliation with the Potsdam-Institute for Climate Impact Research, which develops and maintains the LPJmL model, the use-case scenarios will be performed using LPJmL model results. However, it should be noted that the system is independent of varying process implementations in different vegetation models, and has been designed to be universally applicable.

## <span id="page-24-0"></span>**Chapter 3**

# **Benchmarking**

This chapter introduces the idea of benchmarking and discusses components of a benchmarking framework and system for the vegetation model community. Special attention is paid to the discussion of a comprehensive set of metrics for model performance evaluation.

### <span id="page-24-1"></span>**3.1 Benchmarking - a definition**

The idea of benchmarking has been ascribed to Robert C. [Camp](#page-107-3) [\(1989\)](#page-107-3), a former employee of Xerox, who defined it as 'the search for industry best practices that lead to superior performance.' This quote shows that the origin of benchmarking lies in the corporate world, focusing mainly on improving a company's strategy, processes, and consequently market position. Improved business performance should be achieved by systematically comparing a company's key figures and processes to those of the industry leader. Subsequently, strengths and weaknesses are identified and analysed, whereupon best-practices can be adopted [\(Fifer, 1988\)](#page-108-4). Essentially, this suggests that in order to become and remain competitive, a company must not solely focus on performance differences between internal processes or compartments, but needs to continuously observe and compare itself with its competitors [\(Vene](#page-116-1)[tucci, 1992\)](#page-116-1).

Meanwhile, benchmarking has been applied in many different disciplines and there exists a multitude of procedures for achieving process or service performance improvement. However, there are two fundamental, application-independent questions, which form the basis of every benchmarking approach [\(Venetucci, 1992\)](#page-116-1):

- 'What strategies or processes should be compared?'
- 'Against whom or what should they be compared?'

On the basis of the above-mentioned characteristics, following generic definition of benchmarking is proposed for the purpose of this thesis:

*Benchmarking is a management tool that is aimed at evaluating and improving the strategy, the performance of processes, or other aspects within an entity by means of comparison with a purposefully defined standard, i.e. a benchmark.*

Subsequently, the benchmarking framework and definition of the term benchmark will be further specified to fit the distinctive requirements of vegetation-model benchmarking.

## <span id="page-26-0"></span>**3.2 Benchmarking vegetation model**

Good scientific practice within and among modelling groups should comprise a standardised and widely accepted quality management system. Comprehensive benchmarking in the vegetation modelling community would require a perpetual performance comparison of models, but should also include evaluation and analysis of varying process performances within a model. Being aware of the strengths and weaknesses of vegetation models helps to establish performance rankings with regard to different applications, and fosters targeted improvement. In the last decade, several papers promoted a common effort to establish a standardised benchmarking framework and system for LSMs [\(Abramowitz, 2005;](#page-106-0) [Abramowitz et al., 2008;](#page-106-1) [Blyth et al., 2011;](#page-107-4) [Abramowitz, 2012;](#page-106-2) [Luo et al., 2012;](#page-111-0) [Best et al., 2015\)](#page-106-3) and DGVMs specifically [\(Kelley et al., 2013\)](#page-111-2). Moreover, the International Land Model Benchmarking (ILAMB) project, initiated in 2009, hosted two international meetings, in 2009 and 2011, with the stated goals being to [\(Oak Ridge National Laboratory,](#page-112-3) [2010\)](#page-112-3):

- 1. 'develop internationally accepted benchmarks for land model performance
- 2. promote the use of these benchmarks by the international community for model intercomparison
- 3. strengthen linkages between experimental, remote sensing, and climate modeling communities in the design of new model tests and new measurement programs, and
- 4. support the design and development of a new, open source, benchmarking software system for use by the international community'

[Kelley et al.](#page-111-2)  $(2013)$  remark that there is no established standard practice in the DGVM community that systematically tracks the effect of model developments on performance. Furthermore, [Prentice et al.](#page-113-2) [\(2015\)](#page-113-2) argue that due to large differences between LSMs of the latest generation, especially with regard to projections of carbon- and water-cycle aspects, benchmarking should be a required component of model development. The work at hand picks up on this suggestion and uses the ILAMB statement of purpose as a general guideline for the development of a benchmarking system for vegetation models.

## <span id="page-27-0"></span>**3.3 Benchmarking system framework**

[Luo et al.](#page-111-0) [\(2012\)](#page-111-0) propose a framework of 4 sequential steps to assure comprehensive benchmarking of the land-component in ESMs (see section 2.1). Generally, the framework comprises 1) the identification of sensible model-aspects for evaluation, 2) the selection of suitable benchmarks as references for performance, 3) a scoring system, including a-priori thresholds, to measure relative model performance, and 4) the diagnostic assessment of model strengths and weaknesses for targeted model improvement. In the following sections, the four different steps of a comprehensive benchmarking process for vegetation models are explained in more detail, and the requirements for a benchmarking system are discussed. The emphasis is on suitable metrics for a scoring system, which have only been treated secondarily in relevant publications, in contrast to qualified datasets and benchmarks, which are discussed in depth by [Luo et al.](#page-111-0) [\(2012\)](#page-111-0), [Kelley et al.](#page-111-2) [\(2013\)](#page-111-2), [\(Abramowitz, 2012\)](#page-106-2) or [Best et al.](#page-106-3) [\(2015\)](#page-106-3).

#### <span id="page-28-0"></span>**3.3.1 Model aspects for evaluation**

Deciding which model aspects should be evaluated is always the first step in a benchmarking process for vegetation models. A straightforward guiding principle is to select properties that are common to all models, and to evaluate them on various spatial and temporal scales [\(Luo et al., 2012\)](#page-111-0). As mentioned in the previous chapter, an important application of vegetation models is to assess the interplay of climate and vegetation dynamics, and the effects on connected biophysical and biogeochemical processes. Their common properties are, among others, a representation of photosynthesis, a description of carbon allocation to different carbon pools, decomposition rates for litter and soil organic matter, and energy and water fluxes (see Table [2.1\)](#page-19-0). It is vital that such fundamental processes are represented adequately in vegetation models. However, whether a certain model aspect is represented well can be judged on the basis of different preconditions [\(Abramowitz,](#page-106-2) [2012;](#page-106-2) [Best et al., 2015\)](#page-106-3), for example: How does an aspect perform compared to the same aspect in another model? How does an aspect perform with respect to a particular application? How effective does a model use the information provided to it by the input data? Once the intention of a benchmarking application is defined, appropriate reference datasets and benchmarks for the performance assessment can be selected.

#### <span id="page-29-0"></span>**3.3.2 Reference data and benchmarks**

The second step is to choose reference datasets and benchmarks that are suitable to evaluate the model aspects identified beforehand. Reference datasets are needed as the basis of comparison for model results, and include observations, like satellite images or data from measuring stations, and other data products, possibly derived from observations (Table [3.1\)](#page-29-1). [Luo et al.](#page-111-0) [\(2012\)](#page-111-0) suggest that a reference dataset used for benchmarking should be objective, effective and reliable. This means it is ideally derived from independent observations, reflects fundamental processes of the system and exhibits low uncertainty. Thus, if a certain data product has been derived with the same approach implemented in the models to simulate the corresponding property, it does not fulfil the criterion of objectivity. Furthermore, site data that are used for calibrating or driving the models in the same grid cell should be excluded.

<span id="page-29-1"></span>

| Description     | Type                    | Model aspects                            | Source                                                                                             |
|-----------------|-------------------------|------------------------------------------|----------------------------------------------------------------------------------------------------|
| <b>EMDI NPP</b> | Site measurements       | Carbon fluxes                            | Olson $(2001)$                                                                                     |
| FluxNet data    | Site measurements       | Ecosystem fluxes                         | Ridge<br>$Na-$<br>Oak<br>Laboratory<br>tional<br>Distributed Active<br>Archive<br>Center<br>(2015) |
| MODIS data      | Satellite data products | Vegetation dynamics,<br>ecosystem fluxes | National Aeronau-<br>tics and Space Ad-<br>ministration $(2015)$                                   |
| River discharge | Site measurements       | Water fluxes                             | Dai et al. $(2009)$                                                                                |

**Table 3.1:** Examples of potential sources for reference datasets.

The usage of the term 'benchmark' in the vegetation model community seems to be inconsistent. Some authors equate measurements, or other reference datasets, that the models are compared with directly, with benchmarks or benchmark datasets (e.g. [Luo et al., 2012;](#page-111-0) [Kelley et al., 2013\)](#page-111-2). In the context of this thesis, a more target-aimed definition is applied: a benchmark is the reference for a pre-defined performance expectation that is derived from the analysis purpose (e.g. [Abramowitz,](#page-106-0) [2005;](#page-106-0) [Best et al., 2015\)](#page-106-3). This definition is illustrated by the following example: It is assumed that a complex model, which uses several meaningful variables to describe a certain process, performs better than a simple model, which uses fewer or none, when compared against observations. In this case, it makes sense to define the level of performance of the simpler model, perhaps expressed in terms of an error metric, as the benchmark.

Benchmarks that have been used in vegetation-model benchmarking applications include a statistically-based artificial neural network [\(Abramowitz, 2005\)](#page-106-0), different regression models [\(Abramowitz et al., 2008;](#page-106-1) [Abramowitz, 2012\)](#page-106-2), and randomised datasets, constructed by bootstrapping observational data sets [\(Kelley et al., 2013\)](#page-111-2). Another option is to set the performance of another model, perhaps an older model version or a well-accepted model, as the benchmark. However, this approach has been described as 'weak', since it is hardly distinguishable from an ordinary model comparison, and it does not rule out the possibility that all participating models are poor performers or that they are already within observational uncertainty ranges [\(Best et al., 2015\)](#page-106-3).

#### <span id="page-31-0"></span>**3.3.3 Scoring system of metrics**

A collection of numerical metrics form the basis of a scoring system that can be used to express the performance of a model relative to the benchmark level in meaningful figures. The choice of metrics depends on the analysis purpose, and determines the success of targeted model improvement. In this section, a set of readily understandable and frequently used metrics that are suitable for a comprehensive scoring system will be discussed. In order to structure the discussion of the scoring system, selected metrics have been divided into three general groups (Table [3.2\)](#page-32-0): Metrics that can be used (1) to inspect and compare benchmark, model and reference valuedistributions, (2) to measure the deviance, and (3) to scrutinise the similarity or agreement between models and reference data.

The first group includes data mean, standard deviation, skewness and kurtosis. Latter metrics characterise the shape of a distribution, and are therefore well-suited, if the similarity of benchmark, model and reference value-distributions should be compared.

The second group of metrics is often employed in model evaluation, and includes measures of the model bias, i.e. the tendency to over- or underestimate reference data, and the error magnitude, i.e. the absolute or squared difference between model results and reference data. They are all based on mean differences, yet vary in the treatment of sign and magnitude of individual errors, and therefore require different interpretations. Some well-established representatives of this group are the mean bias (MB), the mean absolute error (MAE) and the root mean square error (RMSE).

<span id="page-32-0"></span>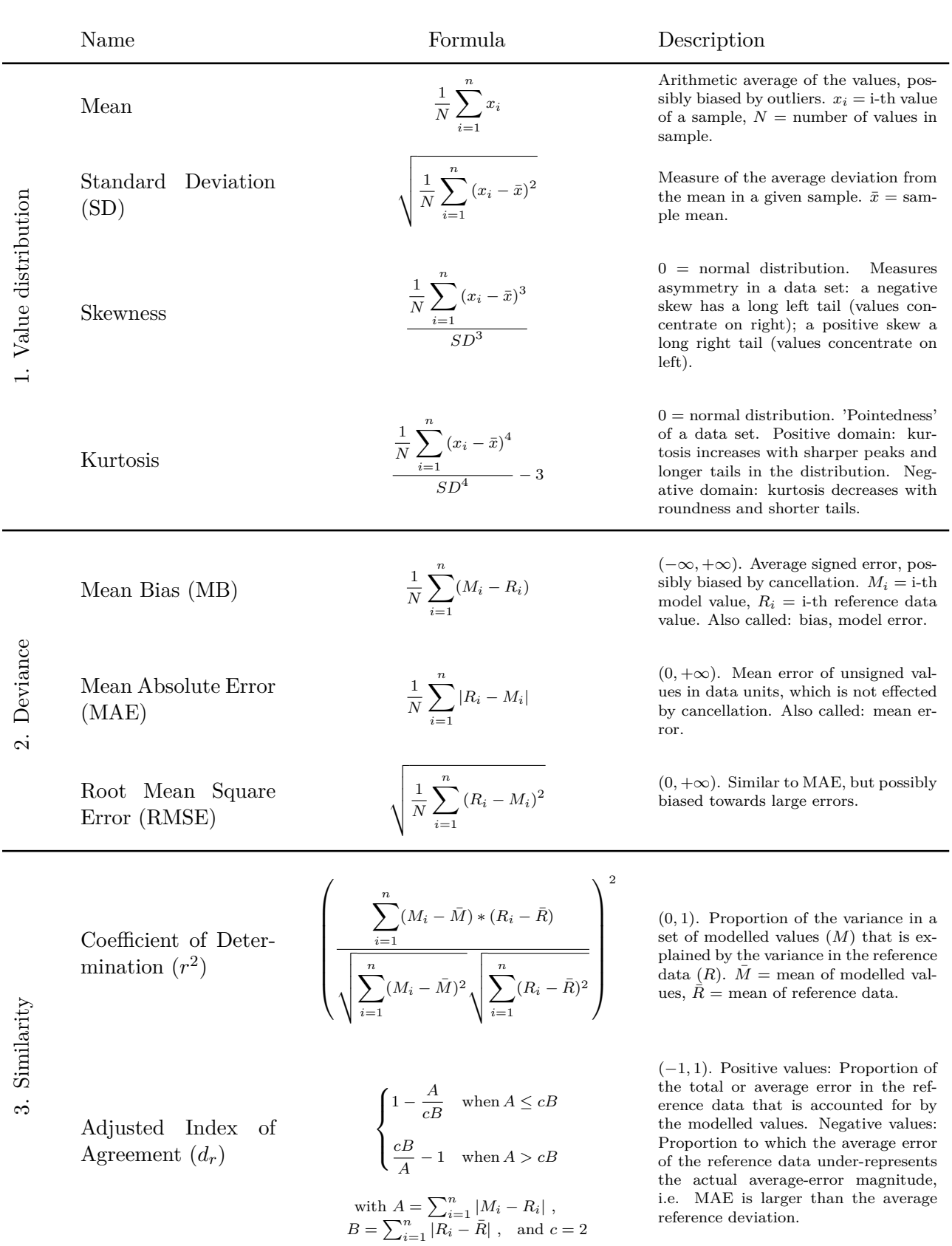

#### **Table 3.2:** Description of metrics for a scoring system.

Squared-difference measures, especially RMSE, have been criticised for their frequent misinterpretation and bias towards large errors, which is why [Willmott and](#page-116-2) [Matsuura](#page-116-2) [\(2005\)](#page-116-2) recommend the utilisation of MAE for model evaluations. In contrast to that, [Chai and Draxler](#page-107-5) [\(2014\)](#page-107-5) state that the RMSE is more appropriate than the MAE when errors are normally distributed and if higher variation in the metric are desirable. However, using MB, MAE, and RMSE in concert can avoid misinterpretation of a single metric and simultaneously provides additional information for the evaluation. For example, if MB is 0 or very small, and MAE is large, one can infer that the calculation of a zero- or almost-zero bias was likely due to cancellation, rather than small errors. In addition, the difference between MAE and RMSE constitutes a measure for the variance in individual errors, since larger model-reference differences have a higher effect on RMSE. It should be noted that several inconsistent names are used for the metrics presented here as MAE and MB. The description of these metrics in Table [3.2](#page-32-0) includes other names that have been found in the literature. For this work, the notation used by [Jachner and v. d.](#page-110-0) [Boogaart](#page-110-0) [\(2007\)](#page-110-0) is adopted for consistency.

Besides providing metrics to evaluate the performance of a particular process variable in different models (e.g. NPP in Model A vs. NPP in Model B), a comprehensive scoring system should also enable the user to compare the relative performance of different process variables within a model (e.g. NPP in Model A vs. river discharge in Model A). Since the aforementioned measures of deviance depend on the unit of the variable, one needs to normalise these metrics, i.e. convert them to dimensionless measures, before a relative comparison is possible. This can be achieved by dividing the metric with a term that carries the same unit. [Simon et al.](#page-115-4) [\(2012\)](#page-115-4) suggest to divide MB by the mean of the reference data, since this minimises distortion of the original metric.

To enable a consistent interpretation of the three deviance measures, MAE and RMSE are also normalised by the reference mean. Table [3.3](#page-34-0) contains formulae and descriptions of the discussed normalised versions of deviance measures.

<span id="page-34-0"></span>

| Name            | Formula                                                                                      | Description                                                                          |
|-----------------|----------------------------------------------------------------------------------------------|--------------------------------------------------------------------------------------|
| Normalised MB   | $\frac{1}{N}\sum (R_i - M_i)$<br>$\frac{1}{N}\sum^n R_i$                                     | Average model error, expressed<br>as a fraction of the reference<br>mean.            |
| Normalised MAE  | $\frac{\textcolor{red}{\mathbf{U}}}{N} \sum  M_i - R_i $<br>$\frac{1}{N}\sum_{i=1}^{n}R_{i}$ | Average unsigned model error,<br>expressed as a fraction of the ref-<br>erence mean. |
| Normalised RMSE | $\left(\frac{1}{N}\sum (R_i - M_i)^2\right)$<br>$R_i$                                        | Root mean square model error,<br>expressed as a fraction of the ref-<br>erence mean. |

**Table 3.3:** Normalised measures of deviance.

Additionally, one can reduce the effect of systematic bias from the analysis, e.g. due to a model-reference difference in mean or scaling, by employing transformed versions of MAE and RMSE. Table [3.4](#page-35-0) lists formulae for the centred and scaled versions of RMSE and MAE, as suggested by [Jachner and v. d. Boogaart](#page-110-0) [\(2007\)](#page-110-0).

| Name       | Centred                                                                                                    | Scaled                           | Description                                                                                                    |
|------------|----------------------------------------------------------------------------------------------------|----------------------------------|----------------------------------------------------------------------------------------------------|
| <b>MAE</b> | $\frac{1}{N}\sum{ R_i-M_i-Md(R_i-M_i) }$                                                                                    | $\frac{1}{N}\sum  r_i $<br>$i=1$ | MAE is centred by removing<br>median of reference-model<br>differences, and scaled by us-<br>ing reference-model residuals<br>$(r_i)$ instead of errors.  |
|            | RMSE $\sqrt{\frac{1}{N-1}\sum_{i=1}^{n} (R_i - M_i - \overline{(R_i - M_i)})^2}$ $\sqrt{\frac{1}{N-2}\sum_{i=1}^{n} r_i^2}$ |                                  | RMSE is centred by remov-<br>ing mean of reference-model<br>differences, and scaled by us-<br>ing reference-model residuals<br>$(r_i)$ instead of errors. |

<span id="page-35-0"></span>**Table 3.4:** Centred and scaled mean absolute error and root mean square error.

The third group of metrics are dimensionless measures of the agreement, or relationship, between model results and reference data, where 1 typically indicates a perfect fit. They are commonly derived from a normalised measure of deviance (e.g. Table [3.3\)](#page-34-0), or a modification thereof. The term used for normalisation (i.e. the denominator) determines the interpretation of the metric. The widely used coefficient of determination  $(r^2)$  - the square of the Pearson product-moment correlation coefficient *r* - is popular due to its straightforward interpretation: it represents the fraction of the total variability in the model data that is explained by the variability in the observations (Table [3.2\)](#page-32-0). Another commonly used metric is Willmott's index of agreement [\(Willmott, 1981\)](#page-116-3), which is still often used or cited in its original form (e.g. [Bennett et al., 2013\)](#page-106-4), although it has already been revised twice [\(Will](#page-116-4)[mott et al., 1985,](#page-116-4) [2012\)](#page-116-5). Table [3.2](#page-32-0) presents the latest, refined index of agreement  $(d_r)$ , which is logically related to MAE. [Willmott et al.](#page-116-6) [\(2015\)](#page-116-6) claim that it is more widely-applicable, and more straightforward to interpret than the related, often-used Nash-Sutcliffe efficiency factor *E* [\(Nash and Sutcliffe, 1970\)](#page-112-5), and more sensitive to differences between model and reference means and variances, than measures based on sum-of-squared errors [\(Willmott et al., 2015\)](#page-116-6).
In order to demonstrate the behaviour of discussed measures of deviance (Group 2) and similarity (Group 3) in several possible scenarios of model-reference differences, artificial model and reference data has been produced and plotted (Figure [3.1\)](#page-36-0), along with the metrics. It should be noted that in real-world applications it is more likely that combinations of the error-scenarios in Figure [3.1](#page-36-0) will occur.

<span id="page-36-0"></span>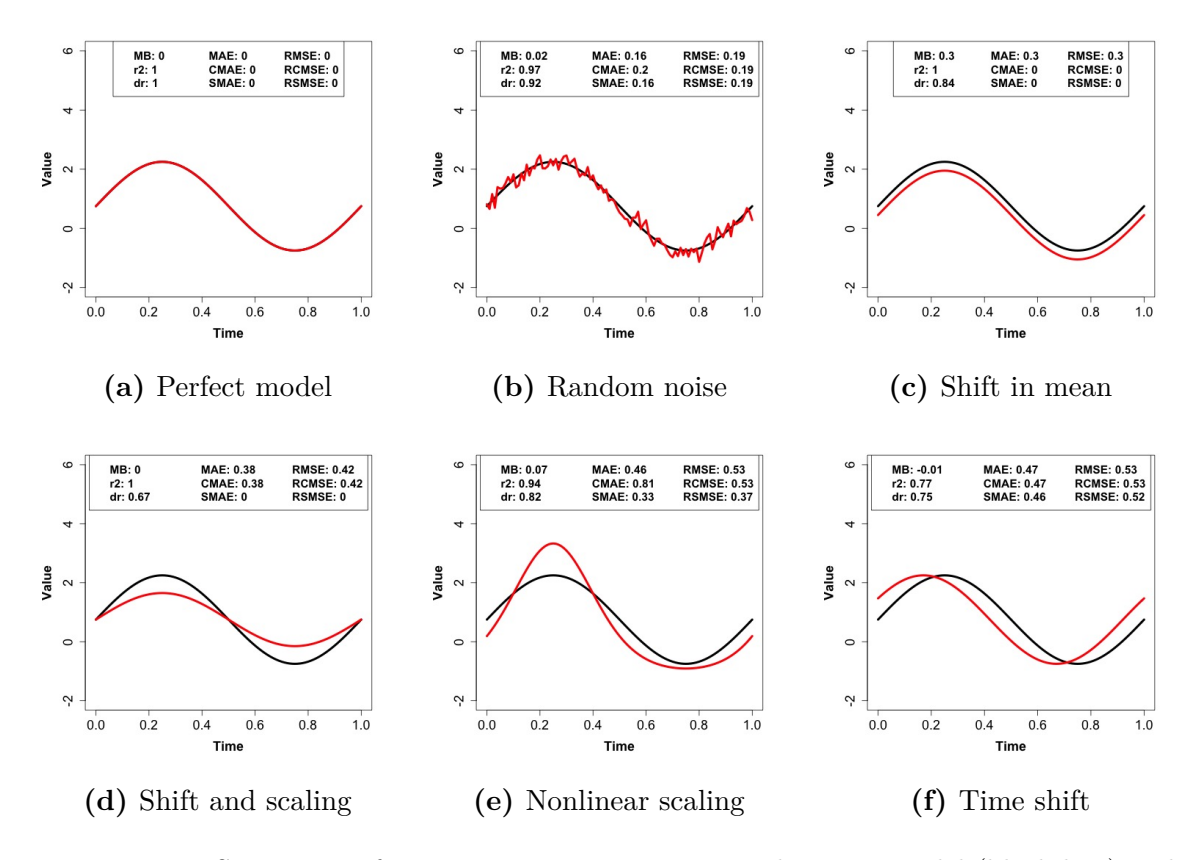

**Figure 3.1:** Sensitivity of metrics to various error types between model (black line) and reference data (red line). Adapted from [Jachner and v. d. Boogaart](#page-110-0) [\(2007\)](#page-110-0)

**Scenario a) - Perfect model**: In the simplest case, i.e. the model exactly reproduces the reference data, all measures of deviance are 0, and similarity measures have the highest possible score of 1.

**Scenario b) - Random noise**: In case the reference data exhibits random noise from uncontrollable measurement erros, MB, MAE and RMSE scores are larger than 0. The difference in MAE and MB, i.e. small MB and large MAE, implies no overor underestimation of the reference data, but rather error cancellation. The small difference between MAE and RMSE scores indicates only little variance in individual error values. Centring or scaling these metrics does not result in any performance improvement, since the error is completely random. Similarity measures differ only slightly, with d*<sup>r</sup>* being lower due to higher error sensibility.

**Scenario c) - Shift in mean**: A difference in the mean value of model and reference data results in MB, MAE and RMSE scores being exactly equal. MB being positive and equal to MAE implies systematic overestimation of the reference data by the model, and MAE and RMSE being equal indicates no variance in individual errors. Transformation of MAE and RMSE results in scores of 0, due to the purely systematic error. Thus, improvement of the model can be achieved by adjusting the mean. The higher error-sensitivity of  $d_r$  compared to  $r^2$  is obvious in this scenario.

**Scenario d) - Shift and scaling**: If the systematic error between model and reference data is due to differing mean values and scaling, only the scaled MAE and RMSE, and the index of agreement  $d_r$  remain sensitive. This indicates that a parameter adjustment in the model can result in performance improvement with respect to the reference data.

**Scenario e) - Nonlinear scaling**: In case the model error is due to non-linear scaling, although purely systematic, scaled MAE and RMSE are less sensitive, but still imply a potential performance improvement by parameter adjustment.

**Scenario f) - Time shift**: Phase differences, for example due to different timing of processes in model and reference data, cannot be discerned by looking at differences in the measures of deviance or similarity.

#### **Taylor diagram**

This last section introduces the Taylor diagram [\(Taylor, 2001\)](#page-115-0), a concise visual method for model performance assessment that combines metrics from each of the previously mentioned groups, i.e. distributional, deviance and similarity measures. It is based on the geometric relationship between Pearson's correlation coefficient, model and reference standard deviation, and the centred pattern RMSE<sup>1</sup>. Using the law of cosines, a diagram as shown in Figure [3.2](#page-38-0) can be constructed. Statistics for a model are represented by a point in the diagram, and can be derived from the point location relative to the origin (standard deviation), the reference point along the x-axis (centred pattern RMSE) and the radial line (correlation coefficient).

<span id="page-38-0"></span>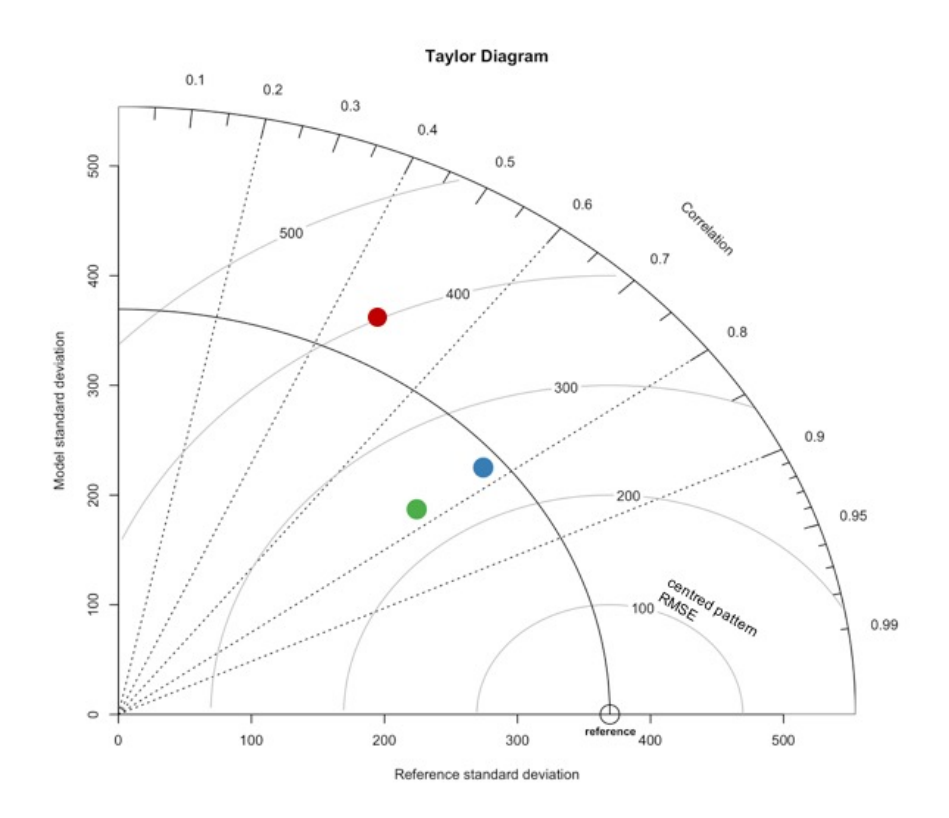

**Figure 3.2:** Example of a Taylor diagram: standard deviation in reference and model data (arcs around origin), correlation coefficient (radial lines) and centred pattern RMSE (arcs around reference point).

<sup>&</sup>lt;sup>1</sup>The centred pattern RMSE has the same formula as the ordinary RMSE in Table [3.2,](#page-32-0) with  $R_i$ becoming  $(R_i - \overline{R})$  and  $M_i$  becoming  $(M_i - \overline{M})$ .

The Taylor diagram is especially suitable for an initial evaluation of relative model performances. In case different processes, or the same process at different scales (e.g. global vs. regional) should be compared, metrics in the diagram can be normalised by the standard deviation of the reference. As a result, the reference standard deviation (point on x-axis in Figure [3.2\)](#page-38-0) of all reference datasets will be at unity.

#### **3.3.4 Targeted improvement and improvement tracking**

#### **Model improvement**

Systematic analysis, preferably at different spatial and temporal scales, of the metric scores enables model developers to evaluate the potential for model improvement and to gain insights into the dominant error type that is present in a process, i.e. is the error of systematic or random nature. Systematic errors can often be addressed, at least to a certain degree, by parameter adjustments in the equations that are used to calculate a process variable.

Parameter adjustment can be achieved through a variety of calibration methods, ranging from simple regression analyses to a combination of inverse modelling and Bayesian methods (e.g. [Hartig et al., 2012\)](#page-109-0), which are especially useful if observational data for calibration is sparse.

#### **Improvement tracking**

An essential part of the quality control within a modelling group is the tracking of improvements by way of comparing model results with old and new parameter configurations in model equations. A clear and straightforward method for improvement tracking is the simultaneous display of statistics for original and adjusted model simulations in a modified version Taylor diagram (Figure [3.3\)](#page-40-0).

<span id="page-40-0"></span>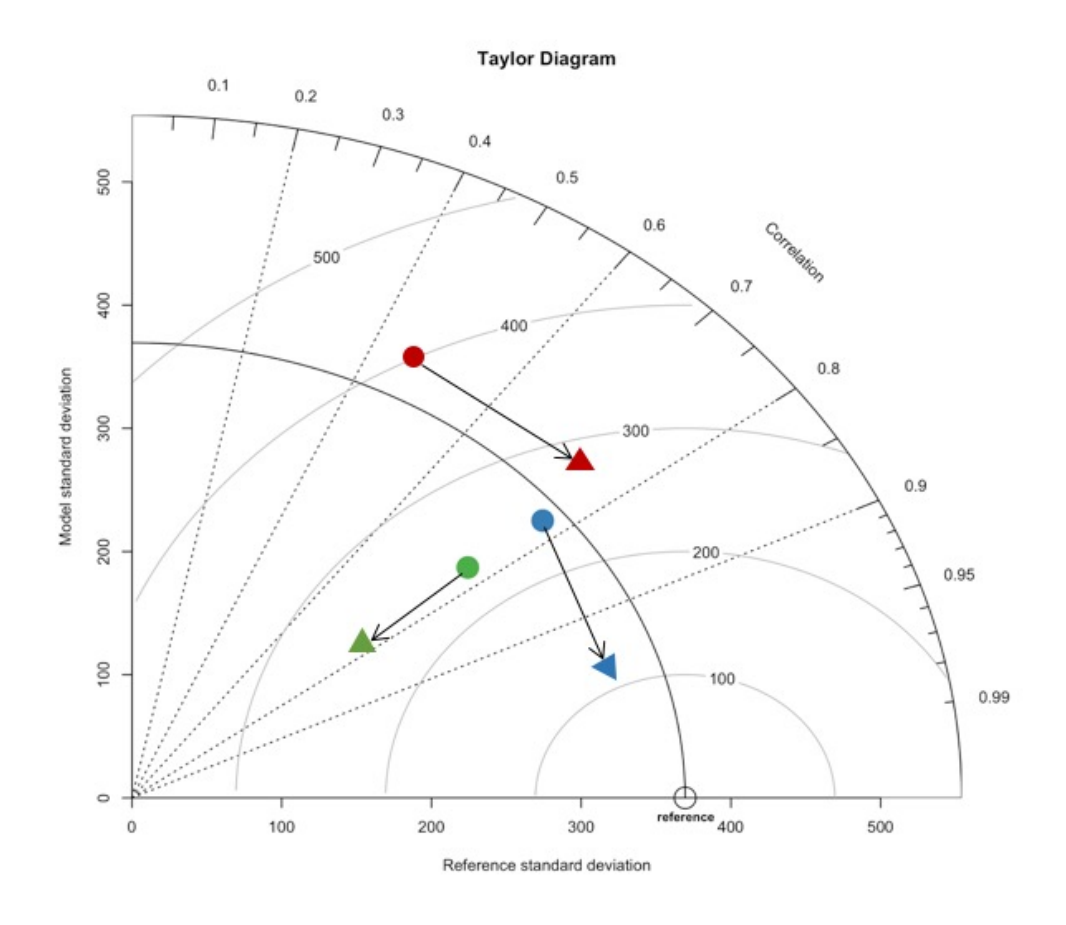

Figure 3.3: Example of a modified Taylor diagram for improvement tracking, as suggested by [Taylor](#page-115-0) [\(2001\)](#page-115-0).

In this diagram, henceforth referred to as improvement-tracker Taylor diagram, changes in performance are indicated by arrows, which connect the statistics for original model results (tail) with the statistics for adjusted model results (head). Therefore, length and direction of the arrow signify the amount of change in each statistic.

## **3.3.5 Components of a benchmarking system**

Ideally, a benchmarking system that builds upon the four-component framework described in the previous sections (Figure [3.4\)](#page-41-0) provides a host of well-accepted reference datasets, suitable for the analysis of different model aspects, a set of community-defined benchmarks, a comprehensive scoring system of complementary metrics, which supports targeted model improvement, and tools for model improvement tracking.

<span id="page-41-0"></span>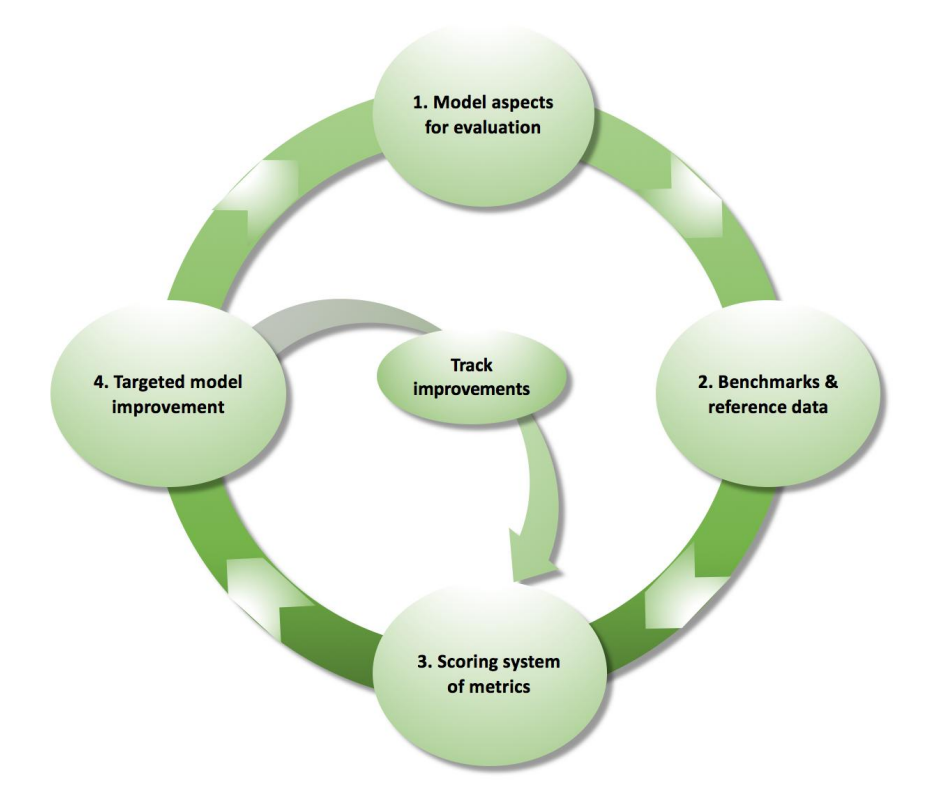

**Figure 3.4:** Summary of the vegetation-model benchmarking framework. Adapted from [Luo et al.](#page-111-0) [\(2012\)](#page-111-0)

The benchmarking system application that has been developed as part of this thesis is described in chapter 5. It provides solutions for framework components 3 and 4 (Figure [3.4\)](#page-41-0), and includes dataset integration functionality. The identification of model aspects for evaluation, target-aimed benchmarks and suitable reference datasets needs to be a community-wide effort, advised by model developers.

## **Chapter 4**

# **Spatial data integration**

This chapter introduces a selection of concepts related to spatial data, before discussing methods that are relevant for the integration of model results and reference data in vegetation model benchmarking.

## **4.1 Concepts for spatial data integration**

## **4.1.1 Geographic data: models and functionality**

Dealing with geographic information implies two underlying questions about the data concerned: *What* does it represent and *where* has it been observed? The *what*question asks about the nature and meaning of the data, i.e. what is the type (e.g. qualitative  $\rightarrow$  nominal vs. ordinal, or quantitative  $\rightarrow$  discrete vs. continuous) and purpose (e.g. unit or title) of the observation. The *where*-question refers to the direct (e.g. a range of or single coordinate pairs) or indirect (e.g. a known place or an address) location and boundary of the observation. These characteristics further determine how the data is appropriately handled and analysed. Geographic information systems (GIS) provide functionality to create, store, present, manage, manipulate or analyse the spatial and non-spatial component of geographic data. In the remainder of this section, the two fundamental data-model groups used to represent geographic objects or phenomena in a GIS will be discussed.

#### **Vector model**

Real-world objects or phenomena that possess clearly definable boundaries in space (e.g. countries, rivers, buildings or streets) are primarily represented in the vector data model [\(Longley et al., 2010\)](#page-111-1), which abstracts shapes and extensions in the form of point-, line- or polygon- (i.e. area) features. Points are the basic building block for other geometries and are described by a coordinate pair. Lines have at least two endpoints, and can possess several ordered vertices to describe more complicated shapes. Polygons are constructed in a similar manner, with at least two vertices and an identical start- and endpoint to ensure a closed area. Location specific, non-spatial data is attached to the features in an attribute table, in which columns represent attributes and rows correspond to different features.

The same real-world object or phenomenon can be represented by different feature types, depending on the scale at which a certain task or analysis is carried out, or a process of interest operates. For example, cities are usually represented as polygons or collections of polygons in cadastral maps, and as points on country-level weather maps. Data from measurement stations that monitor energy, water or carbon fluxes, such as FluxNet towers (Table [3.1\)](#page-29-0), is typically represented as point data in the context of climate and vegetation model validation or benchmarking.

#### **Raster model**

In contrast to vector features, the raster data model places more emphasis on the *what*-question, rather than depicting real-world boundaries adequately [\(Maguire](#page-111-2) [and Dangermond, 1991\)](#page-111-2), and are therefore more suitable for the representation of phenomena that vary continuously over space (e.g. temperature, concentration, or elevation gradients). However, the raster model is also frequently used for thematic data, like land-use or soil data, that can be derived from satellite images or multiple other sources. A raster partitions space into an array of equally-sized cells, which can have different forms (e.g. quadratic, rectangular, triangular, hexagonal), depending on the application. Each cell usually contains an attribute value and has a location that is implicitly determined by its position relative to the raster origin and cell size. Furthermore, the smallest object dimension that can be resolved by a given raster is likewise determined by its cell size, which is therefore synonymously called spatial resolution.

## **4.1.2 Reference systems**

In order to ensure exact and consistent positioning of objects or phenomena represented by vector or raster data on the Earth's surface, their coordinates must refer to and comply with a well-known or sufficiently specified coordinate reference system (CRS). The most common types of CRS are geographic and projected coordinate systems.

Geographic coordinate systems (GCS) are generally based on three-dimensional, mathematical approximations of the Earth's surface, usually in the form of an ellipsoid. The Earth's centre of mass constitutes the origin of coordinates, which are expressed in degrees of latitude, relative to the equatorial plane, and longitude, relative to an arbitrary prime meridian. Dimension and shape of an ellipsoid are described by its semi-major (a) and -minor (b) axis, with the ratio  $(a-b)/a$  expressing the degree of flattening. Several ellipsoids, typically named after their originators, have emerged in history, either to obtain the best surface-approximation for a particular region or the global surface (e.g. WGS84). Additional rotation and scaling of the ellipsoid axes and shifting it with respect to the Earth's centre of mass, allows for even more adjustment to local conditions. The exact specification of an ellipsoid and last-mentioned adjustments is called a geodetic datum, and is obligatory for a complete description of a GCS, besides the coordinate units (e.g. decimal degrees) and prime meridian (e.g. Greenwich).

Although a GCS can precisely describe positions on the Earth's surface, there are several, primarily local to regional applications that require a plane, two-dimensional reference system. This is mainly due to the fact that geographic coordinates are not constant across the globe in terms of length, i.e. the distance between lines of longitude becomes subsequently shorter when moving north or south of the equator, angle and area units. Projected coordinate systems (PCS) transform the threedimensional surface of a GCS to a plane surface (i.e. a mathematical projection), which always results in some sort of geometric distortion. However, transformations can be performed in such a ways that either length (equidistant projections), area (equal-area projections), angle (conformal projections) or direction (true-direction projections) are adequately preserved for a certain area. Besides the source geodetic datum, a PCS requires several other parameters (e.g. relating to projection, coordinate axes-shift, origin) for a full specification.

#### **4.1.3 Metadata**

Geographic datasets can easily be misused, diminish in value, or become completely useless, if they do not provide sufficient detail about their content, such as a title, attribute names, units, data quality, temporal extent and validity, creator, copyright or CRS. These textual and numerical descriptors are referred to as metadata, and form the context that turns any data into information. In order to ensure the compatibility, transparency, completeness and integrity of metadata, several standards evolved, most importantly the ISO 19115-1 schema 'Geographic Information - Metadata' [\(International Organization for Standardization \[ISO\], 2014\)](#page-110-1). GIS include tools to create, view, manage and store metadata of vector or raster datasets.

## **4.2 Methods for spatial data integration**

Before heterogeneous spatial data from multiple sources (e.g. Table [3.1\)](#page-29-0) can be successfully integrated, several issues need be resolved. While these can include institutional, policy, legal and social aspects [\(Mohammadi et al., 2010\)](#page-112-0), only the technical means for data integration that are offered by GIS and are relevant to a benchmarking system for vegetation models will be discussed. The prerequisite for applying any of the methods described below is a sufficient knowledge of the dataset properties, which are ideally described in the attached metadata.

## **4.2.1 Resolution, origin and orientation**

Raster datasets can come in different resolutions (i.e. cell size), depending for example on the device that recorded the data (e.g. scanner-, or sensor resolution) or the application for which a dataset has been created (e.g. small vs. large scale). In a given set, one would ordinarily alter the cell sizes of the finer rasters to match the cell size of the coarsest raster. There are two principal ways to achieve this, assuming the datasets have the same CRS: aggregation or resampling by interpolation. In aggregation, a new grid is created, whose resolution is a multiple of the finer source grid. Cell values are then determined by an ordinary statistical operator (e.g. sum, mean, minimum, or maximum) on all source grid cell values that fall within the extent of a new, larger cell. If the coarser grid does not align with the finer source grid, resampling can be used, where new cell values are determined by interpolation. Common resampling techniques are the so-called nearest neighbour assignment, predominantly used for categorical data, and bilinear or cubic interpolation for continuous data.

Furthermore, rasters can have a distinct coordinate origin or orientation. Coordinate origins can be adjusted via resampling, while the orientation of a raster can be changed by 'flip' or 'rotate' functions, commonly found in GIS.

## **4.2.2 Difference in CRS**

Raster or vector datasets with different CRS must be harmonised for the purpose of comparison or analysis. If the datasets have distinct GCS, a datum transformation must be performed. In many cases, there are several methods for the transformation of a particular GCS to another, and often the user has to choose the most suitable one from a list. Sometimes, no direct transformation method between two datums is available, which requires a two-step transformation via a datum for which the

transformation methods are known. When dealing with PCS, the process is more cumbersome, if the projections are based on different GCS, since this comprises a reprojection in addition to a datum transformation. PCS that are based on the same GCS, or datum, can be matched by a plane ('affine') transformation. Resolution and CRS of a raster can usually be changed at the same time and requires the specification of a resampling method.

## **4.2.3 Spatial subsetting**

Value raster

When comparing different rasters with each other or with point data, one typically wants to restrict the analysis to cells or locations where values are present for all considered datasets. Furthermore, in some cases only cell or point values within a certain study area (polygon) should be considered for an analysis. For the purpose of creating a consistent and bounded set of values, GIS commonly offer extract tools that enable the user to retrieve a value subset for specific locations. For example, if a satellite image that is used for comparison with model output lacks some data in the area of interest, an extract-by-mask<sup>1</sup> tool can be employed on the model-output raster (Figure [4.1\)](#page-48-0). The product is a raster that retains only the cell values that coincide with the mask raster, i.e. in this case the satellite image.

<span id="page-48-0"></span>

| 4                       | 6              | 9 | $\overline{2}$ | 8              | 5              |  | 8 | 1              | 7 | 2 | 4 | 9 |  | 4 | 6                       | 9 |
|-------------------------|----------------|---|----------------|----------------|----------------|--|---|----------------|---|---|---|---|--|---|-------------------------|---|
| $\overline{\mathbf{z}}$ | 5              | 3 | 5              | 4              | 1              |  |   | 9              | 3 | 6 |   | 3 |  |   | 5                       | 3 |
| 8                       | 3              | 1 | 7              | $\overline{2}$ | 3              |  | 7 | 2              | 7 | 1 | 3 | 5 |  | 8 | $\overline{\mathbf{3}}$ | 1 |
| 5                       | 9              | 4 | 5              | 9              | 7              |  | 5 | 3              |   | 4 | 6 | 8 |  | 5 | 9                       |   |
| $\mathbf{3}$            | 7              | 6 | 3              | 4              | $\overline{2}$ |  | 1 | 9              |   | 6 |   | 7 |  | 3 | 7                       |   |
| 9                       | $\overline{2}$ | 8 | 1              | 7              | 9              |  | 5 | $\overline{2}$ | 7 | 1 | 5 |   |  | 9 | $\overline{2}$          | 8 |
|                         |                |   |                |                |                |  |   |                |   |   |   |   |  |   |                         |   |

Masked value raster

8 5

 $\overline{7}$  $\overline{\mathbf{1}}$ 

 $\overline{\mathbf{1}}$ 

 $\overline{\mathbf{3}}$ 

 $\overline{2}$ 

 $\overline{2}$ 

5

 $\overline{7}$  $\overline{2}$ 

5 9  $\overline{\mathbf{z}}$ 

 $\overline{\mathbf{3}}$ 

**Figure 4.1:** Cell value extraction by a mask.

Mask raster

<sup>1</sup>Tool names in different software products can vary from the descriptive names used here.

The extract-by-points<sup>1</sup> and extract-by-polygons<sup>1</sup> tools can be used to create a subset of raster values from point or polygon locations, respectively. In scenario a) in Figure [4.2,](#page-49-0) only values for cells that contain a point are returned, and values from cells that contain two points are returned twice. In scenario b), only values from cells whose centres are within the arcs of the polgon are returned.

<span id="page-49-0"></span>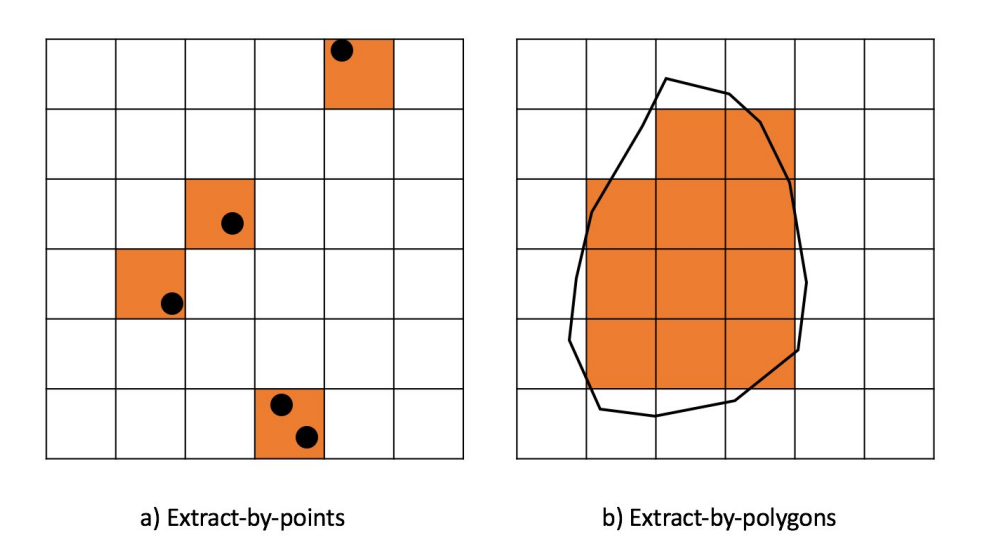

Figure 4.2: Cell value extraction by point (a) and polygon (b) features.

# **Chapter 5**

# **Benchmarking system application**

In this chapter, the general development process of the benchmarking system is outlined, and the object-oriented programming paradigm as well as the unified modelling language are introduced. The chapter is then concluded with an in-depth description of the design and implementation of the system in.

## **5.1 Application development process**

## **5.1.1 Software development life cycle**

Depending on the scope and level of difficulty of the problem or application that a software solution should address, software development can easily become a complex undertaking with multitudinous tasks and related risks. In order to facilitate better scheduling, cost estimation, task sharing and risk evaluation, several, so-called process models have been developed that systematise the development process. Process models, also called software development life-cycles (SDLC), are commonly based

on definable development stages or phases, and can differ in several aspects, such as the chronological and logical arrangement of phases, emphasis or strictness.

For example, the so-called waterfall model [\(Royce, 1987\)](#page-114-0) describes a sequence of distinct process stages, which are to be completed consecutively, and are usually not revisited (Figure [5.1a\)](#page-52-0). In contrast to that, the unified process (UP), developed by [Rumbaugh et al.](#page-114-1) [\(1999b\)](#page-114-1), assumes overlapping process stages, with increasing or decreasing emphasis during four different chronological phases (Figure [5.1b\)](#page-52-0). Since it is presumed that additional requirements can arise during the development process, the UP also allows for multiple iterations, i.e. going through one or more process stages repeatedly, especially during the elaboration and construction phase [\(Rum](#page-114-1)[baugh et al., 1999b\)](#page-114-1). While the UP has been designed to be adaptable to the needs of a specific organisation or project, the relative extent of the four phases always should remain approximately constant: The inception phase is comparatively short and focusses primarily on the problem definition, the identification of key requirements and risks, and a rough cost estimation. It is followed by the slightly longer elaboration phase, during which the focus shifts to a more detailed requirement analysis and the design of the software solution. The third, and most extensive phase is the construction phase, and comprises intensive coding and testing, in addition to continued software design, albeit becoming decreasingly important. Deployment also begins in this phase, yet iterative changes in the software (i.e. incremental releases) still occur. Lastly, the transition phase includes the verification of the software product and can comprise demonstrations or trainings for end-users and administrators. A milestone can be assigned to each of the four different phases, which have to be passed in order to complete a stage and proceed to the subsequent one.

Numerous other approaches exist and the choice of a suitable process model depends on several factors, such as the applied programming style. For example, the UP has been developed for usage in concert with the object-oriented programming style. The design and implementation of the benchmarking system discussed in this thesis was accomplished with an object-oriented programming language and the development process was conducted in the fashion of UP (Figure [5.1b\)](#page-52-0).

<span id="page-52-0"></span>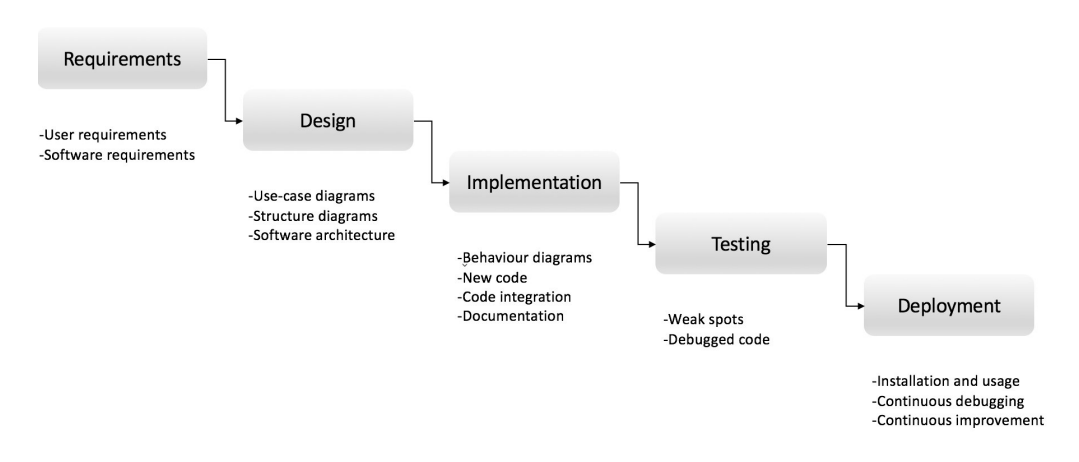

**(a)** Example of a 'waterfall' model for system development, including possible outcomes for each development stage.

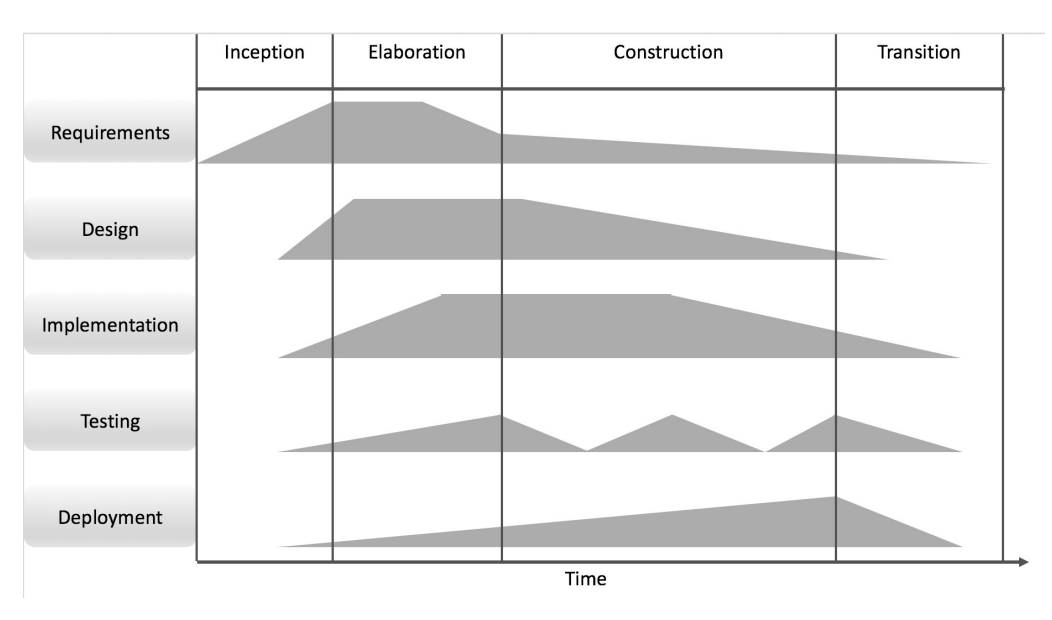

**(b)** Possible scenario of software development according to the unified process.

**Figure 5.1:** Comparison of a linear (a) and an iterative and incremental (b) software development life cycle.

## **5.1.2 Object-oriented programming**

The manner in which the actual design and implementation of a software is conducted, will largely depend on the chosen programming style or 'paradigm'. In turn, scope and complexity of the development project determine the suitability of a programming paradigm for the given tasks. The widely-used object-oriented paradigm is based on the definition of objects, which are abstractions of real-world entities, and their interactions. Objects are characterised by attributes and behave according to functions that the developer prescribes for them in a template, referred to as a class. Thus, objects of a certain class share the same attribute types and functions, but differ in attribute manifestation and function output. For example, cars share a set of common attributes (e.g. make, colour or motorisation) and functions (e.g. driving). A specific car model, with a specific colour, motorisation and driving behaviour (e.g. acceleration or maximum speed) therefore represent an instance, or object, of the car class.

Besides its implicit structuredness, the object-oriented paradigm provides a number of features that support a clear and efficient implementation of a programme. For instance, inheritance enables the developer to pass the characteristics and behaviours of an existing class to a new one, and to subsequently extend it by adding attributes or functions. Function overloading facilitates the usage of one designation for several implementations of a function, which is useful when the same or similar tasks should be performed on distinct objects. Encapsulation makes it possible to assign different access privileges to an object, or selected parts of it (attributes, variables, functions). This enforces object integrity and can lead to a more user-friendly operation of the software.

## **5.1.3 Unified Modelling Language**

Consistent and intelligible communication between all parties involved in a software development process, including developers and clients, and thoughtful design are preconditions for a successful project outcome. Modelling languages for software engineering are support tools that can be used to conceptualise a software system or convey different types of information in a standardised visual, textual or any other form. The Unified Modelling Language (UML) was primarily developed for use with UP as an object-oriented modelling approach (see previous section) and provides a set of diagrams that are applicable for different purposes and design stages [\(Rumbaugh et al., 1999a\)](#page-114-2). Since they allow for an effective communication between developers and users, and three of the most common diagram types will used in the following sections:

- *Package diagrams* provide a high-level perspective on the system, by combining logically related elements in so-called packages, and by showing the relationships between these packages.
- *Class diagrams* detail the structure (e.g. attributes and functions) of objects, and the relationships (e.g. inheritance) between different software system components.
- *Use-case diagrams* illustrate interactions between users and the software system in specific use-case scenarios.

## **5.2 Requirements**

The requirements for the benchmarking system have been gathered and analysed by surveying members of the target group, i.e. in this case the developers and users of LPJmL at PIK, in several one-to-one conversations and during two presentations of the thesis project in front of a larger audience. Moreover, complementary requirements were derived from the ILAMB statement of purpose (see section 3.2) and several publications that discuss benchmarking frameworks and applications for vegetation models, especially [Luo et al.](#page-111-0) [\(2012\)](#page-111-0) and [Kelley et al.](#page-111-3) [\(2013\)](#page-111-3).

#### **5.2.1 System qualities**

#### **Access and usability**

In order to promote widespread acceptance and utilisation of the benchmarking system by the vegetation model community, the software should be easily accessible and comprehensible. One obvious solution is to develop the application in an opensource software environment that is widely used and facilitates customisation and extension of existent functionality. Moreover, usability can be enhanced by providing quick-access help pages and by hiding functions and classes that are not essential for user-operations.

#### **Modularity and extensibility**

Logical separation of functionality into modules, or packages, and the possibility to change and extend the software system's capabilities simplify its maintainability, and consequently prolong its lifetime. In addition, copyright issues concerning datasets that are to be included in the system can also be resolved by a modular design that comprises packages with different access rights.

## **5.2.2 Functional requirements**

#### **Harmonisation of datasets**

Model output and datasets for benchmarking do not always have the same resolution, origin, orientation or CRS. It is therefore necessary to include methods for the adjustment of raster-specific properties (see section 4.2.1), and for the CRS transformation of vector and raster data (see section 4.2.2). Furthermore, these methods should ideally be implemented in such a way that users, which are not familiar with the details of transformation or resampling techniques, can readily employ them. In Figure [5.2](#page-56-0) the user compares several properties of two or more datasets, and the function must return (indicated by *<< include >>*) a confirmation or a suggestion on how to proceed. Based on the suggestions, the user performs raster adjustments or CRS transformations on 1 or more of the datasets.

<span id="page-56-0"></span>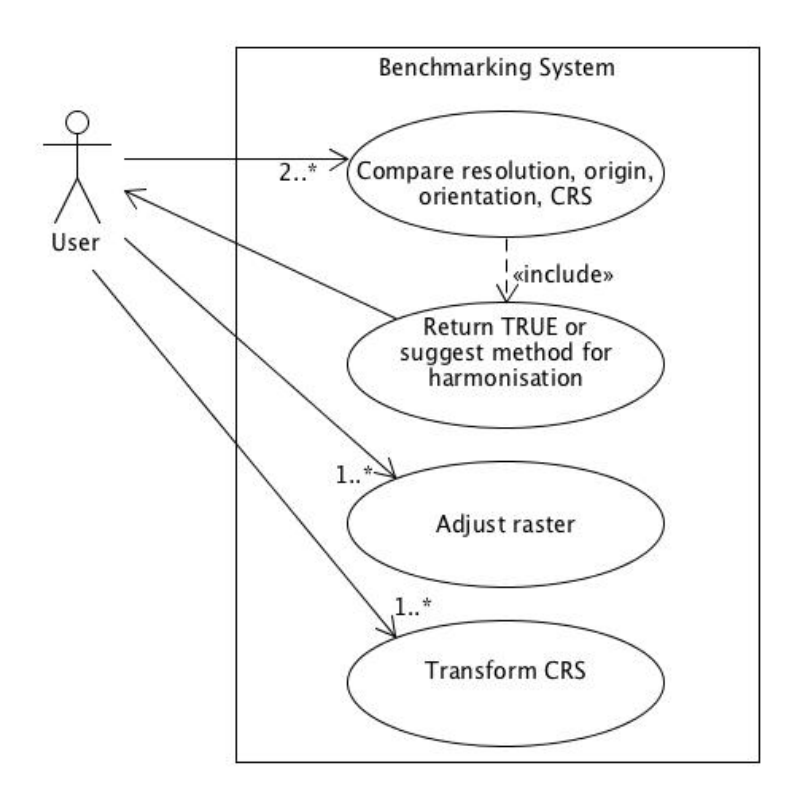

**Figure 5.2:** Use-case diagram showing the process of dataset harmonisation.

#### **Extraction of cell values**

In cases where comparison data is only available for certain raster cells or points, or when a benchmark analysis should be carried out for a specific area, usually a natural or political entity, spatial extraction methods are needed (see section 4.2.3). While vegetation models are always raster-based, comparison datasets for benchmarking can come in the form of raster (e.g. satellite images) or point data (e.g. site measurements). Raster cell values at certain cell- or point locations can be extracted using an extract-by-mask or extract-by-points method, respectively, whereas raster cell values within a certain region, for example a country or watershed, can be extracted using an extract-by-polygons method. Combining this functionality with a predefined polygon database for natural and political entities that are provided by the system allows for a consistent work-flow.

<span id="page-57-0"></span>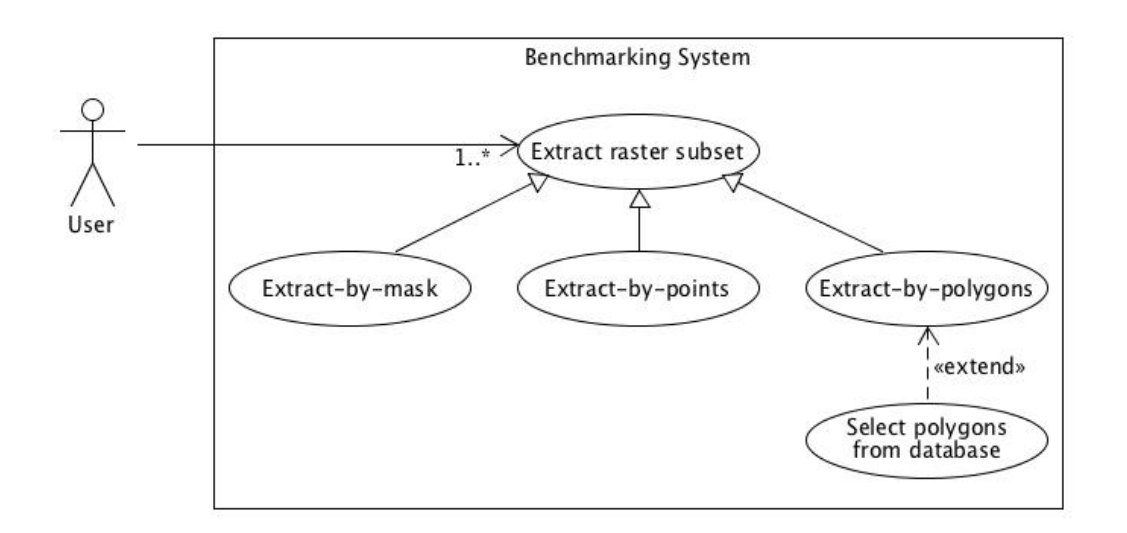

**Figure 5.3:** Use-case diagram of a raster cell-value extraction procedure.

In Figure [5.3,](#page-57-0) the user retrieves a subset of values from one or more rasters using the extract-by-mask, extract-by-points or extract-by-polygons method. In addition, the user can select a polygon for value extraction from a provided database (*<< extends >>* denotes an option).

#### **Metadata**

The prerequisite for the alteration, transformation and correct usage of datasets is the knowledge of associated metadata, such as units, spatial and temporal resolution, CRS, and others (see Section 4.1.3). Including a standardised routine and structure for metadata attached to data objects (Figure [5.4\)](#page-58-0) can further contribute to the user-friendliness of the system, to data integrity and to the automation or semiautomation of processes, due to the dataset's capability to describe itself. In Figure [5.4,](#page-58-0) the user sets the metadata of a dataset using a standardised routine,

<span id="page-58-0"></span>whereupon the dataset metadata can retrieved at any time.

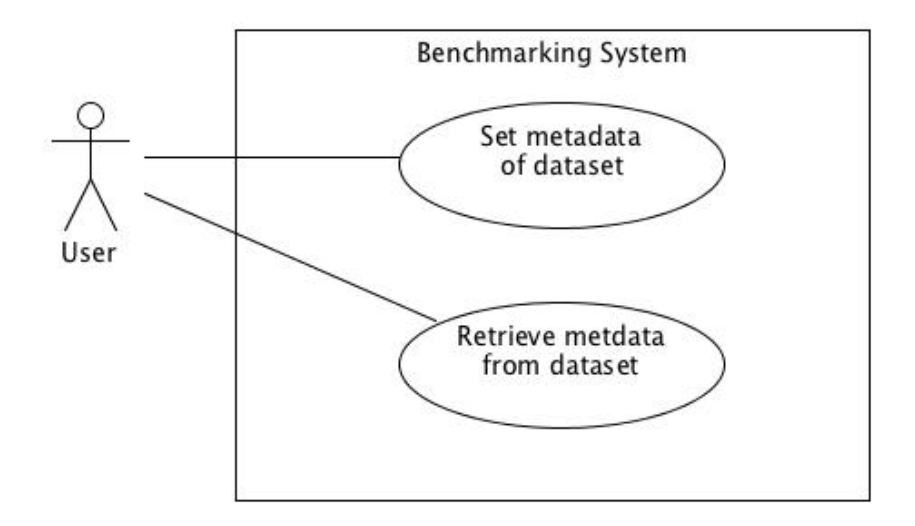

Figure 5.4: Use-case diagram illustrating the handling of metadata.

#### **Statistical tools**

Statistical tools for model performance assessment are an essential component of a benchmarking system for vegetation models (Figure [3.4\)](#page-41-0). Besides providing a set of complementary metrics that can be used to analyse the data, and rank model or process performances with respect to a benchmark, the application should also comprise tools that help to track improvements in a model, like a Taylor diagram (section 3.3.3).

<span id="page-59-0"></span>In Figure [5.5,](#page-59-0) the user computes metrics to evaluate model performance, and views a Taylor diagram to evaluate model performance improvement.

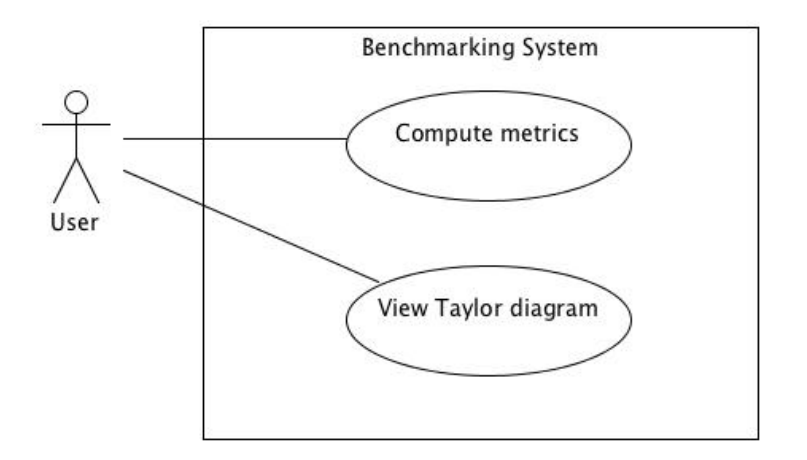

**Figure 5.5:** Use-case diagram of a model performance evaluation.

#### **Read and write functionality**

Another factor that has to be considered when dealing with datasets from multiple sources is that they often come in different file formats. NetCDF libraries and file formats are commonly used for raster data exchange, and an interface should be part of the benchmarking system. Additional, common file formats are the Geo-Tagged Image File Format (GeoTIFF) for raster data, or the simple text (TXT) or comma-separated value (CSV) files, often used for point data.

## **5.3 Design and implementation**

## **5.3.1 Software framework**

The *R* software environment [\(R Core Team, 2015a\)](#page-114-3) has been chosen to implement the benchmarking system, due to its extensive features, wide distribution and free software licence (GNU General Public Licence). It is an implementation of the statistical language *S* and enables interactive operation through a command-line interpreter. Basic data objects include vectors, matrices, arrays, data frames and lists, but users can customise the working environment by creating additional object classes and functions. Comprehensive extensions can be written and added to *R* in the form of packages using, for example, the advanced object-oriented features of the *S*-language version 4 (*S*4 described in [Chambers](#page-108-0) [\(1998\)](#page-108-0)), comprising class definition with inheritance, function overloading through generic functions, and, at least to some degree, encapsulation. Furthermore, packages with a variety of custom functionalities, such as specialised statistical or spatial data analysis, can be obtained from different repositories and employed in the development of a custom extension. In the following section, *R*-packages that have been used for the implementation of the benchmarking system application are described.

#### **5.3.2 R-Packages**

#### **raster package**

The **raster**-package [\(Hijmans, 2015\)](#page-110-2) provides classes in the raster format and includes functionality to manipulate the extent, resolution and origin of raster objects, to define and change CRS, and to extract raster cell values. Furthermore, the package supports the handling of very large raster files by reading, processing and writing them in chunks.

#### **sp package**

The **sp**-package [\(Pebesma and Bivand, 2005;](#page-113-0) [Bivand et al., 2013\)](#page-107-0) contains classes for point, line and polygon vector geometries, and several utility functions for, amongst others, spatial selection and sub-setting.

#### **ncdf and ncdf4**

Both packages provide an interface to the platform-independent NetCDF libraries and array-oriented file formats, which can be used to exchange raster datasets and corresponding metadata. NetCDF is an open standard [\(Open Geospatial Consor](#page-113-1)[tium \[OGC\], 2011\)](#page-113-1) and many software products for raster data handling provide functionality to create, read, write or manipulate NetCDF files. Since the **ncdf**package [\(Pierce, 2014b\)](#page-113-2) does not support version 4 of the NetCDF file format, the **ncdf4**-package [\(Pierce, 2014a\)](#page-113-3), currently only available for MacOS, is also included.

#### **Hmisc, weights, qualV, plotrix**

The **Hmisc**- [\(Harrell Jr et al., 2015\)](#page-109-1) and **weights**- [\(Pasek et al., 2014\)](#page-113-4) packages provide functions for data analysis, including simple weighted statistics, while **qualV** [\(Jachner and v. d. Boogaart, 2007\)](#page-110-0) comprises similarity metrics and centred, scaled and normalised measures of deviance for model comparisons. Functions for graphical interpretation of model performance, such as the Taylor diagram, are contained in the **plotrix**-package [\(Lemon, 2006\)](#page-111-4) .

#### **RColorBrewer**

**RColorBrewer** [\(Neuwirth, 2014\)](#page-112-1) is a collection of functions for the creation of colour palettes, which are especially suitable for thematic maps.

#### **methods**

The **methods**-package [\(R Core Team, 2015a\)](#page-114-3) is required for the S4 programming approach in *R* (see section 5.3.1), and provides classes, methods, generic functions and other programming tools for the creation of custom packages.

## **5.3.3 Benchmarking system architecture**

The benchmarking system has been designed with due regard to the requirements outlined in section 5.2 and pre-existing functionality in *R*-packages that can be used to address these requirements. Packages that have been deemed useful or are required for the implementation of the benchmarking application in *R* are described in the previous section (5.3.2). In order to integrate pre-existing and custom-built functionality, two packages were created: **LandMark** and **PIKTools** (Figure [5.6\)](#page-64-0). The **LandMark**-package comprises two spatial data classes, *LandGrid* and *Land-Point*, and functions for the creation, reading and writing, conversion, manipulation and analysis of their instances, i.e. data objects. *LandGrid* inherits the *Raster-Brick*-class included in the **raster**-package, and *LandPoint* inherits the *Spatial-PointsDataFrame*-class for point vector data, contained in the **sp**-package. Consequently, functions belonging to the *RasterBrick*- and *SpatialPointsDataFrame*-class, and most other functions in the corresponding packages, can be applied to *Land-Grid*- and *LandPoint*-objects, respectively. This circumstance is implied by the *<< merge >>*-association[1](#page-63-0) between **LandMark** and **raster**, and **LandMark** and **sp** in Figure [5.6.](#page-64-0) In addition, the **LandMark** package accesses functionality from the **ncdf**-, **Hmisc**- and **RColorBrewer**-packages.

The packages **qualV**, **weights** and **plotrix** are not shown in the diagram, since only a few functions, which do not depend on other contents of their source package, were needed. Thus, useful function code of these packages was simply copied to **LandMark** and annotated with the corresponding author and source. By doing this, **LandMark** is independent of possible changes in these packages and the web of relationships with external content remains manageable.

<span id="page-63-0"></span><sup>1</sup>The definitions of the package associations used in this context do not exactly conform with the UML specification [\(Rumbaugh et al., 1999b\)](#page-114-1), since object-oriented programming in *R* differs from more traditional object-oriented languages.

Due to its lack of compatibility with operating systems other than MacOS, **ncdf4** is only used, if it is available in the working environment, and hence left out from the package diagram.

<span id="page-64-0"></span>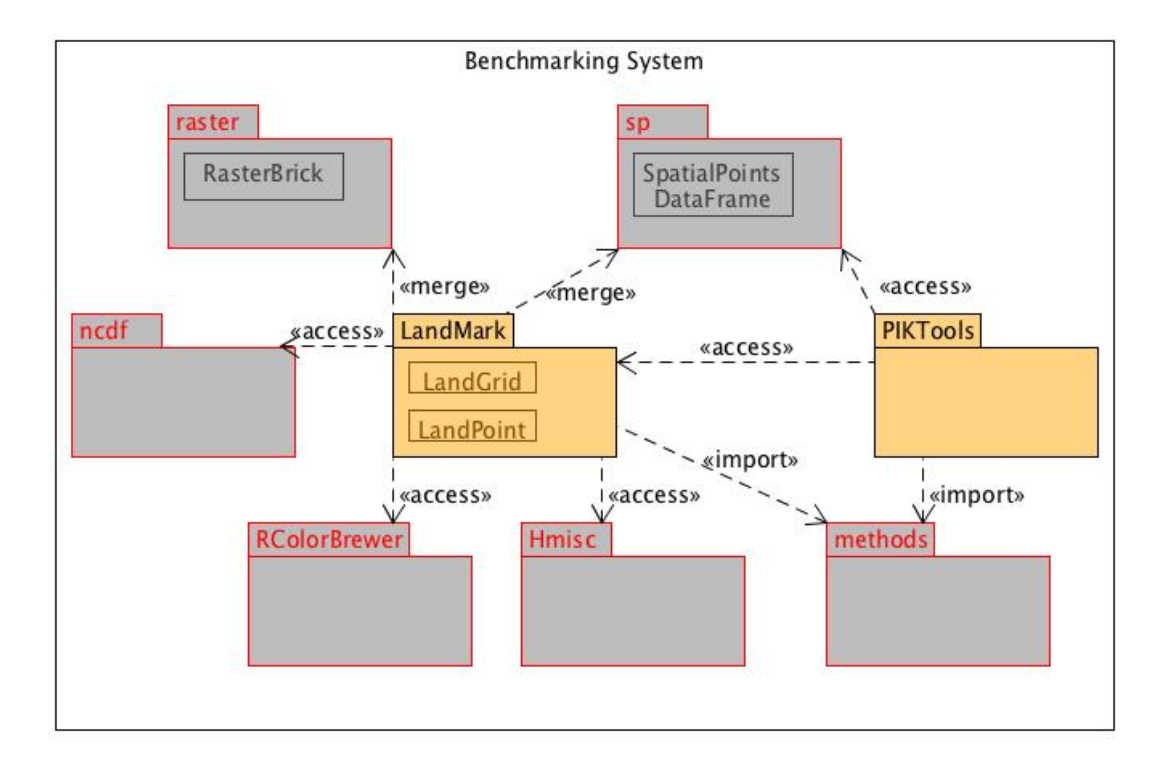

**Figure 5.6:** Package diagram showing the relationships between LandMark and PIK-Tools, and other integrated R-packages.

The **PIKTools**-package contains functions and datasets specific to LPJmL model results, and is designed to work in concert with **LandMark**, although independent operation is possible.

Both, **LandMark** and **PIKTools** import the **methods**-package (Figure [5.6\)](#page-64-0), needed for S4-implementation of classes and functions. The  $<< import >>$ <sup>1</sup> designation specifies that the package is loaded and attached to the working environment in *R*, making its public functions and classes available to all other objects in the same environment. This is required for the usage of **methods** by other packages in older *R*-versions, and implemented for backward compatibility. In contrast to that,

 $<<$   $access$   $>>$ <sup>1</sup> denotes that functions and classes do not need to be attached to the working environment, and are accessed directly via so-called qualified names. These are indicated by a double-colon for public functions (e.g. 'package::functionName'), and a triple-colon for private functions (e.g. 'package:::privateFunctionName'), i.e. functions that are only accessible from within a package. Using qualified names is slightly less efficient than a package import [\(R Core Team, 2015b\)](#page-114-4), but enables a clearer code, since all employed functions are labelled with their source package, and avoids potential naming conflicts.

## **5.3.4 LandMark**

This section describes the main components of the **LandMark** package: a data type for metadata, two customised spatial data classes with corresponding utility methods, and methods for spatial data integration and statistical analysis that are useful for benchmarking.

#### **MetaData data type**

As mentioned in the requirements section (5.2.2), the benchmarking system application should provide standardised routines to manage and view metadata of data objects. In order to achieve this, the *.MetaData* data type has been created, and is employed as an attribute by the *LandGrid* and *LandPoint* classes, which will be described subsequently. The data type comprises a list of descriptor attributes (Figure [5.7\)](#page-66-0) that conform with the suggestions of the NetCDF Climate and Fore-

<span id="page-66-0"></span>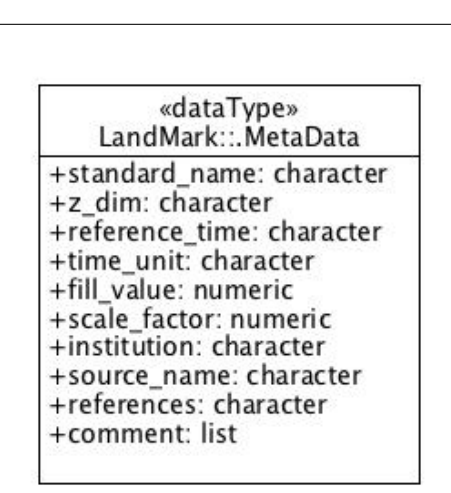

**Figure 5.7:** Attributes in the *.MetaData* data type.

cast (CF) conventions for metadata [\(Open Geospatial Consortium \[OGC\], 2011\)](#page-113-1), and facilitates a comprehensive description of the data, including source, type and application. Two important metadata attributes, *title* and *unit*, are not included in *.MetaData*, since they are already contained in the *RasterBrick* class, which the *LandGrid* class inherits (see next section).

#### **LandGrid class**

<span id="page-67-0"></span>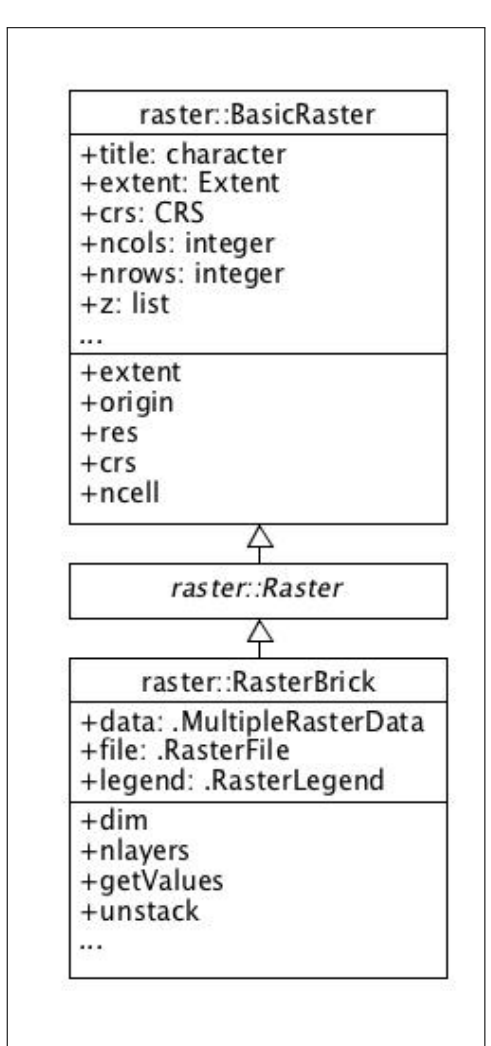

**Figure 5.8:** Class diagram of the *RasterBrick* class with some important attributes and methods.

The *LandGrid* class enables the user to correctly handle raster data, such as vegetation model output or satellite images, within the benchmarking system. It takes advantage of already existing functionality, by extending the *RasterBrick* class from the **raster**-package [\(Hijmans, 2015\)](#page-110-2). An instance, or object, of the *RasterBrick* class can contain multiple data layers, making it possible, for example, to place a time series or separate layers for different characteristics of a variable in a single data object. Figure [5.8](#page-67-0) shows the structures of *Raster-Brick*: it inherits (denoted by the white arrowhead) attributes, which are shown in the upper sections of the boxes, and methods (lower sections) from the *BasicRaster* class through the *Raster* class template. The attributes of *BasicRaster* comprise several spatial (*extent, CRS*, etc.) and non-spatial (e.g. *title*) raster

properties, which can be retrieved or changed with corresponding utility methods. *RasterBrick* extends *BasicRaster* by the *data* attribute (*.MultipleRasterData* type), which stores the actual raster cell data in a matrix, by the *file* attribute (*.RasterFile* type), holding information about the file from which the data was read, and by *legend* (*.RasterLegend* type), containing legend attributes for plotting (Figure [5.8\)](#page-67-0).

Methods that are specific to *RasterBrick* can be used to retrieve or change cell values and properties of raster objects with multiple layers. For example, *dim* returns object dimensions including the number of layers, and *unstack* creates separate one-layer data objects from a *RasterBrick* object.

The *LandGrid* class inherits all attributes and methods from *RasterBrick* and its parent classes, and further extends these by a metadata attribute of the previously described *.MetaData* type, and several utility methods (Figure [5.9\)](#page-68-0): *landgrid* facilitates the creation of *LandGrid* objects from scratch, or by co-

<span id="page-68-0"></span>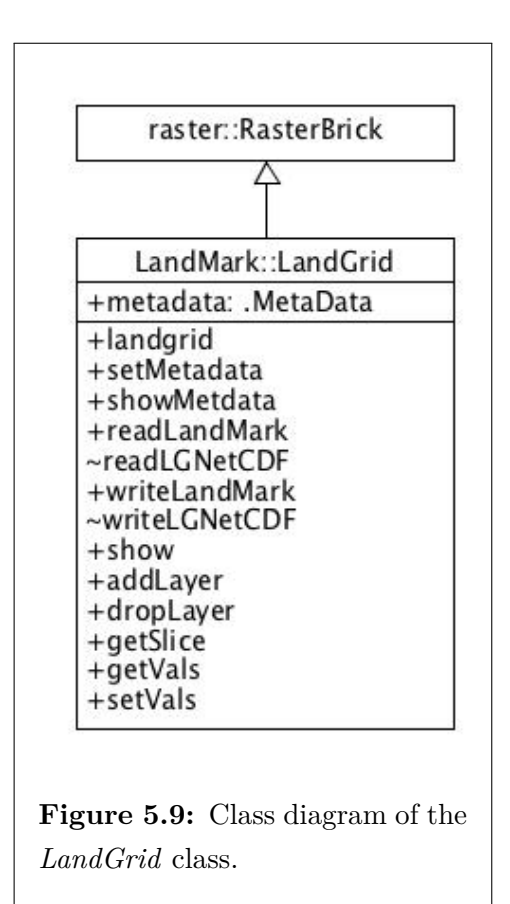

ercing instances of other classes, like *RasterBrick*. The methods *setMetadata* and *showMetadata* allow the user to enter and view the metadata of a *LandGrid* object, respectively. Raster data can be read into a *LandGrid* object from several file formats with *readLandMark*, while *writeLandMark* only permits to save or write data in NetCDF files. Read and write interfaces to NetCDF files are provided to *read-LandMark* and *writeLandMark* by the private (denoted by the tilde) helper methods *readLGNetCDF* and *writeLGNetCDF*. The remaining methods enable the user to view different properties of a *LandGrid* object (*show*), to add, remove or extract selected layers (*addLayer, dropLayer, getSlice*), and to set or retrieve object values (*setVals, getVals*).

#### **LandPoint class**

<span id="page-69-0"></span>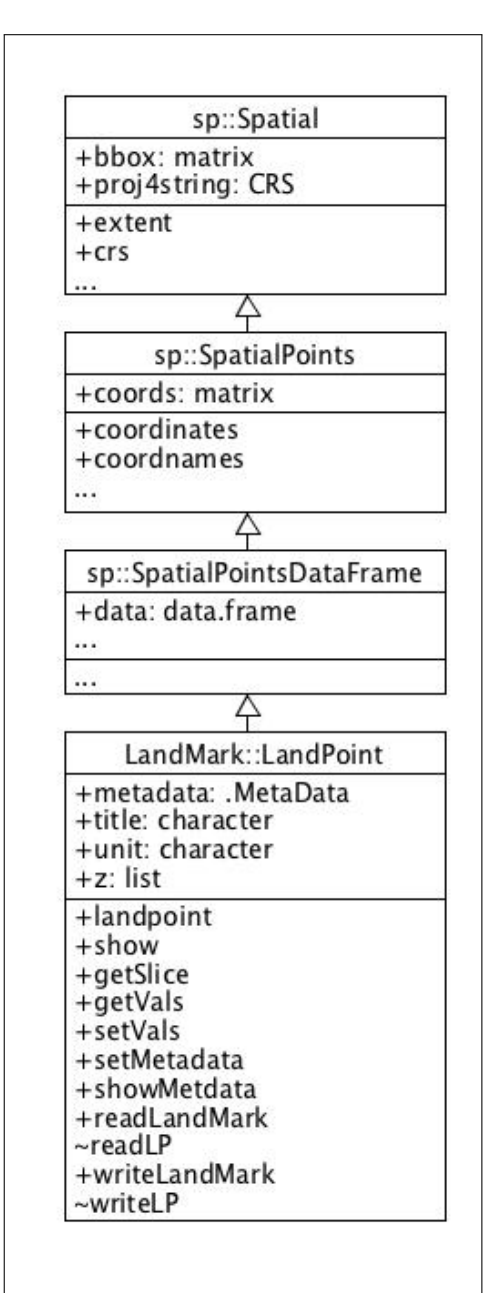

**Figure 5.10:** Class diagram of the *LandPoint* class.

Site data for benchmarking, for example flux measurements from stations at different locations, is handled by the *LandPoint* class, which inherits, directly or indirectly, attributes and methods from classes in the **sp**-package. Figure [5.10](#page-69-0) shows the complete sequence of inheritance: *Spatial* merely specifies an extent (*bbox*) and a reference system (*proj4string*), while *SpatialPoints* includes a coordinate matrix for point geometry. *SpatialPointsDataFrame*, in turn, extends *SpatialPoints* by an attribute that can hold different types of data in separate columns, with each row referring to a point location in the corresponding coordinate matrix. The *LandPoint* class has a structure similar to *LandGrid*, but further includes the metadata attributes *title*, *unit*, and *z*, i.e. a list of names for the different data layers/columns in an object (Figure [5.10\)](#page-69-0). Including these attributes in *.MetaData* would be redundant, since *Land-Grid* already inherits them from other classes.

In order to simplify object handling in the

benchmarking system application, all public method names in *LandGrid* (Figure [5.9\)](#page-68-0) and *LandPoint* (Figure [5.10\)](#page-69-0) match, except for the creator functions.

#### **Data integration functionality**

Owing to the inheritance of the *RasterBrick*- and *SpatialPointsDataFrame*-class by *LandGrid* and *LandPoint*, respectively, a variety of tools that are useful for spatial data integration become available within the **LandMark**-package. Figure [5.11](#page-70-0) gives an overview of relevant functions in the **raster**- and **sp**-package, sorted according to different aspects of spatial data integration discussed in section 4.2.

<span id="page-70-0"></span>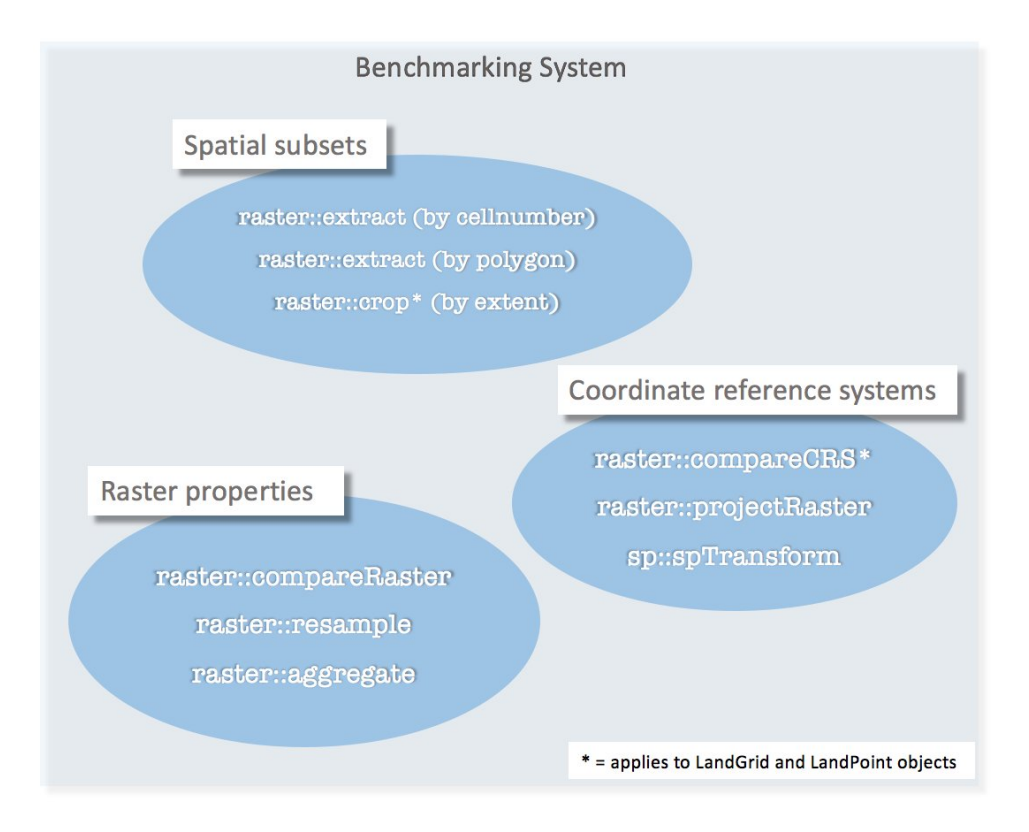

**Figure 5.11:** Relevant functions in the **sp** and **raster** package. (asterisk = applies to LandGrid and LandPoint objetcs)

In order to comply with the functional requirements mentioned in section 5.2, and to facilitate straightforward execution of the different processing steps involved in spatial data integration, i.e. transformation, raster adjustment and spatial subsetting, the *harmonise* function is provided to users of the **LandMark**-package. It utilises the functions listed in Figure [5.11](#page-70-0) and executes or suggests them, through a message on the command prompt in a logical sequence (Figure [5.12\)](#page-71-0).

<span id="page-71-0"></span>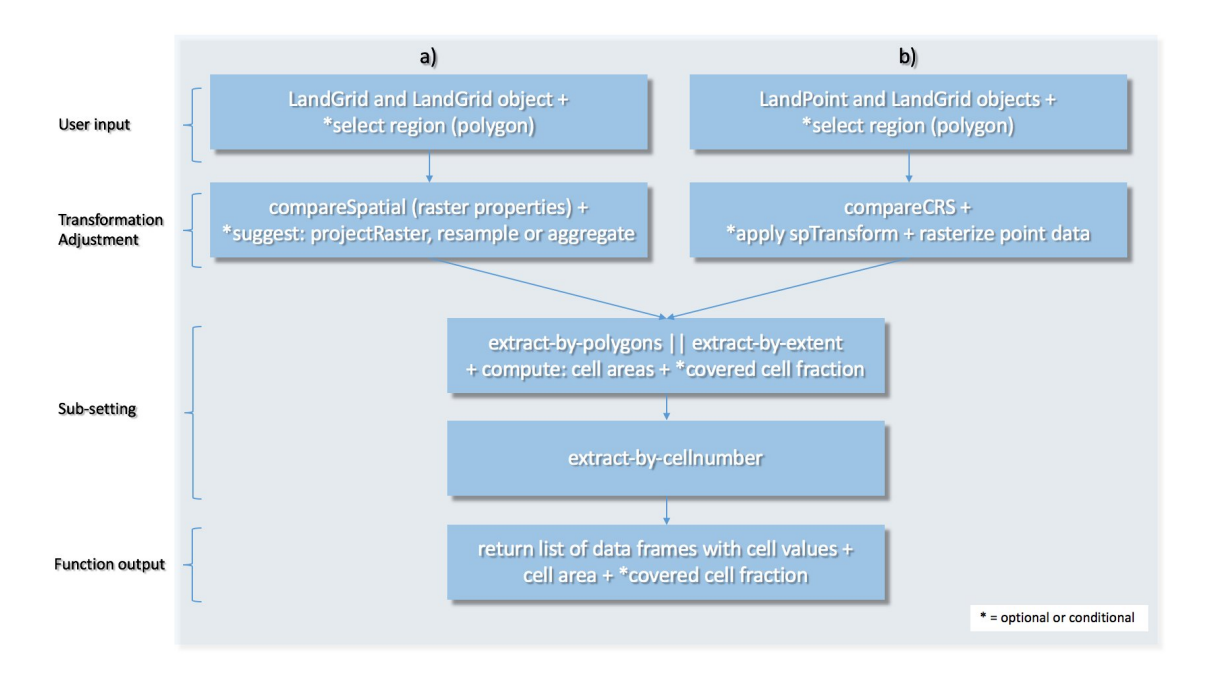

**Figure 5.12:** Processing sequences in the *harmonise* function (**LandMark**-package), for a) LandGrid-LandGrid and b) LandPoint-LandGrid.

The user supplies the model output and comparison dataset in the form of *Land-Grid* or *LandPoint* objects to *harmonise*, and selects, if desired, a polygon that represents the region for which cell values should be returned. Since the integration of two raster datasets requires different processing than the integration of point and raster data, *harmonise* follows a different sequence of operation, depending on whether a) two *LandGrid*-objects, or b) a *LandGrid*- and *LandPoint*-object are supplied. In case a), shown in Figure [5.12,](#page-71-0) *harmonise* calls the helper function *compareSpatial*, which matches raster properties and determines whether a transformation (→*projectRaster*) or other raster adjustment (→*resample* or *aggregate*) is needed.

If no further changes are required, the procedure continues and cell values from the *LandGrid*-object that contains the comparison data are extracted, using the *extract*-by-polygons or *extract*-by-extent function, depending on whether values from a certain region (i.e. polygon) or from the whole extent of the dataset are needed. These functions already exclude no-data cells and return a data frame of values and
corresponding cell numbers, which refer to locations in the raster. In addition, cell areas are computed, which might be used as weighting factors in calculations of, for example, statistical measures. The *extract*-by-polygons function in the **raster**package allows the user to choose whether the extraction is restricted to values of cells whose centres fall within the polygon arcs, or if the values of all cells covered by the polygon(s) are extracted, even if it is only a small fraction. In the latter case, covered cell fractions are approximated and attached to the data frame.

Cell values from the *LandGrid*-object that holds the model output are extracted using the cell numbers retrieved in the previous step. This is similar to raster masking (see section 4.2.3), since the cell numbers only refer to comparison-dataset cells that contain values.

Case b), i.e. a *LandPoint*- and *LandGrid*-object is supplied to *harmonise*, differs from a) in that only the CRSs of the two objects are compared and transformation of the *LandPoint*-object CRS is performed automatically, if they do not match (Figure [5.10\)](#page-69-0). After that, the *LandPoint*-object is rasterized and converted to a *LandGrid*object, with point values being assigned to cells into which they fall. This is done, since raster data operations are significantly more efficient for this purpose, which becomes important when large datasets are supplied. Consequently, the subsequent processing steps are performed as in case a).

The function returns the values extracted from both objects and corresponding cell areas together with, if applicable, covered fractions in a list of three separate data frames.

### **Analysis functionality**

The list of data frames returned by *harmonise*, containing extracted values from the comparison dataset, model output and cell attributes (cell number, area and covered fraction), can be directly supplied to two customised statistical functions in **LandMark**: *computeMetrics* and *taylorDiagram*. First-mentioned function calculates a set of complementary metrics, including normalised, centred and scaled measures of deviance (see section 3.3.3), whereas the latter can be used to create Taylor diagrams (Figure [5.13\)](#page-73-0). Optionally, values are weighted during the calculation of metrics, using either user-supplied factors or the cell areas and -fractions included in the list.

<span id="page-73-0"></span>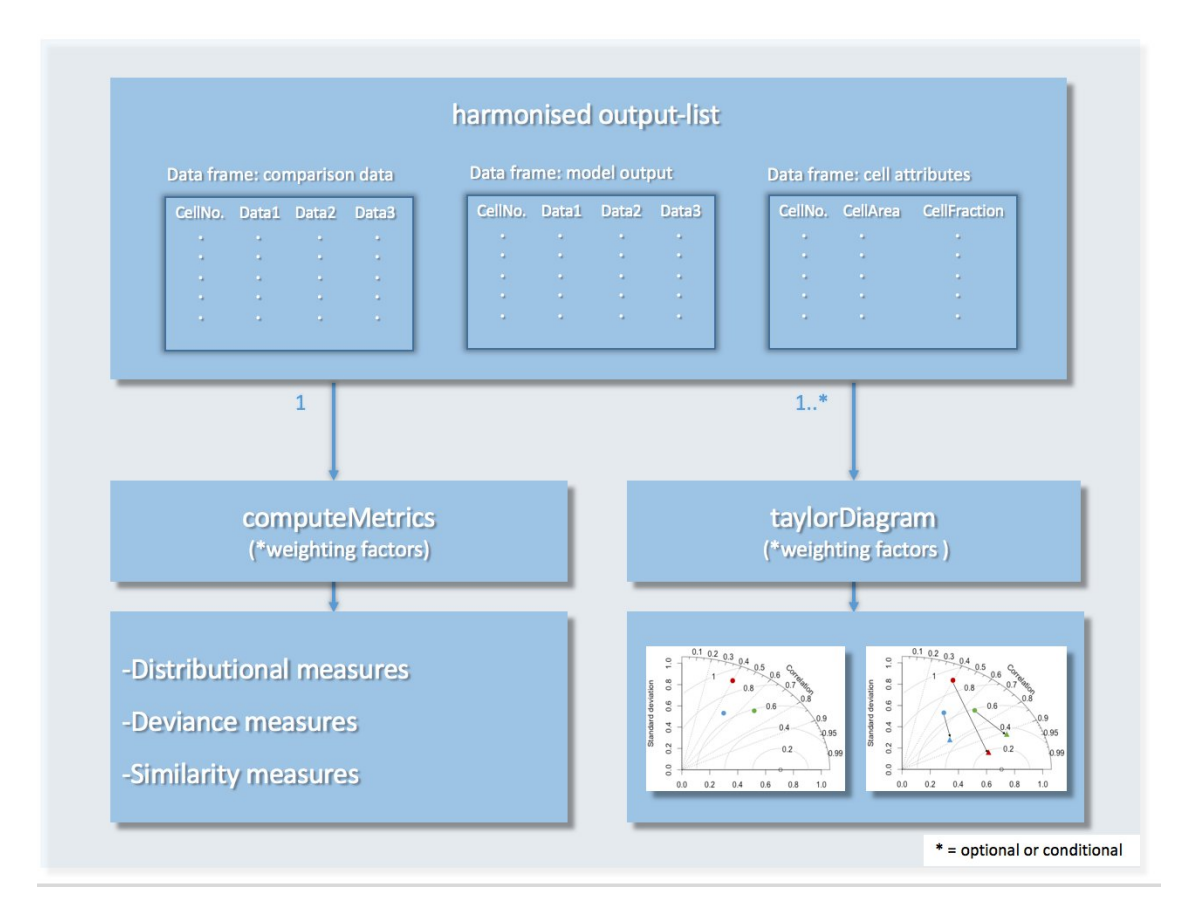

**Figure 5.13:** Application of statistical functions after dataset harmonisation.

In contrast to *computeMetrics*, multiple output-lists can be supplied to *taylorDiagram* (Figure [5.13\)](#page-73-0) to facilitate a straightforward simultaneous performance assessment of different models or processes. Besides output-lists from *harmonise*, both functions accept *vector* and *data.frame* objects, which are commonly used in *R*. The bulk part of the basic sub-functions in *computeMetrics* has been adopted from the **qualV**-, **weights**- and **Hmisc**-packages, while the *taylor.diagram* function in the **plotrix**-package constitutes the scaffold of *taylorDiagram* in **LandMark**. Existing code snippets and chunks were further extended to work seamlessly with the output of other functions in **LandMark** and to support straightforward tracking of performance improvements (see discussion on Taylor diagrams with arrows in section 3.3.3).

### **5.3.5 PIKTools**

**PIKTools** can be regarded as an add-in package that extends **LandMark** with utilities for LPJmL model results and polygon datasets of natural and political entities. The content of the package will be described in more detail in this section.

#### **LPJmL utilities**

The utilities in **PIKTools** comprise a read-function for LPJmL results in binary data files (*readLPJBin*) and a database that contains raster templates and some auxiliary data relating to LPJmL (*lpjmlinfo*). Table [5.1](#page-75-0) gives an overview and a description of the *lpjmlinfo* content. Most of the included datasets can be passed directly to some of the important functions in **raster** and **sp** (see Figure [5.11\)](#page-70-0), making it easier for the user to perform certain tasks. For example, the *projectRaster* function in the **raster** package allows the user to supply a template raster with the desired spatial configuration, instead of supplying CRS and resolution specifically.

Other possible applications of the datasets included in *lpjmlinfo* are given in the comment field of Table [5.1.](#page-75-0)

<span id="page-75-0"></span>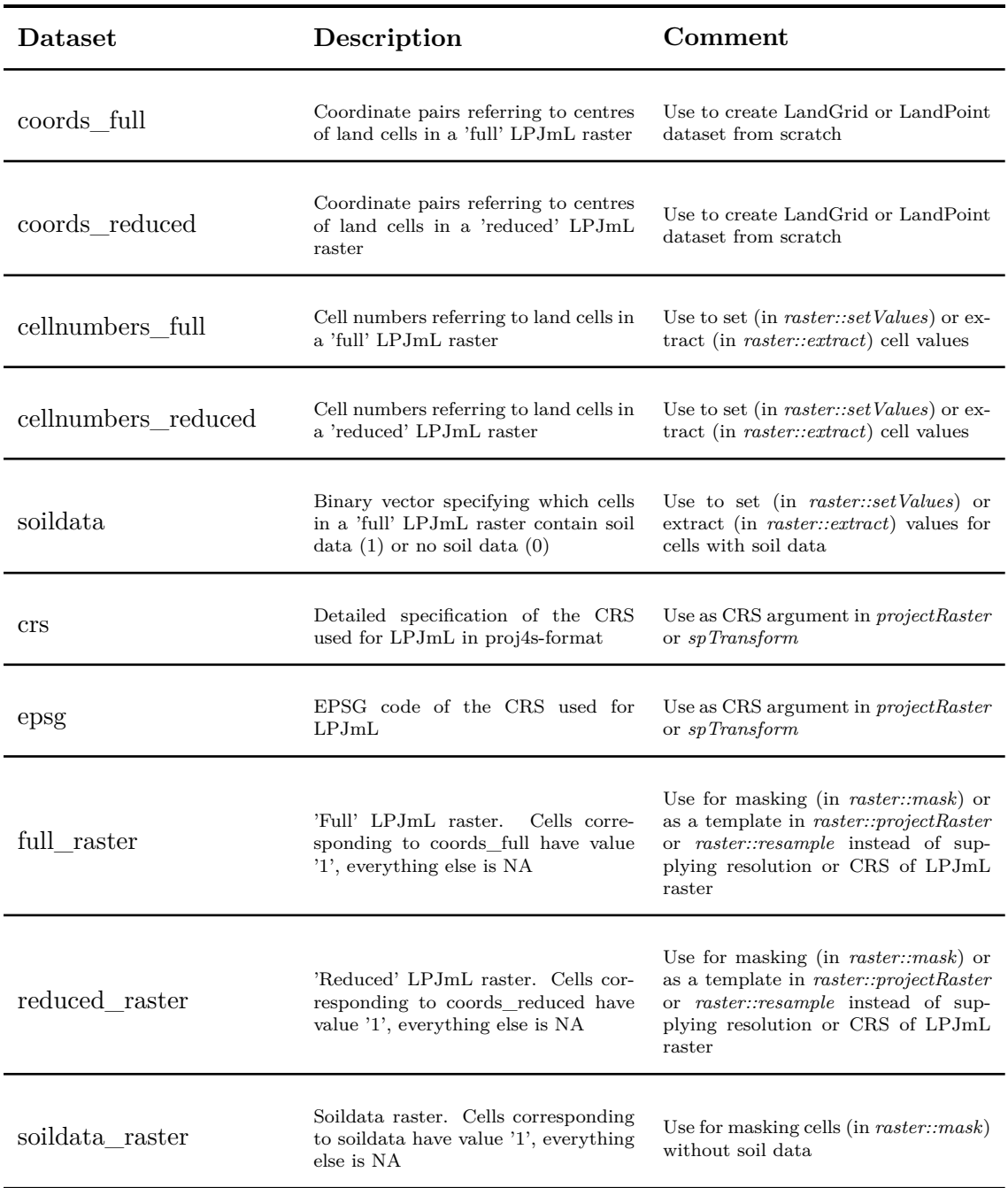

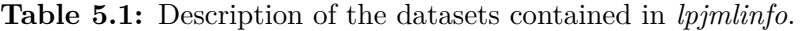

### **Polygon database**

In addition to LPJmL-specific utilities, **PIKTools** provides polygon datasets that can be used, for example, in the previously described *harmonise* or *extract*-bypolygon function in order to extract cell values for certain regions. Three polygon datasets have been compiled from different sources and are stored in a database, called *geodata* (Table [5.2\)](#page-76-0). Datasets contained in *geodata* can be viewed using the *showGeodata* function, and individual or batches of polygons for specific regions can be retrieved using the *getGeodata* function.

<span id="page-76-0"></span>

| Dataset                             | Description                                                                      | Source                        |                         |
|-------------------------------------|----------------------------------------------------------------------------------|-------------------------------|-------------------------|
| $\gamma$ gadm $\gamma$ adm $\gamma$ | Polygons for level 0 administrative areas<br>(i.e. countries)                    | Global<br>istrative<br>(2015) | Admin-<br>Areas         |
| gadm adm1                           | Polygons on level 1 administrative areas<br>(i.e. provinces, Bundesländer, etc.) | Global<br>istrative<br>(2015) | Admin-<br>Areas         |
| grdc basins                         | Polygons of major river basins                                                   | Global<br>Data<br>(2007)      | <b>Runoff</b><br>Centre |

**Table 5.2:** Description of polygon datasets contained in *geodata*.

Since polygon datasets can be subject to copyrights and licenses, the database has been deliberately included in **PIKTools** and not in **LandMark**. The distinction between core- and add-in packages enables a clear separation of public and institutionspecific content, and avoids potential legal issues.

## **5.3.6 Summary**

The benchmarking system consists of the custom packages **LandMark** and **PIK-Tools**, and several other *R*-packages, most importantly **raster** and **sp**, from which a selection of suitable functionality is employed (see Figure [5.6\)](#page-64-0). While **LandMark** provides core functionality useful for benchmarking, including tools for spatial data integration and statistical analysis, **PIKTools** contains LPJmL-specific functions and data, in addition to a polygon database. In order to extend the functionality and compatibility of the benchmarking system, customised add-in packages similar to **PIKTools** can be created in the freely available *R* software environment.

Figure [5.14](#page-77-0) shows a benchmarking workflow according to the framework introduced in chapter 3 (Figure [3.4\)](#page-41-0), using the presented benchmarking system.

<span id="page-77-0"></span>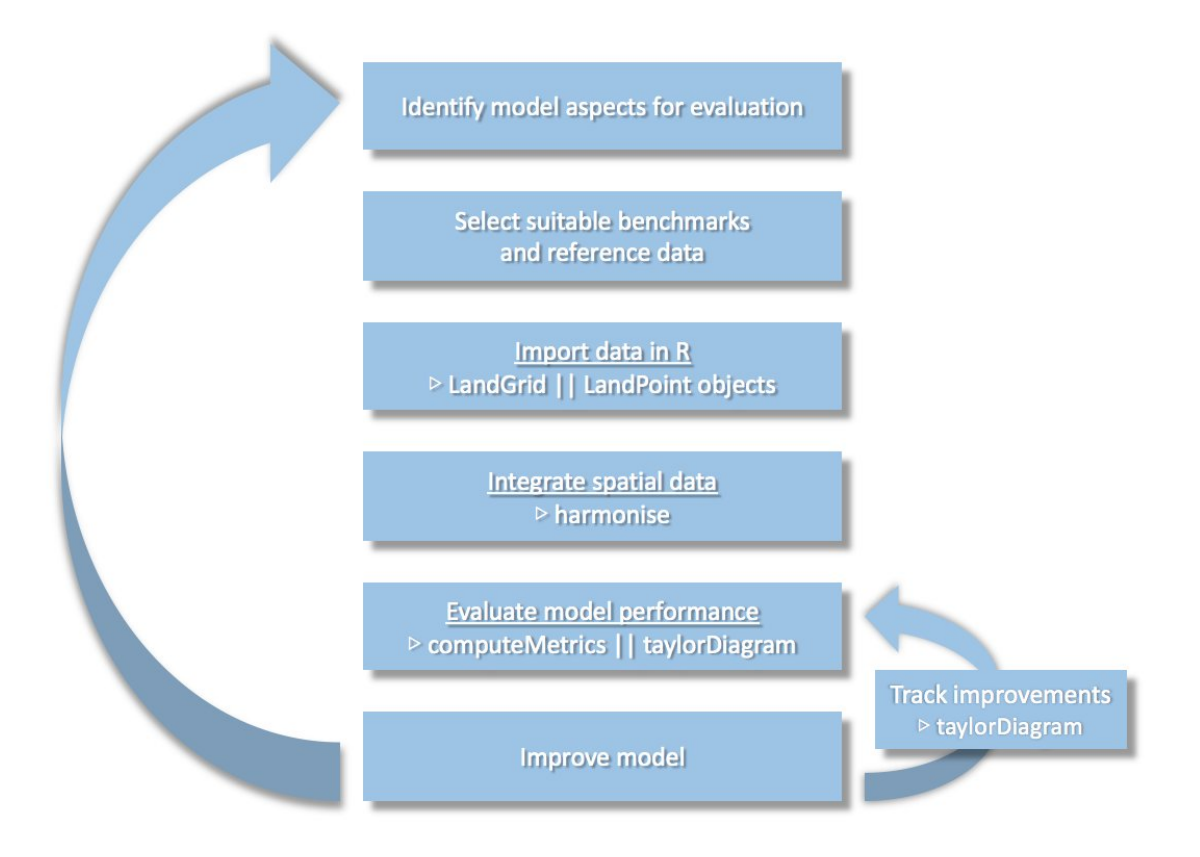

**Figure 5.14:** Benchmarking workflow using functions from **LandMark**.

## **5.3.7 Documentation**

An important feature of a developer- and user-friendly application is a clear documentation of functions and corresponding code. The *R* software environment offers tools to create help pages for packages, which can be accessed by typing a command of the pattern ?function\_name in the command prompt. For every public class and function in **LandMark** and **PIKTools** a help page has been written, including usage explanations and examples. Code of classes and functions in **LandMark** and **PIKTools** has been documented using comments (starting with #) above or next to the concerned chunks or lines of code. In some cases, where undocumented code has been copied from other packages, proper documentation was not possible since the exact meaning of every chunk or line of code was not always clear. However, these code segments have been tested for proper functioning.

Commented code of classes and functions<sup>2</sup> that have been discussed in detail in the previous sections is listed in Appendix A. Corresponding *R*-help pages have been inserted before each function code.

<sup>2</sup>Enclosing the code of all functions in **LandMark** and **PIKTools** has been avoided, since it would fill several hundred pages. The complete code and corresponding help pages of the two packages can be requested at <jan.kowalewski@live.com>

# **Chapter 6**

# **Use-cases**

## **6.1 Grassland productivity**

In section 2.2.1, two important output variables of vegetation models were mentioned: gross primary productivity (GPP), the rate at which carbon dioxide is converted to organic compounds through photosynthesis, and net primary productivity (NPP), the rate at which carbon dioxide is actually stored by plants - in the form of organic compounds - after autotrophic respiration. Since these organic compounds contain energy in the form of chemical bonds, NPP also represents the net rate at which energy is captured and stored by primary producers. Both rates are important components of the global carbon budget and interact with other processes of the climate system, which explains the particularly strong interest in the accurate estimation of these variables. Many approaches for modelling primary production have emerged with time, ranging from simple, empirically derived models (e.g. [Li](#page-111-0)[eth, 1972\)](#page-111-0) to mechanistic descriptions of the photosynthetic process (e.g. [Farquhar](#page-108-0) [et al., 1980\)](#page-108-0) and autotrophic respiration. Consequently, there is a large number of validation and benchmarking studies that aim to evaluate (e.g. [Randerson et al.,](#page-114-0) [2009;](#page-114-0) [Blyth et al., 2011\)](#page-107-0) or compare (e.g. [Cramer et al., 1999;](#page-108-1) [Adams et al., 2004;](#page-106-0)

[Kelley et al., 2013\)](#page-111-1) GPP and NPP model results of various models.

Grasslands are particularly interesting when it comes to the relationship of primary productivity and agricultural management practices. These ecosystems, which cover more than 25 % of the Earth's land area, carry large soil carbon stocks and have a high economic value when they serve as pastures for livestock that yield meat and dairy products. Furthermore, it has been suggested that the capacity of grasslands as carbon sinks, i.e. the time frame in which they act as a net carbon storage, could be increased and prolonged by well-considered management practices [\(Smith, 2014\)](#page-115-0). Since approximately 70% of the global agricultural area is used as pastures, management practices that aim at maintaining carbon stocks and increasing sequestration of atmospheric  $CO<sub>2</sub>$  in grasslands could have a significant effect on the global carbon budget. Several grassland management options have already been implemented in the LPJmL vegetation model (see section 2.2.2) that allow for the evaluation of changes in grassland soil carbon stocks and primary productivity under different practices. Benchmarking LPJmL results of grassland GPP and NPP can help model developers to identify weaknesses and evaluate the potential for improvements in the model. In the following use-cases, an application of the benchmarking system described in the previous chapter is demonstrated by conducting a benchmark analysis with LPJmL grassland NPP and by evaluating LPJmL model improvements in simulating grassland GPP.

# **6.2 Use-case 1: Benchmarking grassland NPP**

## **6.2.1 Grassland representation in LPJmL**

Grassland ecosystems are dominated by herbaceous vegetation, mainly grasses, with a maximum of 40% tree or shrub cover, according to a UNESCO definition [\(White,](#page-116-0) [1983\)](#page-116-0). In LPJmL, grasses are represented by two PFTs with distinct modes of photosynthesis and different responses of photosynthetic rates to elevated atmospheric  $CO<sub>2</sub>$  levels and changes in temperature:  $C<sub>3</sub>$  and  $C<sub>4</sub>$  grasses (see Table [2.2\)](#page-21-0). Managed grasslands, or pastures, in LPJmL use the same parametrisation as the natural grasses, but with a daily allocation of carbon to vegetation, litter, soil and harvestproduct pools. A daily carbon allocation scheme is necessary for the simulation of management practices, such as livestock grazing or mowing. GPP of natural vegetation and crop types is simulated using the mechanistic Farquhar photosynthesis model [\(Farquhar et al., 1980;](#page-108-0) [Farquhar and von Caemmerer, 1982\)](#page-108-2), and NPP is calculated by subtracting the simulated autotrophic respiration from GPP. Cell fractions for natural or managed C3 and C4 grasses are derived from a landuse input dataset and updated on an annual basis. Since managed grassland can be further subdivided into rainfed and irrigated cell fractions, each cell in LPJmL can contain up to 6 different grassland fractions.

#### **Harvesting options**

Management of pastures in LPJmL is represented by four harvesting options, which differ in harvest frequency, soil feedback and livestock unit (LSU) density, also called stocking density. For this use-case, only two management options are considered, the default  $(D)$  and the extensive, daily grazing  $(G_D)$  scheme.

In the default harvesting option *D*, stocking densities are ignored and harvest fre-

quency is dependent on grassland production, with a biomass-accumulation threshold set to 100 gC m<sup>−</sup><sup>2</sup> . After this threshold is exceeded, 50% of the grass leaf-carbon content is harvested and allocated daily to a harvest-product carbon pool. Furthermore, turnover of grass roots and remaining stubbles transfers carbon to the litter and soil pool on a daily basis. This management scheme has been designed to combine characteristics of both mowing and livestock grazing.

The extensive, daily grazing scheme  $G<sub>D</sub>$  is described by a stocking density of 0.5 LSU ha<sup>-1</sup>, and a feed demand per LSU fixed at 4000 gC day<sup>-1</sup>, representing an average cow. Biomass removal by livestock grazing occurs daily during time periods where temperatures enable grass growth, and stops when the leaf biomass is  $5 \text{ gC}$ m<sup>-2</sup>, or lower. The grazed biomass accumulated per day is distributed to different compartments with the following fixed proportions: 60% is emitted to the atmosphere, 25% is transferred to the fast soil litter carbon pool as manure, and 15% remains in the grazing animal.

#### **Model protocol**

LPJmL simulations of the *D* and  $G<sub>D</sub>$  harvesting options were performed for grassland only, i.e. all other land cells have a value of 0, for the period 1901 - 2009, after running through a 390-year spinup to establish vegetation equilibrium. Monthly gridded climate data [\(Harris et al., 2014\)](#page-109-2) for the variables temperature, precipitation, cloudiness and number of wet days were used to drive the model. Results for GPP and NPP are computed on a monthly basis  $(gC m^{-2} \text{ month}^{-1})$ .

72

### **6.2.2 Reference datasets**

In order to demonstrate the application of **LandMark** and **PIKTools** in a comprehensive benchmark analysis that involves both point and raster data, a collection of NPP site measurements and NPP satellite images were chosen as reference datasets.

### **EMDI NPP site data**

Site data from the Ecosystem Model/Data Intercomparison (EMDI) database [\(Ol](#page-113-0)[son, 2001\)](#page-113-0) are used for this analysis. The database contains annual NPP estimates from 1,014 sites in different biomes, covering the period 1931 - 1996, although the temporal coverage of individual sites within this time frame can vary considerably. Sites have been classified into 81 well-documented 'Class A' sites, and 933 'Class B' sites, with only little site-specific information. For this use-case, only the 'Class A' sites that are located in grasslands are used, leaving 31 sites for the analysis (Figure [6.1\)](#page-83-0).

<span id="page-83-0"></span>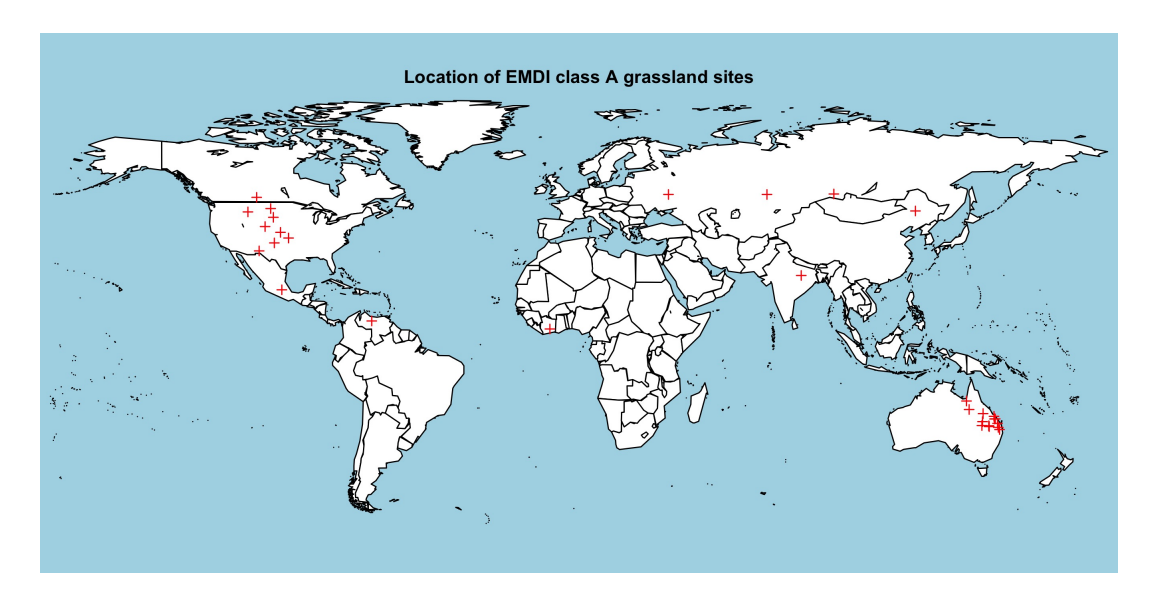

Figure 6.1: Locations of EMDI 'Class A' grassland-sites with annual NPP estimates.

The bias resulting from a concentration of sites in certain countries, in this case Australia and the U.S.A. (Figure [6.1\)](#page-83-0), is a common problem that arises from the fact that site measurements from developing countries are often sparse or not available at all.

#### **MODIS NPP satellite images**

The Numerical Terradynamic Simulation Group at the University of Montana provides satellite data products of global primary production for the land surface from the EOS MODIS sensor [\(Running et al., 2004;](#page-115-1) [Zhao et al., 2005\)](#page-116-1). GPP and NPP are calculated using the MOD17 algorithm [\(Zhao et al., 2005\)](#page-116-1), which follows the radiation use efficiency approach by [Monteith](#page-112-0) [\(1972\)](#page-112-0). It relates annual crop productivity to absorbed solar energy:

$$
GPP = \varepsilon * APAR \tag{6.1}
$$

$$
PSN_{net} = GPP - R_{lr}
$$
\n
$$
(6.2)
$$

In equation 6.1, GPP is computed daily by multiplying the absorbed photosynthetically active radiation (APAR) with a conversion efficiency factor  $\varepsilon$  (gC MJ<sup>-1</sup>) that is dependent on vegetation type, water-stress and temperature conditions. APAR (MJ day<sup>−</sup><sup>1</sup> m<sup>−</sup><sup>2</sup> ) is a satellite product derived from the Normalized Difference Vegetation Index (NDVI) and photosynthetically active radiation (PAR). The daily net photosynthesis (PSN*net*) in equation 6.2 is the difference between GPP and the 24 hour maintenance respiration in leaves and fine roots  $(R_{lr})$ . Annual NPP is then calculated using:

$$
NPP = \sum_{i=1}^{365} PSN_{net,i} - (R_g + R_m), \qquad (6.3)
$$

where  $R_g$  is the annual growth respiration and  $R_m$  the annual maintenance respiration by all iving parts in a plant, except leaves and fine roots.

Therefore, MODIS NPP is not an objective, direct measurement, but the product of a particular modelling approach.

Annual MODIS NPP products ( $gC \text{ m}^{-2}$  year<sup>-1</sup>) are available as GeoTIFF files from the year 2000 onwards. The spatial resolution is 30 arc-seconds  $(0.08\overline{333}^{\circ})$  in the World Geodetic System 1984 (WGS84) reference system.

## **6.2.3 Benchmark: Miami model**

The earliest attempt to model global terrestrial NPP was the well-known empirical relationship established by [Lieth](#page-111-0) [\(1972\)](#page-111-0), called Miami model, which relates NPP to precipitation and temperature:

$$
NPP = min(NPP_T, NPP_P), \t\t(6.4)
$$

with

$$
NPP_T = \frac{3000}{1 + exp(1.315 - 0.119 * \overline{T})}
$$
  
 
$$
NPP_P = 3000 * (1 - exp(-0.000664 * P)),
$$

where *T* is the annual mean temperature ( $\degree$ C) and *P* the annual sum of precipitation (mm). In contrast to LPJmL, this model does not allow for negative NPP values and has a saturation value of 3000 g DM  $m^{-2}$  year<sup>-1</sup> (DM stands for dry (organic) matter). In spite of these restraints, several studies have shown that the Miami model reasonably estimates the global distribution of NPP [\(Adams et al., 2004\)](#page-106-0). The Miami model is chosen as the benchmark in this use-case, in order to test how the mechanistic photosynthesis model employed in LPJmL performs against a simple empirical model. Since the Farquhar model is based on physical laws and the Miami model merely relies on temperature and precipitation as limiting factors, the basic assumption is that LPJmL will perform better than the Miami model.

#### **6.2.4 Dataset preparation**

Although LPJmL computes monthly NPP, total annual NPP ( $gC$  m<sup>-2</sup> year<sup>-1</sup>) is used as the basis of comparison, since EMDI and MODIS datasets are only available at this temporal aggregation level. Furthermore, two distinct time periods are used to compute the long-term average of total annual NPP of LPJmL and Miami model results, depending on the reference dataset: When EMDI site data serves as the reference, averages are computed for the period 1931 - 1996, and when MODIS NPP serves as the reference, the period 2000 - 2005 is used, which is often chosen as the baseline for scenario comparisons.

Before conducting the benchmark analysis, LPJmL and benchmark model results, as well as reference datasets have to be adjusted and harmonised. The specific steps that have been carried out to achieve this are described separately for the two reference datasets. Code used to prepare data and produce results listed in Appendix B.

#### **Case 1: EMDI reference data**

EMDI data tables contain information about the biome in which the measurement station is located, and grassland stations have been extracted prior to importing the dataset into *R* as a data frame. The data frame object containing EMDI NPP data and site coordinates is converted to a *LandPoint* object, using the *landpoint* creator and coercion function, and metadata is added using *setMetadata*. Since coordinates are already in the same reference system as LPJmL model results, i.e. WGS84, and NPP measurements are average total annual values in gC m<sup>-2</sup> year<sup>-1</sup>, no further conversions is required.

Benchmark model data for the period 1931-1996 is produced by applying equation 6.4 (i.e. the Miami model), using the same temperature and precipitation input datasets that drive the LPJmL simulations [\(Harris et al., 2014\)](#page-109-2). The resulting *LandGrid* object has 66 layers, with each layer containing total annual NPP values in DM m<sup>−</sup><sup>2</sup> . The cell values are then multiplied by the factor 0.45, to convert from amount of dry organic matter (gDM) to amount of carbon  $(gC)$ . Subsequently, the per-cell-average of the annual NPP values is calculated by applying the *mean* function on the *LandGrid* object, producing a new *LandGrid* object with one layer.

LPJmL model results are available in a .bin file, and monthly NPP for the period 1931-1996 is loaded into a *LandGrid* object, using the *readLPJBin* function from the **PIKTools** package. Before applying the *mean* function, monthly NPP values are summed for each year.

In order ensure comparability of the different datasets, all cells in the Miami and LPJmL model results that correspond to land cells with 0% grassland (see section 6.1.1, model protocol), must obtain a non-value (NA) designation. These cells will subsequently be discarded by the *harmonise* function and are therefore excluded from the calculation of metrics and the Taylor diagram. Turning non-grassland land cells into NA-cells is achieved by applying the grassland class of the landuse input-dataset as a mask (see section 4.2.3) on the two raster datasets. Figure [6.2](#page-88-0) shows the spatial pattern of average total annual NPP in grassland cells that the different models/scenarios produce for the period 1931 - 1996.

Each of the three *LandGrid* objects is then harmonised with the *LandPoint* object containing EMDI NPP site data before metrics are calculated and the Taylor diagram is produced.

<span id="page-88-0"></span>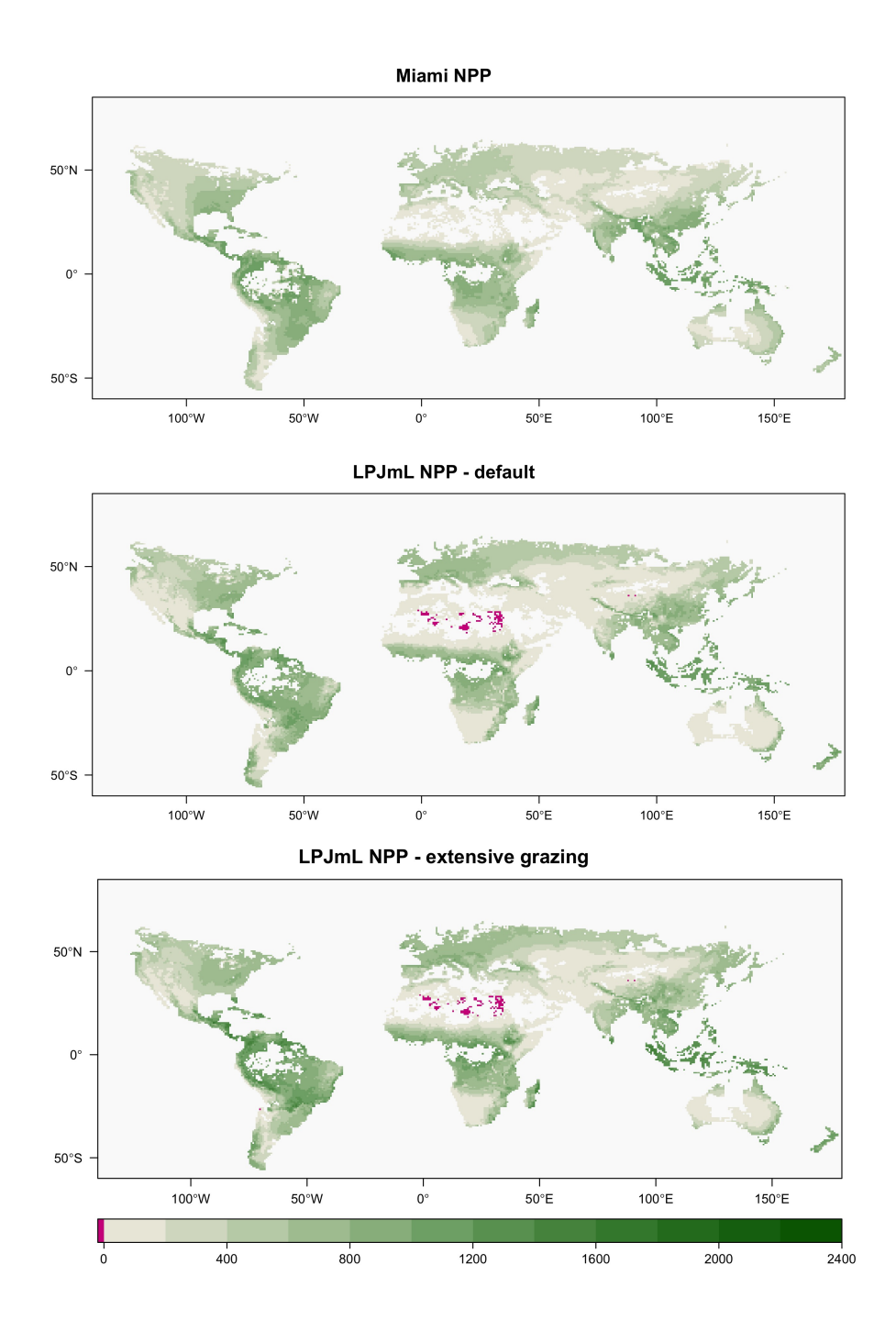

**Figure 6.2:** Average annual NPP ( $gC \text{ m}^{-2}$  year<sup>-1</sup>) for the period 1931 - 1996 in the benchmark (Miami) and LPJmL model.

#### **Case 2: MODIS reference data**

Annual MODIS NPP data for the period 2000 - 2005, available in the GeoTIFF file format at a spatial resolution of 30 arc-seconds, are loaded into *R* using the *brick* function of the **raster** package, which is capable of reading data from the most common raster formats into a *RasterBrick* object. The MODIS NPP highresolution rasters need to be aggregated to the same cell size as the LPJmL and benchmark model results (0.5° in latitude and longitude). This is achieved with the *aggregate* function in the **raster** package, using an aggregation factor of 60 (30 arcseconds \*  $60 = 0.5^{\circ}$ ). The aggregated MODIS dataset is then coerced to a *LandGrid* object using *landgrid* and masked by the grassland landuse dataset. In a last step, the per-cell-mean of the NPP values from 2000 - 2005 is calculated using the *mean* function.

LPJmL and Miami model results of NPP for the period 2000 - 2005 are prepared in the same way as has been described in the previous section. The distribution of average total annual NPP in grassland cells for the aggregated MODIS satellite data product, the Miami model and the LPJmL scenarios is shown in Figure [6.3.](#page-90-0) The *LandGrid* objects containing Miami and LPJml model results are harmonised with the MODIS NPP *LandGrid* object, and subsequently metrics are computed and Taylor diagrams produced. In order to demonstrate the capability of the benchmarking system in conducting analyses at different spatial scales, the same procedure is performed for three different countries with a large area of managed grasslands: Argentina, Kazakhstan and Mongolia.

<span id="page-90-0"></span>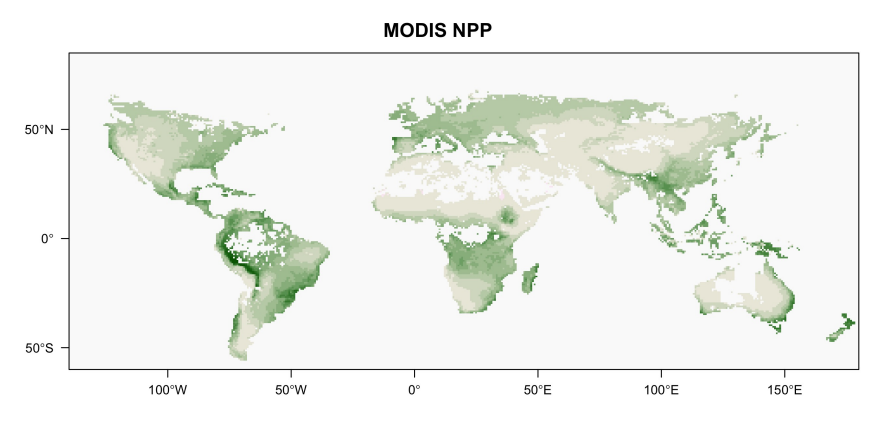

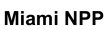

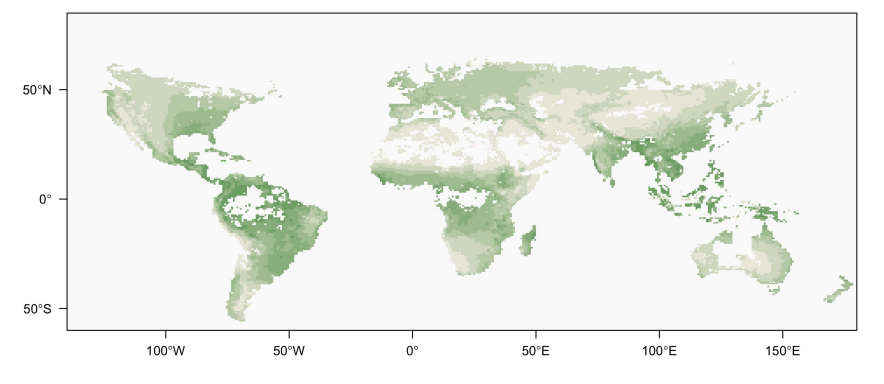

LPJmL NPP - default

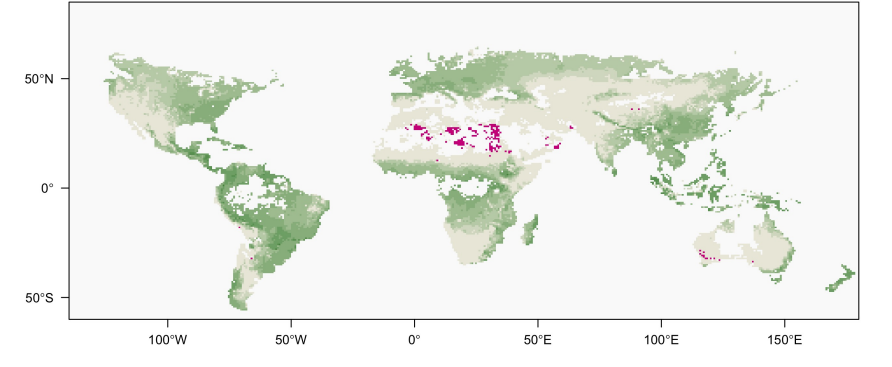

LPJmL NPP - extensive grazing

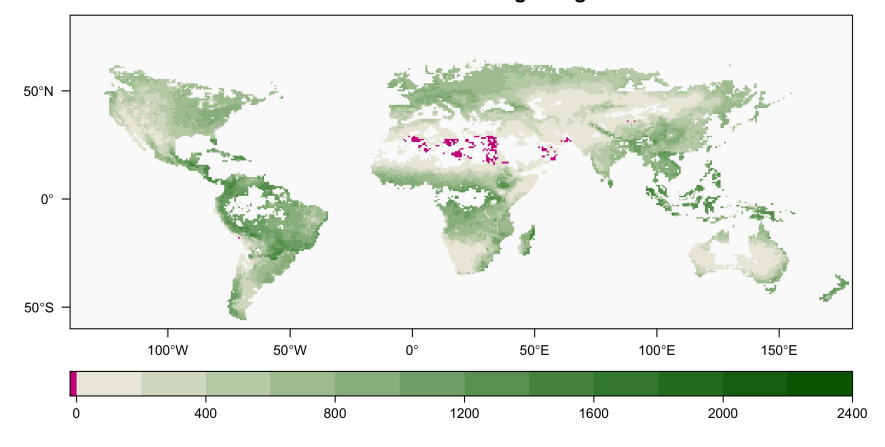

**Figure 6.3:** Average annual NPP ( $gC \, m^{-2}$  year<sup>-1</sup>) for the period 2000 - 2005 in reference dataset (MODIS) and models.

### **6.2.5 Results and discussion**

Taylor diagrams and tables of metrics for the comparison of benchmark (Miami model) and LPJmL model results with EMDI site data (1931 - 1996) and MODIS NPP (2000 - 2005) have been produced using the *taylorDiagram* and *computeMetrics* functions, respectively. Results are presented separately, according to reference dataset and spatial scale, and the discussion focusses on the performance of LPJmL scenarios relative to the benchmark, rather than on absolute values.

#### **Case 1: EMDI reference data (1931 - 1996)**

In comparison with EMDI site data, the LPJmL management scenarios exhibit very similar performances, but fall behind the benchmark in terms of the centred pattern RMSE and standard deviation, but very similar in terms of correlation (Figure [6.4\)](#page-92-0). Therefore, the two LPJmL scenarios do not capture the spatial variability in the reference data as well as the benchmark, at least when the effect due to a difference in the data mean is removed. Correlation coefficients indicate that the benchmark model and both LPJmL scenarios have a weak linear relationship with the reference data.

Looking at the metrics in Table [6.1](#page-93-0) one can derive a more comprehensive picture of the model-reference differences than from looking at the Taylor diagram alone, which is especially helpful for a more targeted model assessment. For example, the LPJmL *D* and *G<sup>D</sup>* scenarios perform better than the benchmark in terms of similarity with reference mean and shape of the distribution (skewness and kurtosis), respectively. From the difference in mean bias (MB) and mean absolute error (MAE) it can be inferred that benchmark model and LPJmL *G<sup>D</sup>* tend to overestimate reference data (i.e. high proportion of positive errors), and LPJmL *D* exhibits a more balanced distribution of positive and negative error values.

<span id="page-92-0"></span>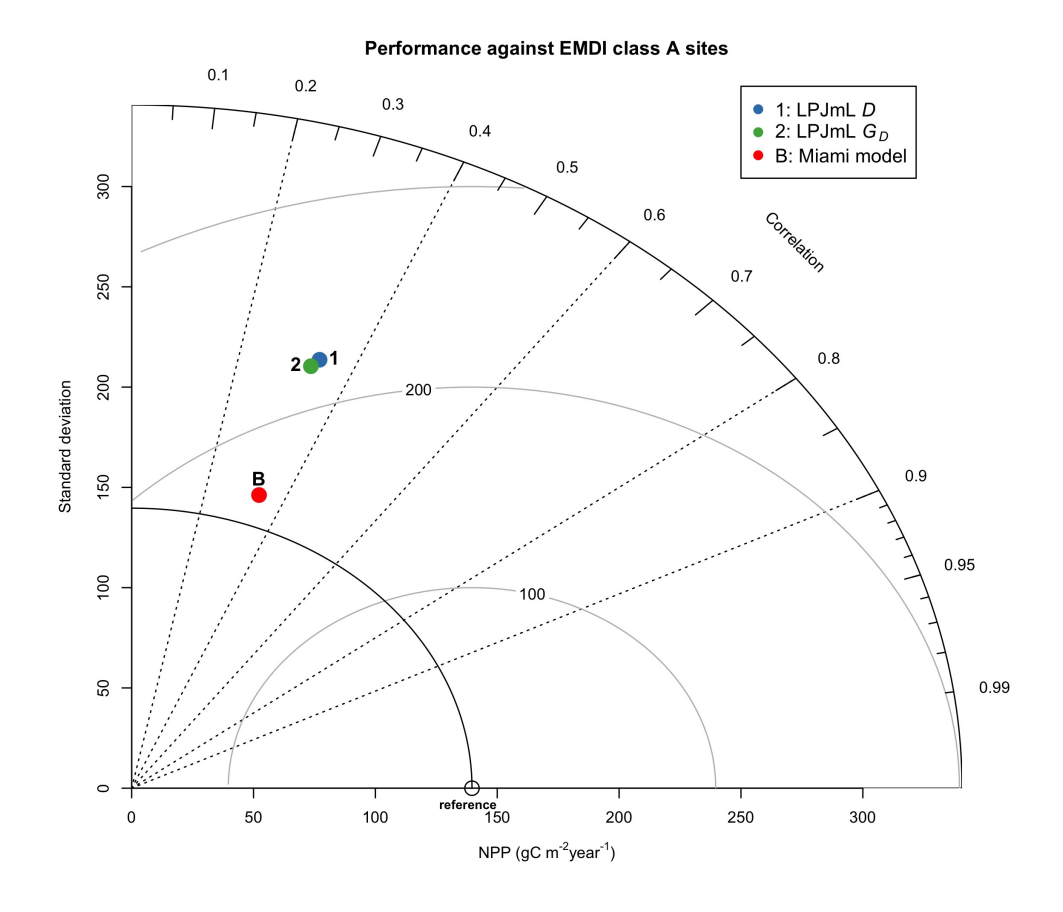

**Figure 6.4:** Taylor diagram showing statistics for benchmark (Miami model) and LPJmL model results compared to EMDI site data (reference point).

Comparing MAE and root mean square error (RMSE) scores reveals that the variance in individual errors is higher between LPJmL scenarios and reference data than between the benchmark and reference data. Relatively large individual errors seem to be present between LPJmL *G<sup>D</sup>* and the reference data, which is indicated by the magnitude of the difference between MAE and RMSE.

In absolute terms, the two LPJmL management scenarios perform better than the benchmark when looking at MAE and RMSE scores. However, removing the effect of data-mean differences results in a poorer performance compared to the benchmark, at least for the centred RMSE. When scaling is ignored, the performance of benchmark model and LPJmL scenarios significantly improve, with negligible differences in scaled MAE and RMSE scores. This suggests that adjustment of model parameters can result in an improved simulation of NPP, at least in relation to the EMDI NPP reference data used here.

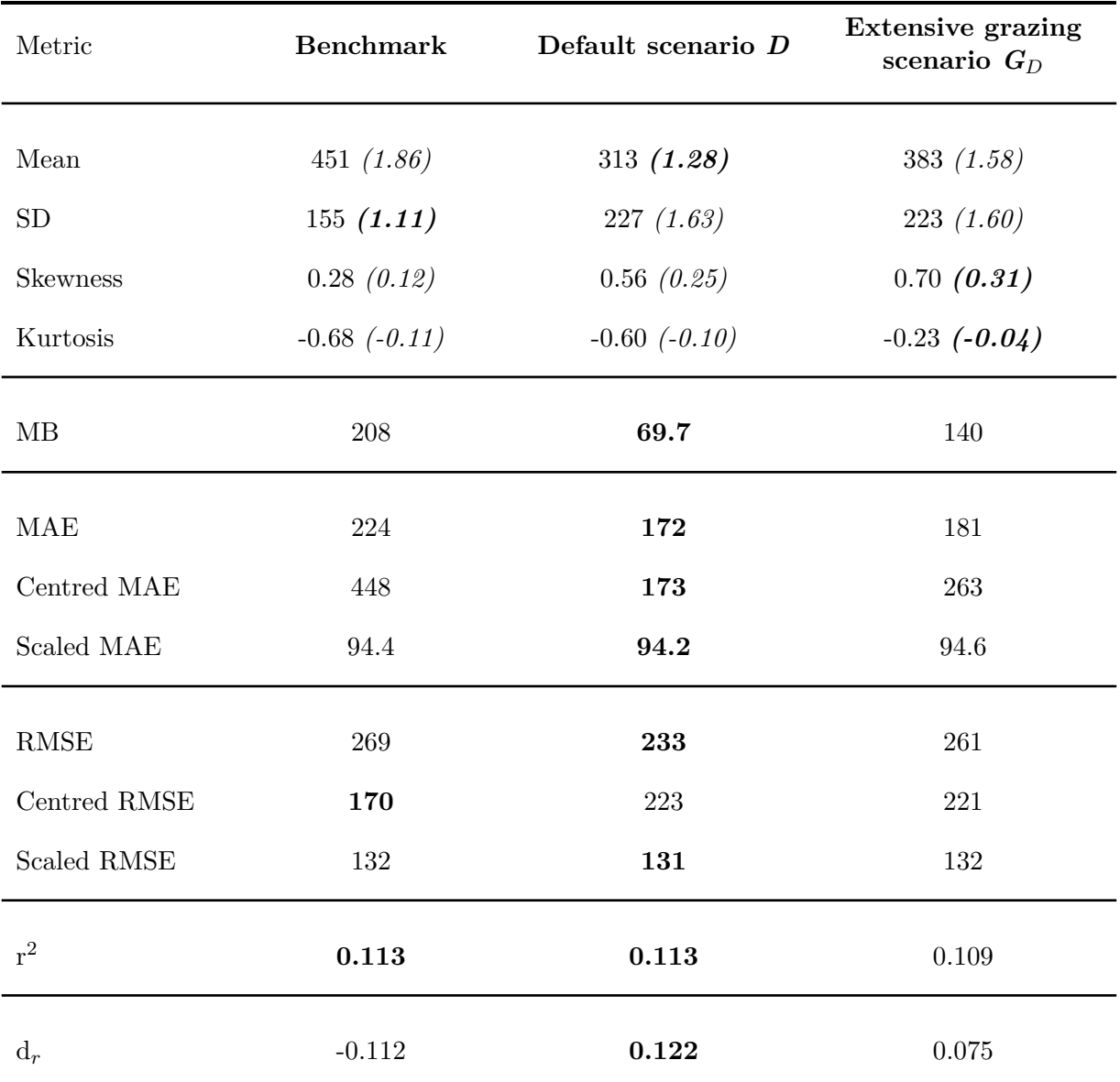

<span id="page-93-0"></span>**Table 6.1:** Distributional measures and scores for the comparison of benchmark (Miami model) and LPJmL scenarios with NPP data from EMDI class A sites.

Note: Values in brackets are ratios between for model and reference. Best scores are in bold.

Both similarity measures, i.e. coefficient of determination  $(r^2)$  and index of agreement  $(d_r)$ , indicate a generally poor representation of the reference data by the benchmark and LPJmL model. However, LPJmL d*<sup>r</sup>* scores suggest a better performance than the benchmark.

In summary, the metric scores in Table [6.1](#page-93-0) imply that the EMDI NPP reference data is not represented well by either the benchmark model or the LPJmL scenarios. Except for the similarity in standard deviation, error variance and centred (pattern) RMSE scores, the LPJmL scenarios perform better than the benchmark. There is potential for a significantly improved performance of the models with respect to the reference data through parameter adjustment, as indicated by the difference in ordinary and scaled MAE and RMSE scores.

#### **Case 2a: Global comparison with MODIS data (2000-2005)**

Comparing the global-scale performance of benchmark model and LPJmL scenarios in a Taylor diagram indicates that they behave similarly with respect to the MODIS NPP reference (Figure [6.5\)](#page-95-0). While the two LPJmL scenarios are hardly distinguishable, there is a perceptible difference between the benchmark and LPJmL model standard deviations: standard deviations in LPJmL *D* and *G<sup>D</sup>* are closer to the reference. The correlation coefficients are very similar and suggest a strong linear relationship between benchmark and LPJmL model results and MODIS reference data. Differences between LPJmL *D*, LPJmL *G<sup>D</sup>* and benchmark centred pattern RMSE scores are hardly noticeable.

<span id="page-95-0"></span>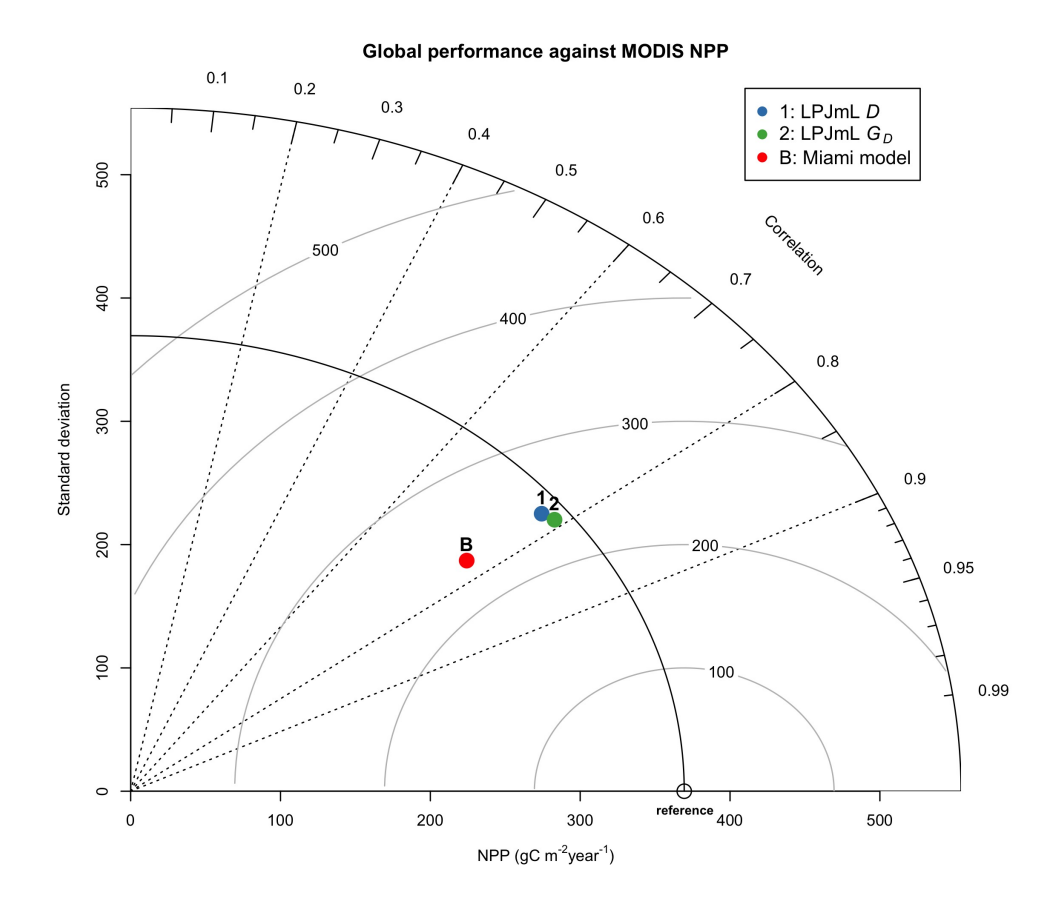

**Figure 6.5:** Taylor diagram showing statistics for benchmark (Miami model) and LPJmL model results compared to MODIS NPP data (reference point).

The distributional metrics in Table [6.2](#page-96-0) show that mean values of benchmark and LPJmL model results are very similar to the reference mean. Value concentration relative to the mean (skewness) in the reference data is best represented by the benchmark, but when looking at kurtosis scores, the LPJmL *G<sup>D</sup>* is closest to the reference. However, in general, the differences between benchmark and LPJmL scenarios are relatively small.

Differences between MB and MAE scores do not indicate a tendency in any of the models to over- or underestimate MODIS reference data (Table [6.2\)](#page-96-0). The variance in individual errors (i.e. MAE vs. RMSE scores) is generally high, with no significant difference between benchmark and LPJmL scenarios. Likewise, MAE and RMSE scores are very similar, and removing the effects of differences in mean (centred measures) or scaling (scaled measures) does not result in substantial performance improvements.

Unsurprisingly, the similarity measures suggest a good representation of the reference data by both the benchmark and LPJmL model results.

<span id="page-96-0"></span>**Table 6.2:** Distributional measures and scores for the global comparison of benchmark (Miami model) and LPJmL scenarios with MODIS NPP.

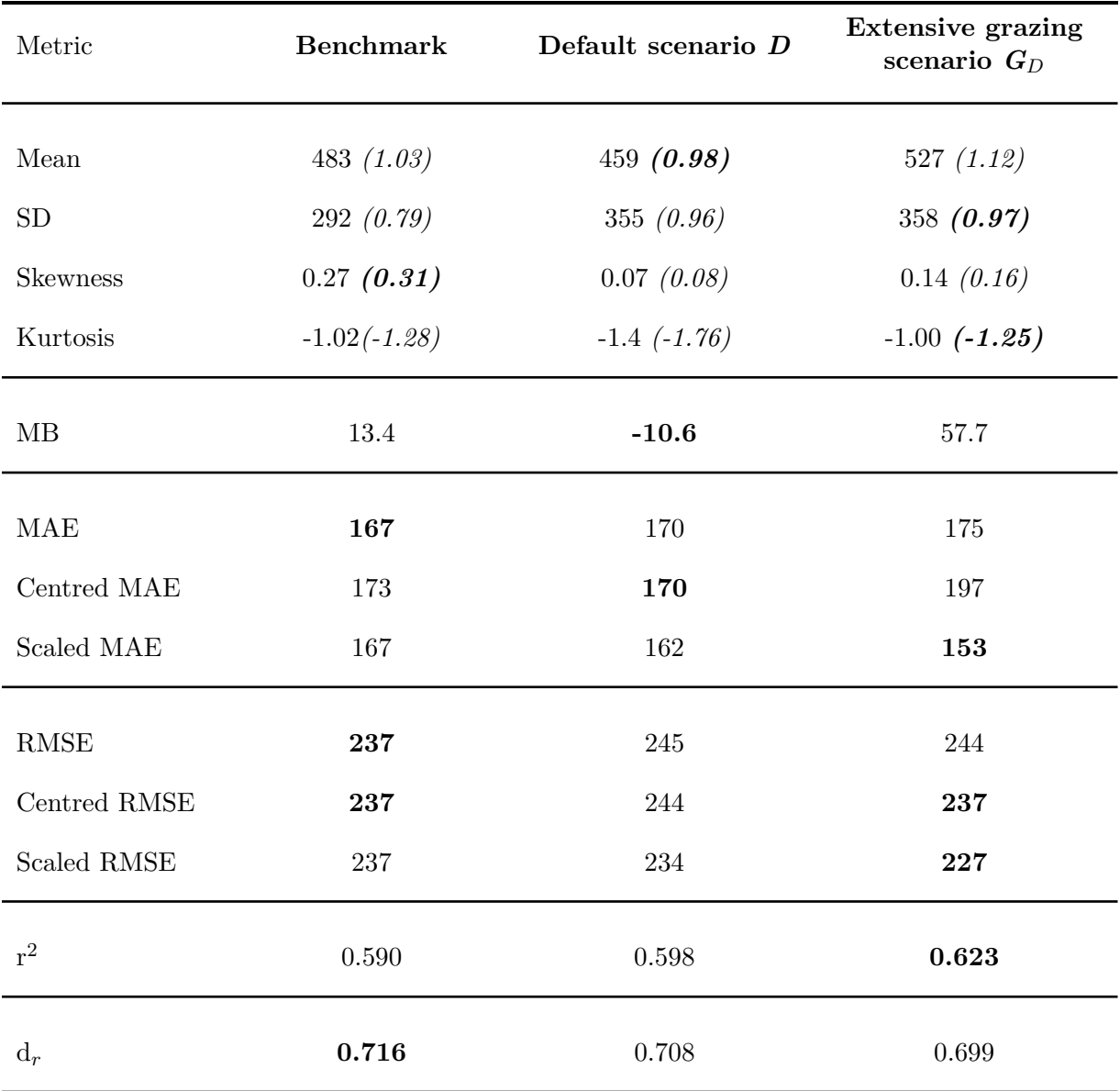

Note: Values in brackets are ratios between for model and reference. Best scores are in bold.

Taylor diagram (Figure [6.5\)](#page-95-0) and metrics (Table [6.2\)](#page-96-0) show a good agreement of benchmark and LPJmL model results with MODIS NPP data on the global scale. In addition, the metrics do not imply a potential for substantial performance improvement by parameter adjustment. Differences between benchmark and LPJmL scores for the different metrics are generally negligible.

#### **Case 2b: Regional comparison with MODIS data (2000-2005)**

In order to account for varying orders of magnitude due to different areal extents and mean NPP values in the three considered regions, i.e. Argentina, Kazakhstan and Mongolia, metrics of the Taylor diagram (Figure [6.6\)](#page-98-0) and deviance measures (Table [6.3\)](#page-99-0) have been normalised. Furthermore, only the model-reference ratios of distributional measures are given in Table [6.3,](#page-99-0) to facilitate the comparison.

The Taylor diagram for the regional comparison of benchmark and LPJmL NPP model results with MODIS NPP reveals the following pattern (Figure [6.6\)](#page-98-0): correlation coefficients of benchmark model and LPJmL scenarios are generally higher and more similar in Mongolia and Kazakhstan than in Argentina, where the benchmark model (B\_ARG) outperforms the LPJmL scenarios (ARG1 and ARG2). Benchmark centred pattern RMSE scores are lower, i.e. perform better, than for the LPJmL scenarios in all three regions. In Argentina, LPJmL scenarios (ARG1 and ARG2) perform better than the benchmark (B\_ARG) in terms of standard deviations. The opposite is true for Kazakhstan and Mongolia.

Measures of deviance in Table [6.3](#page-99-0) do not indicate a trend of over- or underestimation of reference data by the benchmark and LPJmL model (MB vs. MAE scores) and imply that the variance in individual errors (MAE vs. RMSE scores) is generally higher in Argentina, both in the benchmark model and the LPJmL scenarios.

<span id="page-98-0"></span>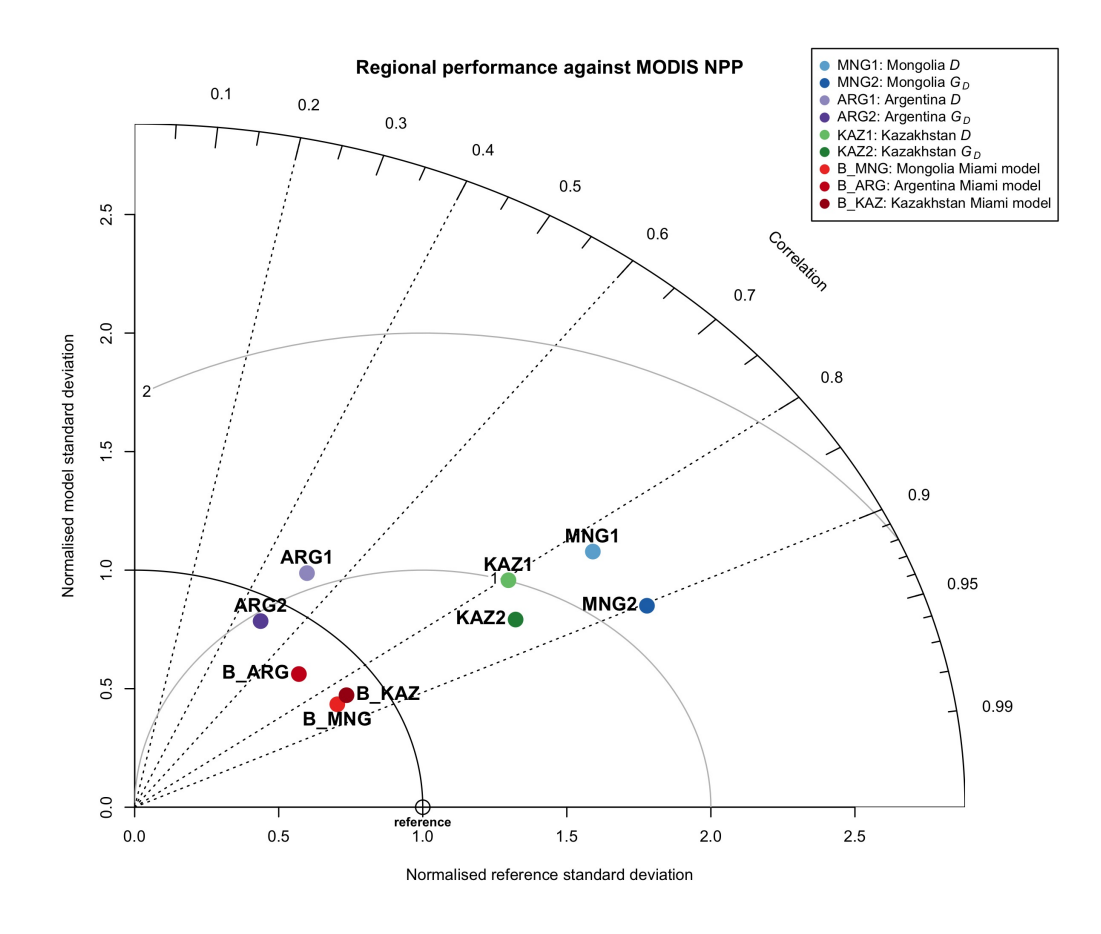

**Figure 6.6:** Normalised Taylor diagram showing statistics for benchmark (Miami model) and LPJmL model results in different regions compared to MODIS NPP data (reference point).

Ordinary MAE and RMSE scores, as well as centred RMSE scores of the benchmark are lower, i.e. better, than LPJmL scenarios in the three regions, with the exception of the ordinary MAE score for LPJmL *G<sup>D</sup>* in Kazakhstan. The most significant improvements in performance can be achieved for the LPJmL scenarios in Kazakhstan and Mongolia, when the effect of scaling is removed (scaled MAE and RMSE scores). Therefore, adjustment of parameters in LPJmL *G<sup>D</sup>* could potentially result in a better performance than the benchmark in Kazakhstan and Mongolia. The coefficient of determination  $(r^2)$  is generally higher in Kazakhstan and Mongolia,

while the index of agreement  $(d_r)$  scores do not show a conclusive pattern.

| Metric             | <b>Benchmark</b>                   | Default scenario D                  | <b>Extensive grazing</b><br>scenario $G_D$ |  |
|--------------------|------------------------------------|-------------------------------------|--------------------------------------------|--|
| Mean ratio         | $1.12*/1.28^{\dagger}/1.15^{\S}$   | $1.08*/0.90\dagger/0.97\S$          | $1.17*/1.04^{\dagger}/1.21^{\S}$           |  |
| SD ratio           | $0.80*/0.87^{\dagger}/0.83^{\S}$   | $1.15*/1.61^{\dagger}/1.92^{\S}$    | $0.90*/1.54^{\dagger}/1.97^{\S}$           |  |
| Skewness ratio     | $0.04*/0.60/\sqrt{0.53}$           | $0.12*/1.09^{\dagger}/1.43^{\S}$    | $0.54*/1.10^{\dagger}/1.06^{\S}$           |  |
| Kurtosis ratio     | $-0.20*/0.29^{\dagger}/-1.31^{\S}$ | $-0.27*/0.67^{\dagger}/3.83^{\S}$   | $0.40*/1.04^{\dagger}/1.56^{\S}$           |  |
| <b>MB</b>          | $0.13*/0.28^{\dagger}/0.15^{\S}$   | $0.09^*/-0.10^{\dagger}/-0.03^{\S}$ | $0.17^*/0.04^*/0.21^8$                     |  |
| <b>MAE</b>         | $0.35^*/0.33^{\dagger}/0.24^{\S}$  | $0.55*/0.40^{†}/0.47^{8}$           | $0.46*/0.31^{\dagger}/0.45^{\S}$           |  |
| Centred MAE        | $0.44*/0.60^{†}/0.34^{§}$          | $0.57*/0.49/\sqrt{0.56^8}$          | $0.56*/0.32^{†}/0.46^{§}$                  |  |
| Scaled MAE         | $0.31*/0.19^{\dagger}/0.19^{\S}$   | $0.38*/0.21^{\dagger}/0.21^{\S}$    | $0.41*/0.18^{\dagger}/0.16^{\S}$           |  |
| <b>RMSE</b>        | $0.49*/0.38^{\dagger}/0.29^{\S}$   | $0.73*/0.50/\!/0.59$                | $0.68*/0.42^{\dagger}/0.59^{\S}$           |  |
| Centred RMSE       | $0.48*/0.27^{\dagger}/0.25^{\S}$   | $0.72*/0.50/\sqrt{0.59^8}$          | $0.65*/0.42^{\dagger}/0.55^{\S}$           |  |
| <b>Scaled RMSE</b> | $0.48*/0.27^{\dagger}/0.25^{\S}$   | $0.58*/0.29^{\dagger}/0.27^{\S}$    | $0.59*/0.25^{\dagger}/0.21^{\S}$           |  |
| $r^2$              | $0.51*/0.71^{\dagger}/0.72^{\S}$   | $0.27*/0.65 \frac{1}{0.69}\$        | $0.24*/0.74^{\dagger}/0.81^{\S}$           |  |
| $\mathrm{d}_r$     | $0.68*/0.62^{\dagger}/0.71^{\S}$   | $0.50*/0.51^{\dagger}/0.41^{\S}$    | $0.56*/0.61^{\dagger}/0.44^{\S}$           |  |

<span id="page-99-0"></span>**Table 6.3:** Distributional measures and scores for the regional comparison of benchmark (Miami model) and LPJmL scenarios with MODIS NPP.

Note: Best scores are in bold.  $* = \text{Argentina}, \dagger = \text{Kazakhstan}, \S = \text{Mongolia}.$ 

In the regional comparison with MODIS NPP, the benchmark model generally performs better than LPJmL *D* and *GD*. Contrary to the findings in the global comparison with MODIS NPP (case 2a), the measures of deviance for the different regions (Table [6.3\)](#page-99-0) indicate a potential for model improvement by parameter adjustment, especially in Kazakhstan and Mongolia.

## **6.3 Use-case 2: Improvements in grassland GPP**

In order to demonstrate the use of Taylor diagrams for tracking model improvements, LPJmL monthly GPP results for the period 2003 - 2005 from a data fitting experiment are used. The experiment comprised the adjustment of eight different parameters that affect, amongst others, the simulation of primary production in LPJmL. These parameters were fitted to produce model results that match FluxNet GPP measurements at four different grassland sites as closely as possible, using an optimisation algorithm and a Markov chain Monte Carlo method [\(Soetaert and](#page-115-2) [Petzoldt, 2010\)](#page-115-2) to obtain, at each location, an optimal configuration of the eight parameters and parameter uncertainties.

The GPP model results were obtained by running LPJmL with default and sitespecific optimal parameter configurations, amounting to eight runs in total (two runs at four sites). During each run, monthly GPP is only computed for the cell whose cell-centre coordinates are closest to the coordinates of the FluxNet site (Table [6.4\)](#page-100-0).

<span id="page-100-0"></span>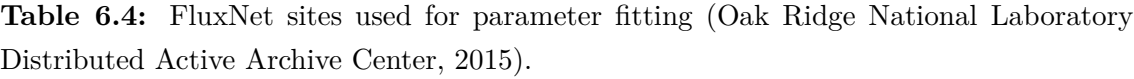

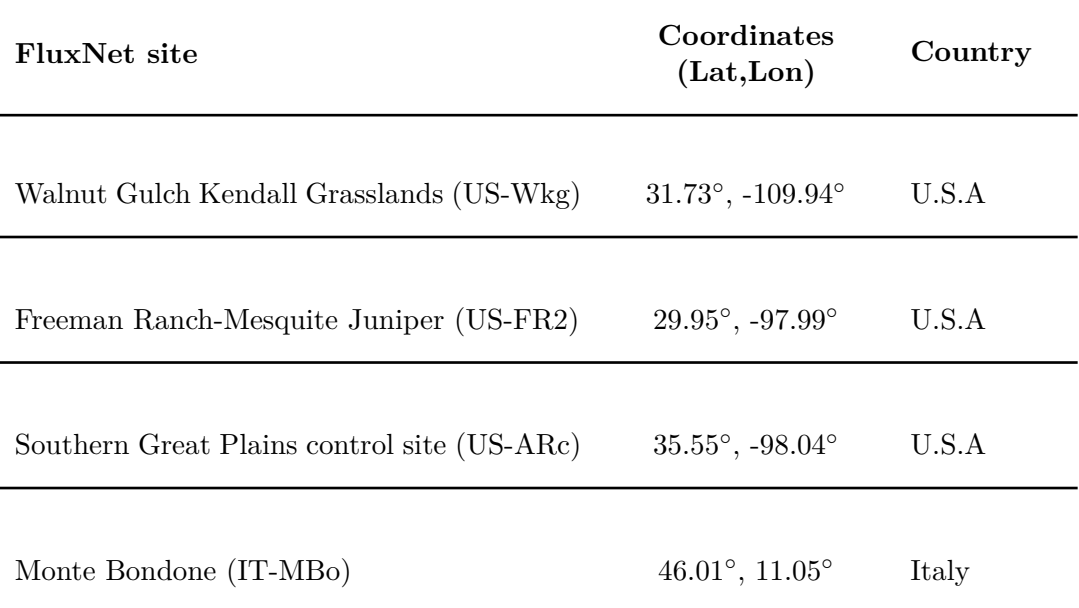

#### **6.3.1 Dataset preparation**

Monthly GPP ( $gC \text{ m}^{-2}$  month<sup>-1</sup>) model results, for default and optimal parameter configurations, and site measurements for the period 2003 - 2005 are imported into *R*. No harmonisation is required and the data is partitioned into two list objects, one containing model results with default parameter configurations and corresponding FluxNet measurements, and one containing model results with optimal parameter configurations and corresponding FluxNet measurements. These objects are passed to the *taylorDiagram* function to produce an improvement-tracker Taylor diagram (see section 3.3.3). Code used to format data and produce results listed in Appendix B.

## **6.3.2 Results and discussion**

Length and direction of the arrows in the improvement-tracker Taylor diagram (Figure [6.7\)](#page-102-0) indicate amount and type of model improvement, or degradation, respectively. LPJmL model results of GPP at cell location 1 (corresponding to US-Wkg FluxNet station) exhibit a significant change in standard deviation and, to a lesser extent, in centred pattern RMSE, but only a modest change in correlation. While centred pattern RMSE and correlation coefficient improve with the optimal parameter configuration, the standard deviation in the model results actually becomes more different from the reference standard deviation. The same is true for cell location 2 (US-FR2): centred pattern RMSE improves and correlation with site measurements increases, while the differences in standard deviations becomes larger.

In contrast to that, model results at cell locations 3 and 4 exhibit a larger centred pattern RMSE, i.e. poorer performance, when the optimal parameter configuration is used. Differences between model and reference standard deviations become larger, while correlations remain approximately equal.

Improvements in LPJmL GPP results

<span id="page-102-0"></span>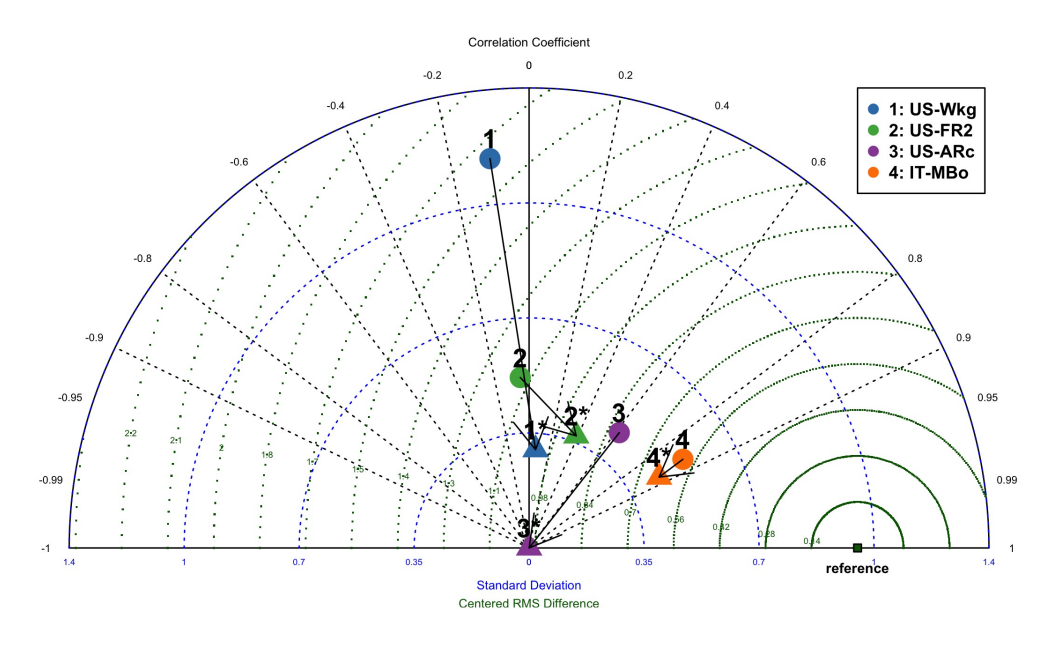

**Figure 6.7:** Normalised improvement-tracker Taylor with statistics for LPJmL model results with default (circles) and optimal (triangles) parameter configurations compared to FluxNet GPP data (reference point).

In summary, the improvement-tracker Taylor diagram revealed that an 'optimal' parameter configuration obtained through parameter fitting does not necessarily result in model improvements in all dimensions (locations 1 and 2), and can even lead to deterioration of the results with respect to the used reference data (locations 3 and 4).

# **Chapter 7**

# **Conclusion and outlook**

# **7.1 Conclusion**

Vegetation models, such as DGVMs and LSMs, have been developed to increase the understanding of physical, chemical and dynamic processes connected to the global biosphere, and are an important component of climate models. More recent versions of vegetation models, like LPJmL [\(Bondeau et al., 2007\)](#page-107-1), focus on the representation of agricultural processes, with the aim of understanding and evaluating the role of agricultural systems in the global carbon and water cycle.

Benchmarking is a valuable tool that can be utilised for target-aimed assessment and improvement of models. The prerequisite for effective and compatible communitywide benchmarking initiatives is a well-accepted, standardised benchmarking system, including collectively defined reference datasets, benchmarks and metrics for a scoring system (e.g. [Luo et al., 2012;](#page-111-2) [Kelley et al., 2013\)](#page-111-1). Furthermore, since virtually all datasets used in the vegetation modelling community are of the spatial type, the benchmarking system would profit from built-in spatial data integration functionality, which is usually restricted to specialised applications, such as GIS.

In this thesis, the design and implementation of an accessible, user-friendly benchmarking system application has been described and demonstrated, with special focus on a readily understandable spatial data integration function, and tools for comprehensive model evaluation and improvement tracking. It has been shown that point and raster reference datasets from different sources can be easily imported, manipulated and harmonised with model data, using functions from the two customised packages **LandMark** and **PIKTools**, and from related libraries. Additionally, the built-in utility functions allow for straightforward creation and manipulation of spatial data objects, such as benchmark datasets.

In use-case 1, it has been demonstrated that Taylor diagrams facilitate a quick, preliminary evaluation of model performance relative to the benchmark, whereas the selected metrics provide a more comprehensive picture of the model's capacity to reproduce reference data. The possibility to conduct benchmark analyses at different spatial scales using built-in extraction tools is an important feature of the benchmarking system, as is evident from the comparison of the global and regional benchmark analysis with MODIS NPP reference data in use-case 1. Without this functionality, strong variations in performance or potential for improvement of the model in certain regions might be overlooked.

Lastly, use-case 2 illustrated the capability of a modified version of Taylor diagrams for model improvement tracking. These diagrams are not only useful for the evaluation of relative improvements in different model aspects, but help model developers to discriminate between different types of improvement: for example, changes in model parameters might result in smaller model errors, but simultaneously cause a lower correlation with the reference data.

The benchmarking system presented here enables model users and developers to comprehensively evaluate model performances and to identify weaknesses and potential improvements of the model on different scales.

# **7.2 Outlook**

The benchmarking system presented here is a collection of *R*-packages that can be easily distributed and extended to satisfy the requirements of different modelling groups. In order to increase the versatility of the system, add-in packages similar to **PIKTools** can be created for different vegetation models. Furthermore, the current version of the system does not include metrics that facilitate the assessment of phase differences, i.e. time shifts, between model and reference data. An extension of the **LandMark** package by a function that includes measures such as cross-correlation or mean-phase difference [\(Kelley et al., 2013\)](#page-111-1) would enable users to assess model performance more comprehensively. Another step that would contribute to the userfriendliness of the system, is to provide a selection of different metric ensembles for a range of applications or analysis purposes.

# **Bibliography**

- Abramowitz, G. (2005). Towards a benchmark for land surface models. *Geophysical Research Letters*, 32(22):L22702.
- Abramowitz, G. (2012). Towards a public, standardized, diagnostic benchmarking system for land surface models. *Geoscientific Model Development*, 5(3):819–827.
- Abramowitz, G., Leuning, R., Clark, M., and Pitman, A. (2008). Evaluating the performance of land surface models. *Journal of Climate*, 21(21):5468–5481.
- <span id="page-106-0"></span>Adams, B., White, A., and Lenton, T. (2004). An analysis of some diverse approaches to modelling terrestrial net primary productivity. *Ecological Modelling*,  $177(3-4):353-391.$
- Bennett, N. D., Croke, B. F., Guariso, G., Guillaume, J. H., Hamilton, S. H., Jakeman, A. J., Marsili-Libelli, S., Newham, L. T., Norton, J. P., Perrin, C., Pierce, S. A., Robson, B., Seppelt, R., Voinov, A. A., Fath, B. D., and Andreassian, V. (2013). Characterising performance of environmental models. *Environmental Modelling & Software*, 40:1–20.
- Best, M. J., Abramowitz, G., Johnson, H. R., Pitman, A. J., Balsamo, G., Boone, A., Cuntz, M., Decharme, B., Dirmeyer, P. A., Dong, J., Ek, M., Guo, Z., Haverd, V., van den Hurk, B. J. J., Nearing, G. S., Pak, B., Peters-Lidard, C., Santanello, J. A., Stevens, L., and Vuichard, N. (2015). The plumbing of land surface mod-

els: Benchmarking model performance. *Journal of Hydrometeorology*, 16(3):1425– 1442.

- Bivand, R., Pebesma, E., and Gomez-Rubio, V. (2013). *Applied spatial data analysis with R*. Springer, New York City, New York, U.S.A.
- <span id="page-107-0"></span>Blyth, E., Clark, D. B., Ellis, R., Huntingford, C., Los, S., Pryor, M., Best, M., and Sitch, S. (2011). A comprehensive set of benchmark tests for a land surface model of simultaneous fluxes of water and carbon at both the global and seasonal scale. *Geoscientific Model Development*, 4(2):255–269.
- Blyth, E. M., Best, M., Cox, P., Essery, R., Boucher, O., Harding, R., Prentice, I. C., Vidale, P.-L., and Woodward, I. (2006). Jules: a new community land surface model. *IGBP newsletter*, 6(9–11).
- <span id="page-107-1"></span>Bondeau, A., Smith, P. C., Zaehle, S., Schaphoff, S., Lucht, W., Cramer, W., Gerten, D., Lotze-Campen, H., Mueller, C., Reichstein, M., and Smith, B. (2007). Modelling the role of agriculture for the 20th century global terrestrial carbon balance. *Global Change Biology*, 13(3):679–706.
- Brovkin, V., Ganopolski, A., and Svirezhev, Y. (1997). A continuous climatevegetation classification for use in climate-biosphere studies. *Ecological Modelling*, 101:251–261.
- Camp, R. C. (1989). *Benchmarking: The Search for the Industry Best Practice that Leads to Superior Performance*. ASQC Quality Press, Milwaukee, Wisconsin, U.S.A.
- Chai, T. and Draxler, R. R. (2014). "root mean square error (rmse) or mean absolute error (mae)?" arguments against avoiding rmse in the literature. *Geoscientific Model Development*, 7(3):1247–1250.
- Chambers, J. M. (1998). *Programming with Data A Guide to the S Language*. Springer, New York City, New York, U.S.A.
- Collatz, G. J., Ball, J. T., Grivet, C., and Berry, G. A. (1991). Physiological and environmental regulation of stomatal conductance, photosynthesis and transpiration: a model that includes a laminar boundary layer. *Agricultural and Forest Meteorology*, 54:107–136.
- Collatz, G. J., Ribas-Carbo, M., and Berry, J. A. (1992). A coupled photosynthesis - stomatal conductance model for leaves of c4 plants. *Australian Journal of Plant Physiology*, 19:519–538.
- Cramer, W., Kicklighter, D. W., Bondeau, A., Moore, B., Churkina, G., Nemry, B., Ruimy, A., and Schloss, A. L. (1999). Comparing global models of terrestrial net primary productivity (NPP): overview and key results. *Global Change Biology*, 5:1–15.
- Dai, A., Qian, T., Trenberth, K. E., and Milliman, J. D. (2009). Changes in continental freshwater discharge from 1948–2004. *Journal of Climate*, 22(2773 – 2791).
- Döll, P. and Siebert, S. (1999). *A Digital Global Map of Irrigated Areas*. University of Kassel, Kassel, Germany.
- Farquhar, G. and von Caemmerer, S. (1982). Modelling of photosynthetic response to environmental conditions. In Lange, O., Nobel, P., Osmond, C., and Ziegler, H., editors, *Physiological Plant Ecology II*, volume 12 / B of *Encyclopedia of Plant Physiology*, pages 549–587. Springer, Berlin, Germany.
- Farquhar, G. D., von Caemmerer, S., and Berry, J. A. (1980). A biochemical model of photosynthetic CO<sup>2</sup> assimilation in leaves of C3 species. *Planta*, 149:78–90.
- Fifer, R. M. (1988). *Benchmarking beating the competition: A practical guide to benchmarking*. Kaiser Associates, Vienna, Virginia, U.S.A.
- Foley, J. A., Prentice, I. C., Ramankutty, N., Levis, S., Pollard, D., Sitch, S., and Haxeltine, A. (1996). An integrated biosphere model of land surface processes, terrestrial carbon balance, and vegetation dynamics. *Global Biogeochemical Cycles*, 10(4):603–628.
- Friend, A. D., Stevens, A. K., Knox, R. G., and Cannell, M. G. R. (1997). A processbased terrestrial biosphere model of ecosystem dynamics. *Ecological Modelling*, 95:249–287.
- Gent, P. R., Danabasoglu, G., Donner, L. J., Holland, M. M., Hunke, E. C., Jayne, S. R., Lawrence, D. M., Neale, R. B., Rasch, P. J., Vertenstein, M., Worley, P. H., Yang, Z.-L., and Zhang, M. (2011). The community climate system model version 4. *Journal of Climate*, 24(19):4973–4991.
- Global Administrative Areas (2015). *GADM database of Global Administrative Areas Version 2.7, Web Page* / University of California, Davis, California, U.S.A. http://www.gadm.org. [Accessed: 2015-06-29].
- Global Runoff Data Centre (2007). *Major River Basins of the World* / The Global Runoff Data Center (GRDC), Koblenz, Germany. http://www.gadm.org. [Accessed: 2015-06-13].
- Harrell Jr, F. E., with contributions from Charles Dupont, and many others. (2015). *Hmisc: Harrell Miscellaneous*. R package version 3.16-0.
- Harris, I., Jones, P., Osborn, T., and Lister, D. (2014). Updated high-resolution grids of monthly climatic observations – the CRU TS3.10 Dataset. *International Journal of Climatology*, 34(3):623–642.
- Hartig, F., Dyke, J., Hickler, T., Higgins, S. I., O'Hara, R. B., Scheiter, S., and Huth, A.  $(2012)$ . Connecting dynamic vegetation models to data – an inverse perspective. *Journal of Biogeography*, 39(12):2240–2252.
- Hijmans, R. J. (2015). *raster: Geographic Data Analysis and Modeling*. R package version 2.3-40. http://CRAN.R-project.org/package=raster.
- Hurrell, J. W., Holland, M. M., Gent, P. R., Ghan, S., Kay, J. E., Kushner, P. J., Lamarque, J. F., Large, W. G., Lawrence, D., Lindsay, K., Lipscomb, W. H., Long, M. C., Mahowald, N., Marsh, D. R., Neale, R. B., Rasch, P., Vavrus, S., Vertenstein, M., Bader, D., Collins, W. D., Hack, J. J., Kiehl, J., and Marshall, S. (2013). The community earth system model: A framework for collaborative research. *Bulletin of the American Meteorological Society*, 94(9):1339–1360.
- Intergovernmental Panel on Climate Change (2014a). Summary for policy makers. In Field, C. B., Barros, V. R., Dokken, D. J., Mach, K. J., Mastrandrea, M. D., Bilir, T. E., Chatterjee, M., Ebi, K. L., Estrada, Y. O., Genova, R. C., Girma, B., Kissel, E. S., Levy, A. N., MacCracken, S., Mastrandrea, P. R., and White, L. L., editors, *Climate Change 2014: Impacts, Adaptation, and Vulnerability. Part A: Global and Sectoral Aspects. Contribution of Working Group II to the Fifth Assessment Report of the Intergovernmental Panel on Climate Change*, pages 1– 32. Cambridge University Press, Cambridge, United Kingdom.
- Intergovernmental Panel on Climate Change (2014b). Synthesis report. In Core Writing Team, R. P. and (eds.), L. M., editors, *Contribution of Working Groups I, II and III to the Fifth Assessment Report of the Intergovernmental Panel on Climate Change.* IPCC, Geneva, Switzerland. 151 pp.
- International Organization for Standardization [ISO] (2014). 19115-1:2014: Geographic information - metadata - part 1: Fundamentals. Technical report, International Organization for Standardization, Geneva, Switzerland.

Jachner, S. and v. d. Boogaart, K. G. (2007). Statistical methods for the qualitative

assessment of dynamic models with time delay (r package qualv). *Journal of Statistical Software*, 22(8):1–30.

- Kelley, D. I., Prentice, I. C., Harrison, S. P., Wang, H., Simard, M., Fisher, J. B., and Willis, K. O. (2013). A comprehensive benchmarking system for evaluating global vegetation models. *Biogeosciences*, 10(5):3313–3340.
- Krinner, G., Viovy, N., de Noblet-Ducoudré, N., Ogée, J., Polcher, J., Friedlingstein, P., Ciais, P., Sitch, S., and Prentice, I. C. (2005). A dynamic global vegetation model for studies of the coupled atmosphere-biosphere system. *Global Biogeochemical Cycles*, 19(1):GB1015.
- Lemon, J. (2006). Plotrix: a package in the red light district of r. *R News*, 6(4):8–12.
- Lieth, H. (1972). Modeling the primary productivity of the world. *Nature and Resources*, 8(2):5–10.
- Longley, P. A., Goodchild, M. F., Maguire, D. J., and Rhind, D. W. (2010). Representing geography. In *Geographic Information Systems and Science*, chapter 3, pages 75–97. John Wiley & Sons, Ltd., Hoboken, New Jersey, U.S.A., 3. edition.
- Luo, Y. Q., Randerson, J. T., Abramowitz, G., Bacour, C., Blyth, E., Carvalhais, N., Ciais, P., Dalmonech, D., Fisher, J. B., Fisher, R., Friedlingstein, P., Hibbard, K., Hoffman, F., Huntzinger, D., Jones, C. D., Koven, C., Lawrence, D., Li, D. J., Mahecha, M., Niu, S. L., Norby, R., Piao, S. L., Qi, X., Peylin, P., Prentice, I. C., Riley, W., Reichstein, M., Schwalm, C., Wang, Y. P., Xia, J. Y., Zaehle, S., and Zhou, X. H. (2012). A framework for benchmarking land models. *Biogeosciences*, 9(10):3857–3874.
- Maguire, D. J. and Dangermond, J. (1991). The functionality of GIS. In Maguire, D. J., Goodchild, M. F., and Rhind, D. W., editors, *Geographic Information Sys-*

*tems: Principles and Applications*, chapter 21. John Wiley & Sons, Ltd., Hoboken, U.S.A.

- Manabe, S. (1969). Climate and the ocean circulation: 1, the atmospheric circulation and the hydrology of the earth's surface. *Monthly Weather Review*, 97:739–805.
- Mohammadi, H., Rajabifard, A., and Williamson, I. P. (2010). Development of an interoperable tool to facilitate spatial data integration in the context of sdi. *International Journal of Geographical Information Science*, 24(4):487–505.
- Monteith, J. (1981). Evaporation and environment. In Fogg, C., editor, *The State and Movement of Water in Living Organisms*, pages 205–234.
- Monteith, J. L. (1972). Solar radiation and productivity in tropical ecosystems. *Jornal of Applied Ecology*, 9:747–766.
- Monteith, J. L. (1995). Accommodation between transpiring vegetation and the convective boundary layer. *Journal of Hydrology*, 166(3–4):251–263.
- Nash, J. E. and Sutcliffe, J. V. (1970). River flow forecasting through conceptual models part i — a discussion of principles. *Journal of Hydrology*, 10(3):282–290.
- National Aeronautics and Space Administration (2015). *Moderate Resolution Imaging Spectroradiometer (MODIS) Web Page* / National Aeronautics and Space Administration (NASA), Washington D.C., U.S.A. http://modis.gsfc.nasa.gov/data. [Accessed: 2015-10-15].

Neuwirth, E. (2014). *RColorBrewer: ColorBrewer Palettes*. R package version 1.1-2.

Oak Ridge National Laboratory (2010). *The International Land Model Benchmarking Project Web Page* / Oak Ridge National Laboratory (ORNL), Oak Ridge, Tennesse, U.S.A. http://www.ilamb.org/about/contacts.html. [Accessed: 2015- 10-15].

- Oak Ridge National Laboratory Distributed Active Archive Center (2015). *FLUXNET Web Page* / Oak Ridge National Laboratory Distributed Active Archive Center (ORNL-DAAC), Oak Ridge, Tennesse, U.S.A. http://fluxnet.ornl.gov. [Accessed: 2015-10-15].
- Olson, R. J. (2001). *NPP Multi-Biome: NPP and Driver Data for Ecosystem Model-Data Intercomparison*. Oak Ridge National Laboratory Distributed Active Archive Center, Oak Ridge, Tennesse, U.S.A.
- Open Geospatial Consortium [OGC] (2011). *OGC Network Common Data Form (NetCDF) Core Encoding Standard version 1.0. OGC 10-090r3.* http://www.opengis.net/doc/IS/netcdf/1.0.
- Pasek, J., with some assistance from Alex Tahk, some code modified from R-core; Additional contributions by Gene Culter, and Schwemmle., M. (2014). *weights: Weighting and Weighted Statistics*. R package version 0.80.
- Pebesma, E. and Bivand, R. (2005). Classes and methods for spatial data in r. *R News*, 5(2):9–13.
- Pierce, D. (2014a). *ncdf: Interface to Unidata netCDF data files*. R package version 1.6.8.
- Pierce, D. (2014b). *ncdf4: Interface to Unidata netCDF (version 4 or earlier) format data files*. R package version 1.13.
- Pitman, A. J. (2003). The evolution of, and revolution in, land surface schemes designed for climate models. *International Journal of Climatology*, 23(5):479–510.
- Prentice, I. C., Liang, X., Medlyn, B. E., and Wang, Y.-P. (2015). Reliable, robust and realistic: the three r's of next-generation land-surface modelling. *Atmospheric Chemistry and Physics*, 15(10):5987–6005.
- R Core Team (2015a). *R: A Language and Environment for Statistical Computing*. R Foundation for Statistical Computing, Vienna, Austria. http://www.Rproject.org/.
- R Core Team (2015b). *Writing R Extensions*. R Foundation for Statistical Computing, Vienna, Austria. https://cran.uni-muenster.de/doc/manuals/r-release/Rexts.pdf.
- Ramankutty, N. and Foley, J. A. (1999). Estimating historical changes in global land cover; croplands from 1700 to 1992. *Global Biogeochmeical Cycles*, 13:997–1028.
- Randerson, J. T., Hoffman, F. M., Thornton, P. E., Mahowald, N. M., Lindsay, K., Lee, Y.-H., Nevison, C. D., Doney, S. C., Bonan, G., Stoeckli, R., Covey, C., Running, S. W., and Fung, I. Y. (2009). Systematic assessment of terrestrial biogeochemistry in coupled climate-carbon models. *Global Change Biology*, 15(10):2462–2484.
- Rost, S., Gerten, D., Bondeau, A., Lucht, W., Rohwer, J., and Schaphoff, S. (2008). Agricultural green and blue water consumption and its influence on the global water system. *Water resources Research*, 44:W09405.
- Royce, W. W. (1987). The development of large software systems. In *ICSE '87 Proceedings of the 9th international conference on Software Engineering*, pages 328–338.
- Rumbaugh, J., Jacobson, I., and Booch, G. (1999a). *The Unified Modeling Language Reference Manual*. Addison-Wesley Longman Publishing Co., Inc. Boston, Massachusetts, U.S.A.
- Rumbaugh, J., Jacobson, I., and Booch, G. (1999b). *The Unified Software Development Process*. Addison-Wesley Longman Publishing Co., Inc. Boston, Massachusetts, U.S.A.
- Running, S., R., Nemani, R., Heinsch, F. A., Zhao, M., Reeves, M., and Hashimoto, H. (2004). A continuous satellite-derived measure of global terrestrial primary production. *Bioscience*, 54(6):547–560.
- Schaphoff, S., Heyder, U., Ostberg, S., Gerten, D., Heinke, J., and Lucht, W. (2013). Contribution of permafrost soils to the global carbon budget. *Environmental Research Letters*, 8(1):014026.
- Simon, H., Baker, K. R., and Phillips, S. (2012). Compilation and interpretation of photochemical model performance statistics published between 2006 and 2012. *Atmospheric Environment*, 61:124–139.
- Sitch, S., Smith, B., Prentice, I. C., Arneth, A., Bondeau, A., Cramer, W., Kaplan, J. O., Levis, S., Lucht, W., Sykes, M. T., Thonicke, K., and Venevsky, S. (2003). Evaluation of ecosystem dynamics, plant geography and terrestrial carbon cycling in the LPJ dynamic global vegetation model. *Global Change Biology*, 9(2):161– 185.
- Smith, P. (2014). Do grasslands act as a perpetual sink for carbon? *Global Change Biology*, 20(9):2708–2711.
- Soetaert, K. and Petzoldt, T. (2010). Inverse modelling, sensitivity and monte carlo analysis in R using package FME. *Journal of Statistical Software*, 33(3):1–28.
- Taylor, K. E. (2001). Summarizing multiple aspects of model performance in a single diagram. *Journal of Geophysical Research*, 106(D7):7183 – 7192.
- Thonicke, K., Spessa, A., Prentice, I. C., Harrison, S. P., Dong, L., and Carmona-Moreno, C. (2010). The influence of vegetation, fire spread and fire behaviour on biomass burning and trace gas emissions: results from a process-based model. *Biogeoscience*, 7(6):1991–2011.
- Venetucci, R. (1992). Benchmarking: A reality check for strategy and performance objectives. *Production and Inventory Management Journal*, 33(4):32–36.
- Waha, K., van Bussel, L. G. J., Müller, C., and Bondeau, A. (2012). Climatedriven simulation of global crop sowing dates. *Global Ecology and Biogeography*, 21(2):247–259.
- White, F. (1983). The Vegetation of Africa; a descriptive memoir to accompany the Unesco/AETFAT/UNSO vegetation map of Africa. In *Natural Resources Research Series*, volume XX., page 356. UNESCO, Paris, France.
- Willmott, C. J. (1981). On the validation of models. *Physical Geography*, 2:184–194.
- Willmott, C. J., Ackleson, S. G., Davis, R. E., Feddema, J. J., Klink, K. M., Legates, D. R., O'Donnell, J., and Rowe, C. M. (1985). Statistics for the evaluation of model performance. *Journal*, 90(C5):8995–9005.
- Willmott, C. J. and Matsuura, K. (2005). Advantages of the mean absolute error (mae) over the root mean square error (rmse) in assessing average model performance. *Climate Research*, 30(1):79–82.
- Willmott, C. J., Robeson, S. M., and Matsuura, K. (2012). A refined index of model performance. *International Journal of Climatology*, 32(13):2088–2094.
- Willmott, C. J., Robeson, S. M., Matsuura, K., and Ficklin, D. L. (2015). Assessment of three dimensionless measures of model performance. *Environmental Modelling & Software*, 73:167–174.
- Zhao, M., Heinsch, F. A., Nemani, R. R., and Running, S. W. (2005). Improvements of the MODIS terrestrial gross and net primary production global data set. *Remote Sensing of the Environment*, 95:164–176.

# **Appendix A**

# **Code documentation**

Code of classes and selected functions is listed in the following order:

- 1. *.MetaData* data type (**LandMark**)
- 2. *LandGrid* class (**LandMark**)
- 3. *LandPoint* class (**LandMark**)
- 4. *harmonise* function (**LandMark**)
- 5. *compareSpatial* function (**LandMark**)
- 6. *getGeodata* function (**PIKTools**)
- 7. *computeMetrics* function (**LandMark**)
- 8. *metrics* function list (**LandMark**)
- 9. *taylorDiagram* function (**LandMark**)

## **MetaData data type**

```
1 #. MetaData data type definition
2 # written by Jan Kowalewski
3 setClass (Class=". MetaData",
4 slots=c(
5 standard _ name = " character",
6 z_dim = "character",
7 reference_time = "character",
8 time_unit = "character",
9 fill_value = "numeric",
10 scale_factor = "numeric",
11 institution = "character",
12 source_name = "character",
13 references = "character",
14 comment = "list"),
15 #define default values
16 prototype = c(
17 \vert standard _ name = "",
18 z_{\text{min}} = "",19 reference_time = "",
20 time\_unit = "",
21 \int fill value = Inf,
22 \begin{array}{r} \text{scale factor} = 1, \end{array}23 institution = "" ,
24 source_name = "",
25 references = "" ,
26 comment = list () )
27 )
```
code/metadata.R

## **LandGrid class**

```
1 # RasterBrick class from raster package 2.3-40
 2 \frac{1}{2} #written by Robert J. Hijmans
 3 setClass ('RasterBrick',
 4 contains = 'Raster',
 5 representation (
 6 file = '. RasterFile',
 7 data = '. MultipleRasterData ',
 8 legend = '. RasterLegend'
 9 )
10)11
12 # LandGrid class definition in LandMark package
13 # contains - argument specifies inheritance
14 # written by Jan Kowalewski
15 setClass (Class="LandGrid",
16 slots=c(metadata=".MetaData"),
17 contains="RasterBrick")
```
code/landgrid\_class\_small.R

## **LandPoint class**

```
1 #SpatialPointsDataFrame class definition in sp package version 1.1-0
 2 # written by Edzer Pebesma
 3 setClass ( " SpatialPointsDataFrame " ,
 4 contains = "SpatialPoints",
 5 representation (data = "data.frame", coords.nrs = "numeric"),
 6 prototype = list (bbox = matrix (NA), proj4string = CRS (as. character (NA)),
 7 coords = matrix (NA), data = data.frame (),
 8 coords.nrs = numeric(0)),
 9 validity = function (object) {
10 if (nrow (object@coords) < 1)
11 stop ("no points set: too few rows")
12 if (ncol(object@coordinates) \leq 1)13 stop ("no points set: too few columns")
14 if (ncol(object@data) == 0)
15 stop (" data . frame is empty ( possibly after stripping coordinate columns ): use
            SpatialPoints () to create points - only object ")
16 if (nrow (object@data) != nrow (object@coords))
17 stop (" number of rows in data. frame and SpatialPoints don't match")
18 n = length (object@coords.nrs)
19 if (n > 0 & n != ncol(object@coords))
20 stop ("inconsistent coords.nrs slot")
21 return (TRUE)
22 }
23 )
24
25 #LandPoint class definition
26 # contains - argument specifies inheritance
27 #written by Jan Kowalewski
28 setClass (Class="LandPoint",
29 slots=c(metadata=".MetaData", title="character", unit = "character",
30 z = "list"),
31 contains = "SpatialPointsDataFrame")
```
code/landpoint\_class\_small.R

harmonise {LandMark} R Documentation R Documentation

## Harmonise LandGrid and LandPoint objects

#### **Description**

Harmonise reference and model data (LandGrid or LandPoint objects) in terms of output format and spatial region/location.

#### **Usage**

```
harmonise(x, y, \ldots)
## S4 method for signature 'LandGrid,LandGrid'
harmonise(x, y, dataset = NULL, FUN = NULL,
  ID = c(2, 3), ...## S4 method for signature 'LandPoint,LandGrid'
harmonise(x, y, dataset = NULL, FUN = NULL,
  ID = c(2, 3), ...
```
#### **Arguments**

- x LandGrid or LandPoint object. Reference dataset to compare with model data
- y LandGrid object. Model results
- ... Arguments to FUN argument
- dataset SpatialPolygonsDataFrame. Dataset used to extract cell values, cell areas and ratio of overlap with the polygon. Check the sp-package for more information on SpatialPolygonsDataFrame.
- FUN Some function that returns a SpatialPolygonsDataFrame object that can be used to extract cell values for the desired spatial unit.
- ID character or numeric. Names of the column(s) in the SpatialPolygonsDataFrame dataset that will be used to create an ID code. If 2 or more columns are chosen, the values will be separated by points (see ID argument in extract).

#### **Value**

A list containing 3 data frames (reference data, model, attributes) and metadata. Area values are in km^2.

**See Also**

extract

#### **Examples**

```
## Not run: 
a <- harmonise(x=reference data,y=model, dataset = "poly deu", ID = c(2,3))
```

```
1 # all functions written by Jan Kowalewski
 2 setGeneric ("harmonise", function (x, y, ...)3 standardGeneric (" harmonise "))
 4
 5 #harmonise function for two LandGrid objects: e.g. satellite data product and model
      results
 6 \mid setMethod ('harmonise', signature (x='LandGrid', y='LandGrid'),
 7 function (x, y, dataset = NULL, FUN = NULL, ID = c(2,3), ...) {
 8
 9 # compare raster properties (CRS, res, origin, etc.)
10 #using compareSpatial function
11 if (compareSpatial (x, y)) {
12 #crop data sets to same extent
13 intersection \leq raster:: intersect (extent (x), extent (y))
14 x <- crop (x, intersection)
15 y \leq - \text{crop}(y, \text{intersection})16
17 #get raster with area values from reference data set
18 |18 area r \leq -\text{raster}: area (x[[1]], \text{na} \cdot \text{rm} = F)19
20 #if no polygon is supplied, overlapping extent is used for extraction
21 if (is.null(dataset) \& k is.null(FUN)){
22 su <- raster :: extent (x)
23 reference <- raster::extract (x, su, cellnumbers=T, df=T, nl =
                    nlayers (x))
24 # remove rows that contain only NAs
25 find _n \leq - is . na (subset (reference, select = -c (cell, ID)))
26 na _ rows <- rowSums (find _ na)
27 keep <- which (na_rows != ncol (find_na))
28 reference \leq reference [keep,]
29 reference <- data.frame (reference, weight=rep (1, nrow (reference)))
30 rownames ( reference ) <- 1: nrow ( reference )
31 }
32 #if a polygon is directly supplied, check if it's a valid object
33 else if (!is.null(dataset)){
34 stopifnot (class (dataset) == "SpatialPolygons" || class (dataset) ==
                    " SpatialPolygonsDataFrame ")
35 reference <- extract (x, dataset, ID=ID, cellnumbers=T, df=T, na.rm=
                    TRUE , weights = T)
36 rownames ( reference ) <- 1: nrow ( reference )
```

```
37 }
38 #if a polygon is supplied via a function, check if it's a valid
                  object
39 else if (is.null(dataset) & & !is.null(FUN)){
40 su \leftarrow FUN( \ldots )41 stopifnot ( class ( su ) == " SpatialPolygons " || class ( su ) == "
                   SpatialPolygonsDataFrame ")
42 reference <- extract (x, su, ID=ID, cellnumbers=T, df=T, na.rm=TRUE,
                    weights =T)
43 rownames ( reference ) <- 1: nrow ( reference )
44 }
45
46 # # extract values from other objects with cellnumbers from reference
                  dataset
47 model <- raster::extract (y, reference $ cell)
48 area <- raster::extract(area_r, reference$cell)
49
50 # create separate data frames , first column is always cell number
51 attributes <- data.frame (cell=reference $ cell, ID=reference $ID, area=
                  area , weight = reference $ weight )
52 reference \leq subset (reference, select = -c(ID, weight))
53 model <- data.frame(cell=reference$cell, model)
54 # combine data frames in a list
55 res <- list (reference=reference, model=model, attributes=attributes)
56 }
57 return (res)
58 }
59)6061 #harmonise function for a LandPoint and LandGrid object: e.g. site measurements and
      model results
62 setMethod ('harmonise', signature (x='LandPoint', y='LandGrid'),
63 function (x, y, dataset = NULL, FUN = NULL, ID = c(2,3), ...) {
64 # \texttt{get} CRS of the two objects
65 px <- raster:: projection (x, asText=FALSE)
66 py <- raster:: projection (y, asText=FALSE)
67 #compare CRS
68 comp <- raster:: compareCRS (py, px, unknown=TRUE)
69 # transform LandPoint CRS to LandGrid CRS automatically, if rgdal is
                present
70 if (! comp ) {
```

```
71 if (!raster:::.requireRgdal()) {#check if rgdal is installed ->
                   required for tranformstion
72 warning ('CRS of LandPoint and LandGrid do not match')
73 } else {
74 warning ('Transforming LandPoint to the CRS of LandGrid model data
                    object ')
75 x \leftarrow sp::spTransform(x, py)76 }
 77 }
78 # transforming LandPoint to LandGrid , since subsequent computations are
                 faster this way
79 x \le - raster:: rasterize (x, y, fun = function(x, na, rm) mean (x, na, rm = T))
80 x \leftarrow \text{raster}::\text{droplayer}(x, 1)81 x \leftarrow \text{lambda}(x)82
83 # crop data sets to same extent
84 intersection \leq raster:: intersect (extent (x), extent (y))
85 x \leftarrow crop(x, intersection)
86 y <- crop (y, intersection)
87
88 # get raster with area values from reference data set
89 \alpha area r <- raster :: area (x[[1]], na. rm = F)9091 #if no polygon is supplied, overlapping extent is used for extraction
92 if (is null(dataset) \& k is null(FUN))93 su \leftarrow raster:: extent (x)
94 reference \leq- raster:: extract (x, su, cell numbers = T, df = T, nl = nlayers(x)95 # remove rows that contain only NAs
96 find - is .na (subset (reference, select = -c (cell, ID)))
97 na_rows <- rowSums (find_na)
98 \vert keep \vert which (na_rows != ncol (find_na))
99 reference \leftarrow reference [keep,]
100 reference <- data.frame (reference, weight=rep (1, nrow (reference)))
101 rownames (reference) <- 1:nrow (reference)
102 }
103 #if a polygon is directly supplied, check if it's a valid object
104 else if (!is.null(dataset)){
105 stopifnot (class (dataset) == "SpatialPolygonsDataFrame")
106 reference \leq - extract (x, dataset, ID=ID, cellnumbers=T, df=T, na.rm=
                  TRUE , weights = T)
```

```
107 rownames (reference) <- 1:nrow (reference)
108 }
109 #if a polygon is supplied via a function, check if it's a valid object
110 else if (is.null (dataset) \& ! is.null (FUN)) {
111 \vert su <- FUN(...)
112 <br>stopifnot (class (su) == "SpatialPolygonsDataFrame")
113 reference \leq extract (x, su, ID=ID, cellnumbers=T, df=T, na.rm=TRUE,
                  weights =T)
114 rownames (reference) <- 1:nrow (reference)
115 }
116
117 # extract values from other LandGrid objects with cellnumbers from
                 reference
118 model <- raster::extract(y, reference $ cell)
119 area <- raster::extract (area_r, reference $ cell)
120
121 # create separate data frames, first column is always cell number
122 attributes <- data.frame(cell=reference$cell, ID=reference$ID, area=
                 area , weight = reference $ weight )
123 reference <- subset (reference, select = -c(ID, weight) )
124 model <- data.frame(cell=reference$cell, model)
125 #combine data frames in a list
126 res <- list (reference=reference, model=model, attributes=attributes)
127
128 return (res)
129 }
130)
```
code/harmonise.R

```
1 # written by Jan Kowalewski
 2 setGeneric ("compareSpatial", function (x, y)3 standardGeneric (" compareSpatial "))
 4
 5 # compareSpatial checks if several spatial attributes of two LandGrid objects match
 6 # and suggests how to proceed if they do not match
 7 setMethod ('compareSpatial', signature (x='LandGrid', y='LandGrid'),
 8 function (x, y) {
 9 crs.c \leftarrow raster:: compareCRS(x, y)10 resx.c \leftarrow raster:: xres (x) == raster:: xres (y)
11 resy.c \langle -\rangle raster:: yres (x) = raster:: yres (y)12 origx.c \leftarrow raster:: origin(x) [1] == raster:: origin(y) [1]
13 origy.c \leftarrow raster:: origin (x) [2] == raster:: origin (y) [2]
14 if (! crs .c && (! resx .c | ! resy .c)){
15 stop ("Reference system (CRS) and resolution of LandGrid objects is
                   not equal. Use projectRaster ()
16 to transform reference dataset to World Geodetic Datum 1984 (
                       WGS84) and change resolution.")
17 }
18 if (! crs .c){
19 Stop ("Reference system (CRS) of LandGrid objects is not equal. Use
                   projectRaster ()
20 to transform reference dataset to World Geodetic Datum 1984 (
                       WGS84).")
21 }
22 if ((!resx.c | !resy.c) | (!origx.c | !origy.c)){
23 stop (" Resolution and / or origin of LandGrid objects is not equal . Use
                   resample () or aggregate () first .")
24 } else {
25 return (TRUE)
26 }
27 }
28 )
```
code/compareSpatial.R

## Get polygons of different spatial units

#### **Description**

Extract one or several polygons from the "geodata" data collection for usage in e.g. the harmonise or extract function in LandMark.

#### **Usage**

getGeodata(database, spatial\_unit = "ALL")

#### **Arguments**

database character. Name of the data source for the spatial unit argument. For available databases see print

spatial\_unit character. CODE (see geodata) of the region(s) of interest within a certain database

#### **Examples**

```
## Not run: 
#extract all polygons of the German Bundesländer
#(federal states) and use in harmonise
poly_deu <- getGeodata(database = "gadm_adm1", spatial_unit = "DEU")
ref <- landgrid()
model <- landgrid()
#add values
data <- runif(ncell(ref), 0.1, 0.9)
ref <- setVals(ref, data, layer=1)
model <- setVals(model, data + runif(ncell(model), 0.1, 0.4), layer=1)
df_deu <- harmonise(ref, model, dataset = poly_deu, ID = c("CODE", "PROVINCE"))
#this does the same
 df_deu <- harmonise(ref, model, ID = c("CODE", "PROVINCE"), FUN = getGeodata,
 database = "gadm_adm1", spatial_unit = "DEU")
## End(Not run)
```
[Package *PIKTools* version 1.0 ]

```
1 # Function to query and return polygons from the "geodata" database
 2 #written by Jan Kowalewski
 3 getGeodata \leq function (database, spatial_unit = "ALL") {
 4
 5 if (missing (database) && spatial_unit == 'ALL'){
 6 su \leftarrow geodata$ global
 7 }
 8 if (database == 'gadm_adm0'){
 9 if (spatial_unit [1] == 'ALL') {
10 su \leftarrow geodata$gadm_adm0
11 } else {
12 cc <- which (geodata $ gadm_adm0 $ CODE % in % spatial_unit)
13 \vert su \vert geodata $ \vert gadm \vert adm 0 \vert [cc, ]
14 }
15 }
16 if (database == ' gadm_adm1') {
17 if (spatial_unit [1] == 'ALL') {
18 su <- geodata $ gadm_adm1
19 } else {
20 cc <- which (geodata $ gadm_adm1 $ CODE % in % spatial_unit)
21 \vert su \vert geodata $ gadm _ adm1 [cc,]
22 }
23 }
24 if (database == 'grdc_basins'){
25 if (spatial_unit [1] == 'ALL') {
26 su <- geodata$grdc_basins
27 } else {
28 cc \leftarrow which (geodata $grdc_basins $CODE % in % spatial_unit)
29 su <- geodata$grdc_basins [cc,]
30 \, \text{A}31 }
32
33 return (su)
34 }
```
code/getGeodata.R

computeMetrics {LandMark} R Documentation

## Compute metrics.

### **Description**

Compute a list of metrics for reference-model comparison. The list includes measures of deviation(absolute and normalized) and of similarity. Only the normalized deviation and similarity measures should be used for comparison of variables with different units. See "Details" section for formulae

#### **Usage**

```
computeMetrics(x, y, ...)
## S4 method for signature 'vector,vector'
computeMetrics(x, y, weights = NULL,
 weight.all = FALSE, type = c("all", "absolute", "normalised"), ...## S4 method for signature 'data.frame, data.frame'
computeMetrics(x, y, weights = NULL,
  weight.all = FALSE, type = c("all", "absolute", "normalised"), ...## S4 method for signature 'list,missing'
computeMetrics(x, use.weights = FALSE,
   weight.all = FALSE, type = c("all", "absolute", "normalised"),
  labels = NULL, ...
```
**Arguments**

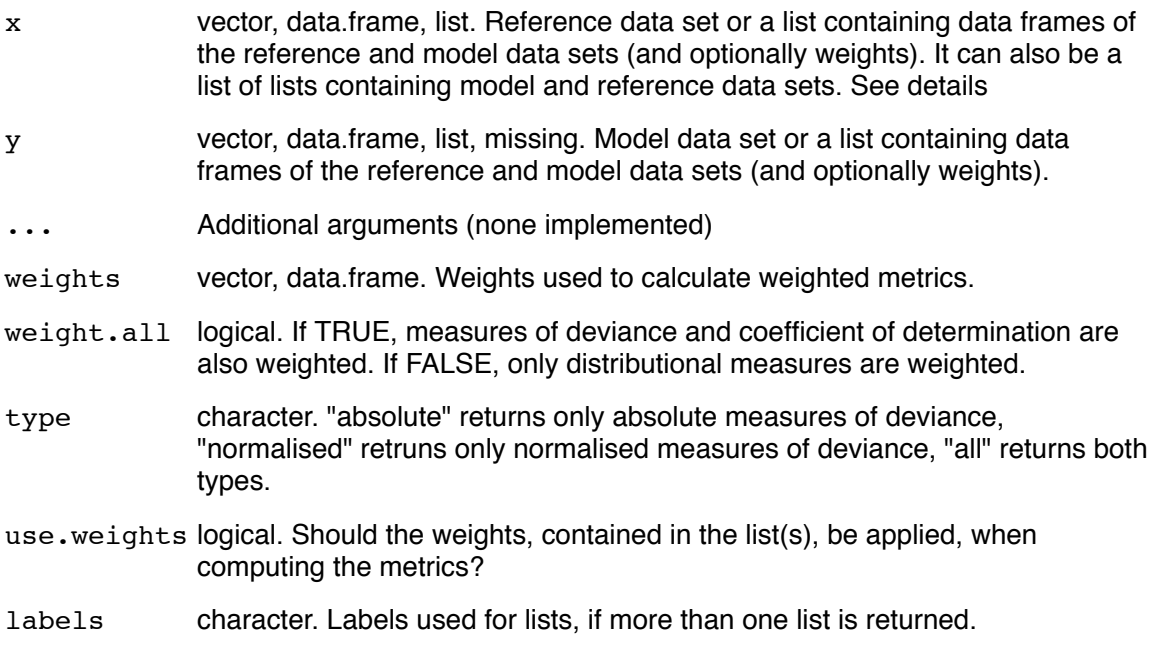

### **Details**

If the data sets are supplied as vectors or data frames,  $x$  is always the reference and y the model data set. Weights have to be supplied as a vector or data frame, having the same length (vector) or number of rows (data.frame) as the reference/model data sets.

If the data sets are supplied to as a list (e.g. the return value of harmonise) to x, and y is missing, the list has to contain a data frame for the reference, model and (optionally) weights data. Additionally, it is possible to supply a list of lists to  $x$ , each of which contains 2 or 3 data frames (reference, model and possibly weights). This approach should be used, when the relative performance of different models or variables is assessed.

## Following distributional measures (?metrics) are implemented: ##

-Mean, standard deviation, Skewness (skewness), Kurtosis (kurtosis)

## Following error metrics (?metrics) are implemented: ##

-Mean bias (mb)

-Mean absolute error (mae), centred mean absolute error (cmae), scaled mean absolute error (smae)

-Root mean squared error (rmse), root centred mean squared error (rcmse), root scaled mean squared error (rsmse)

-Normalised error metrics (all of the above) - normalised by the mean of the reference data.

## Following similarity measures (?metrics) are implemented: ##

-Ceofficient of determination  $(r2)$ 

-Willmott's refined index of agreement 'dr' (willmott)

**Value**

List of metrics (or a list of lists of metrics).

**See Also**

harmonise, extract, metrics

**Examples**

```
## Not run: 
#create empty LandGrid with 3 layers
ref <- landgrid()
model <- landgrid()
#add values
ref <- setVals(ref, runif(ncell(ref), 0.1, 0.9),
layer=1)
model <- setVals(model, runif(ncell(model), 0.1, 0.9),
layer=1)
```
#harmoise values in data sets data\_DEU <- harmonise( $x = ref$ ,  $y = model$ , dataset="gadm\_adm1", spatial\_unit="DEU")

DEU\_metrics <- computeMetrics(data\_DEU)

## End(Not run)

[Package *LandMark* version 1.1.0 ]

```
1 # all functions written by Jan Kowalewski
 2
 3 setGeneric ("computeMetrics", function (x, y, ...)4 standardGeneric (" computeMetrics "))
 5
 6 #compute metrics base function: two supplied vectors, i.e. one for reference data,
      one for model results
 7 setMethod ('computeMetrics', signature (x='vector', y='vector'),
 8 function (x, y, weights=NULL, weight .all = FALSE, type = c ("all", "absolute
               ", "normalised"), \dots) {
 9
10 #stopifnot (type %in% c ("absolute", "normalised", "all"))
11 type <- match.arg (type)
12
13 if \text{length}(x) == 0 \mid \text{length}(y) == 0)14 stop (" vector of length zero ")
15 if \text{length}(x) != length (y) & k length (y) != 1)
16 stop ("incompatible dimensions")
17
18 # * remove value pairs with NA
19 find_na \leftarrow is .na (cbind(x, y))20 na_rows <- rowSums (find_na)
21 \vert keep \langle - \text{ which (na rows == 0)} \rangle22 x <- x[ keep ]
23 y <- y[ keep ]
24 weights <- weights [keep]
2526
27 if (!is.null (weights)) {
28 weighted <- TRUE
29 } else {
30 weighted <- FALSE
31 }
32
33 # calculate distributional measures
34 mean_ref \leq wtd.mean2(x, weights)
35 mean_mod \leq wtd.mean2 (y, weights)
36
37 sd_ref \leq sqrt (wtd. var2 (x, weights))
38 sd_mod <- sqrt (wtd. var2 (y, weights))
```

```
39
40 skewness _ ref <- skewness (x , weights )
41 Skewness_mod <- skewness (y, weights)
42
43 kurtosis ref <- kurtosis (x, weights)
44 kurtosis_mod <- kurtosis (y, weights)
45
46 ref <- c(mean_ref, sd_ref, skewness_ref, kurtosis_ref)
47 mod \leq c(mean mod, sd mod, skewness mod, kurtosis mod)
48 distribution \leq data frame (cbind (ref, mod), row names = c ("mean", "sd",
                 " skewness", " kurtosis"))
49
50 # reset weights to NULL , if only distributional values should be
                weighted
51 if (! weight. all) {
52 weights <- NULL
53 }
54
55 # calculate measures of similarity
56 coefs \langle -r2(ref = x, mod = y, weights = weights)57 willmott \leftarrow willmott (ref = x, mod = y)
58
59 similarity = list (coefs = coefs, willmott = willmott)
60
61 # calculate measures of deviance, depending on selected type (s)
62 if (type == "absolute"){
63 absolute <- .absoluteMetrics(x, y, weights)64
65 \vert out \vert - list (weighted = weighted,
66 distribution = distribution,
67 absolute = absolute,
68 similarity = similarity)
69 }
70 else if (type == "normalised"){
71 normalised <- .normalisedMetrics (x, y, weights)
72
73 out \left\langle \cdot \right\rangle and \left\langle \cdot \right\rangle and \left\langle \cdot \right\rangle and \left\langle \cdot \right\rangle are list (weighted = weighted ,
74 distribution = distribution.
75 normalised = normalised ,
76 similarity = similarity)
77 }
```

```
78 else if (type == "all"){
79 absolute \leftarrow . absoluteMetrics (x, y, weights)80 normalised <- .normalisedMetrics (x, y, weights)
81
82 out \leftarrow list (weighted=weighted,
83 distribution = distribution,
84 absolute = absolute,
85 normalised = normalised,
86 similarity = similarity)
 87 }
88 # assign class " compareMetrics" (S3-style) to output list for print
                method
89 class (out) <- "compareMetrics"
90
91 return (out)
92 }
93 )
Q_495 # compute metrics function for two supplied data frames, i.e. one for reference data
       , one for model results
96 setMethod ('computeMetrics', signature (x='data.frame',y='data.frame'),
97 function (x, y, weights=NULL, weight.all = FALSE, type = c("all", "
               absolute", "normalised"), \ldots) {
98
99 #stopifnot (type %in% c ("absolute", "normalised", "all"))
100 type <- match.arg (type)
101
102 if (any (names (x) == "cell")){
103 x \le - subset (x, \text{ select } = -cell)104 }
105 if (any (names (y) == "cell")){
106 y \leftarrow \text{subset}(y, \text{ select } = -\text{cell})107 }
108 if (is.data.frame (weights) \& any (names (weights) == "area") \& any (
                names ( weights) == "weight")}
109 weights <- weights [, "area"] * weights [, "weight"]
110 }
111
112 ref \leftarrow as . matrix (x)113 model \leftarrow as . matrix (y)
114
```

```
115 if (is.data frame (weights)){
116 if (nrow ( weights) == nrow ( ref) \& ncol ( weights) == ncol ( ref)){
117 weights <- as . matrix (weights)
118 } else {
119 Stop ("Check dimensions of weights data frame.")
120 }
121 }
122 if (is. vector (weights)) {
123 if (length ( weights) == nrow ( ref))124 weights <- matrix (rep (weights, ncol (ref)), nrow = nrow (ref), byrow
                   = T125 }
126 else if (length (weights) != (nrow(ref) * ncol(ref))) {
127 stop ("Check length of weights vector.")
128 }
129 }
130
131 ref \leq as . vector (ref)
132 model <- as . vector (model)
133 weights <- as . vector (weights)
134
135 return (computeMetrics (x = ref, y = model, weights = weights, weight.all
                 = weight.all, type = type))
136
137 }
138)139
140 # compute metrics function for one list , e.g. output from harmonise function
141 setMethod ('computeMetrics', signature (x=') list', y='missing'),
142 function (x, use weights = FALSE, weight . all = FALSE, type = c ("all" ,"
              absolute", "normalised"), labels = NULL, ...) {
143
144 #stopifnot (type %in% c ("absolute", "normalised", "all"))
145 type \leq match . arg (type)
146
147 weights <- NULL
148 148 11 <- length (x)
149 if (. testList(x))150 out\_list <- rep(list(iist()), 11)
151 temp_list \leftarrow x [[1]]
152 if (length (temp_list) == 2){
```

```
153 ref \leftarrow temp_list [[1]]
154 model <- temp_list [[2]]
155 out_list [[1]] \leftarrow computeMetrics (x = ref, y = model, weights =
                 weights , weight . all = weight . all , type = type )
156 }
157 if (length(temp\_list) == 3){
158 ref <- temp list [[1]]
159 model <- temp_list [[2]]
160 if (use.weights) {
161 weights <- temp_list [[3]]
162 }
163 out_list [[1]] <- computeMetrics (x = ref, y = model, weights =
                 weights, weight. all = weight. all, type = type)164 }
165 if (11 > 1){
166 for (i \text{ in } 2:11) f
167 temp_list <- x [[i]]
168 if (length (temp\_list) == 2)169 ref <- temp_list [[1]]
170 model <- temp_list [[2]]
171 out list [[i]] < computeMetrics (x = ref, y = model, weights =
                    NULL, type=type)
172 }
173 if (length (temp\_list) == 3){
174 ref \leq temp list [[1]]
175 model <- temp_list [[2]]
176 if ( use . weights ){
177 weights <- temp_list [[3]]
178 }
179 out_list [[i]] \leq computeMetrics (x = ref, y = model, weights =
                    weights, weight. all = weight. all, type=type)
180 }
181 }
182 }
183 if (is . \n  null (labels) || (length (labels) != 11)){
184 labels \left\langle -\right\rangle names (x)185 if (is.null(labels)){
186 \vert labels \langle - paste ("X", seq (1, 11), sep="")
187 }
188 names (out_list) <- labels
189 } else {
```

```
190 names ( out _ list ) <- labels
191 }
192
193 return ( out _ list)
194 }
195 else if (.testDataFrames(x)){
196 temp\_list <- x
197 if (length (temp\_list) == 2)198 ref <- temp_list [1]199 model <- temp_list [[2]]
200 return ( compute Metrics (x = ref, y = model, weights = NULL, type = type))
201 }
202 if (length (temp_list) == 3) {
203 ref <- temp_list [[1]]
204 model \leq temp list [[2]]
205 if (use.weights) {
206 weights <- temp_list [[3]]
207 }
208 return ( compute Metrics (x = ref, y = model, weights = weights, weight
                .all = weight.all, type=type))
209 }
210 } else {
211 stop ("See 'computeMetrics' help for format of list argument.")
212 }
213 }
214)
```
code/computeMetrics.R

## Functions for several metrics.

### **Description**

Several distributional, error and similarity measures. The list includes measures of deviation(absolute and normalized) and of similarity. Only the normalized deviation and similarity measures should be used for comparison of variables with different units. See "Details" section for formulae

#### **Usage**

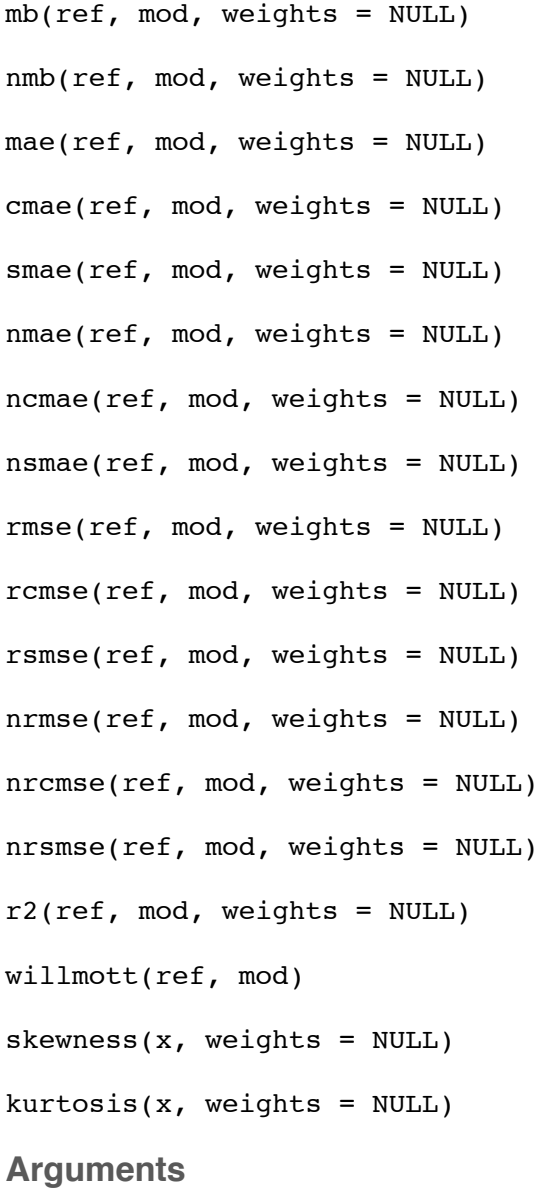

#### ref vector. Reference data

- mod vector. Modeled data
- weights vector. If weights are supplied, weighted metrics will be calculated. Has to be of the same length as the other supplied data sets.
- x vector. Reference or model data

#### **Details**

In the following equations:  $N =$  sample size

Following metrics are implemented:

################################

### Distributional measures ###

Skewness (skewness): *(1/N \** ∑*(x-mean(x))^3) / (sd(x))^3*

Kurtosis (kurtosis): *((1/N \** ∑*(x-mean(x))^4) / (sd(x))^4) - 3*

#### ################################

#### ### Error metrics ###

 $#$ In the following equations: N = sample size

Mean bias (mb): *(*∑*(mod - ref)) / N*

Mean absolute error (mae): *(*∑ *| mod - ref |) / N*

Centred mean absolute error (cmae): *(*∑ *| mod - ref - median(ref - mod) | ) / N*

Scaled mean absolute error (smae):  $(\sum l r l) / N$ , where r = residuals of ref and mod

Root mean squared error (rmse): √*(*∑*((mod - ref)^2) / N)*

Centred root mean squared error (rcmse): √*(*∑*((mod - ref - mean(ref - mod))^2) / (N-1))*

```
Scaled root mean squared error (rsmse): \sqrt{\sum (r^2/2)} / (N-2), where r = residuals of ref and mod
```
#For interpretation of the above error metrics, refer to:

#### www.jstatsoft.org/v22/i08/paper

Normalised error metrics (nmb, nmae, ncmae, nsmae, nrmse, nrcmse, nrsmse): all normalised by the mean of the reference data

#Mean bias and mean absolute error have varying names in the literature, so please compare equations

################################

### Measures of similarity ###

Ceofficient of determination (r2): Squared Pearson's correlation coefficient Willmott's refined index of agreement 'dr' (willmott):

A = ∑ *| mod - ref |* B = *2 \** ∑ *| ref - mean(ref) |* A <= B: *dr = 1 - (A / B)* A > B: *dr = (B / A) - 1* **See Also**

computeMetrics

[Package *LandMark* version 1.1.0 ]

```
1 # all functions written by Jan Kowalewski
 2 \left| \text{ \#} \text{ \#} \text{ \#} \right| Error measures ####
 3 # Mean bias
 4 \mid mb \leftarrow function (ref, mod, weights = NULL) {
 5 if (is. null (weights)){
 6
 7 return (sum (mod - ref) / length (ref))
 8
 9 } else {
10
11 return (sum (weights * (mod - ref)) / sum (weights))
12
13 }
14 }
15
16 #Normalised mean bias: -100 to +inf
17 #normalised by mean of reference data
18 \text{ nmb} <- function (ref, mod, weights = NULL ){
19 if (is.null( weights))20 mean o \leftarrow mean (ref)
21 mb \leftarrow mb (ref = ref, mod = mod)
22 return (mb / mean_o)
23
24 } else {
25 w_mean_o <- wtd.mean2(ref, weights)
26 w_mb <- mb (ref = ref, mod = mod, weights = weights)
27 return (w_{m}b / w_{m}ean _{o})
28
29 \mid \}30}
31
32 #### Mean Absolute Error ####
33 # Mean absolute error
34 mae <- function (ref, mod, weights = NULL ){
35
36 if (is.null(weights)){
37
38 return (sum (abs (ref - mod)) / length (ref))
39
40 } else {
```

```
41
42 return (sum (weights * abs (ref - mod)) / sum (weights))
43
44 }
45 }
46
47 # centred mean absolute error
48 cmae <- function (ref, mod, weights = NULL ) {
49
50 if (is.null(weights)){
51
52 return (sum (abs (mod - ref - median (ref - mod)) / length (ref)))
53
54 } else {
55 w_cmae <- sum (weights * abs (mod - ref - Hmisc :: wtd. quantile (ref - mod, weights,
            probs = .5)) / sum ( weights)56 return (w cmae)
57
58 }
59 }
60
61 # scaled mean absolute error
62 smae \leq function (ref, mod, weights = NULL ) {
63 res \left\langle -\right\rangle residuals (lm (ref \sim mod))
64 if (is. null (weights)){
65
66 return (sum (abs (res)) / length (res))
67
68 } else {
69
70 return (sum (weights * abs (res)) / sum (weights))
71
72 }
73 }
74
75 ## normalised mean absolute error
76 #normalised by mean of reference data
77 nmae \leq function (ref, mod, weights = NULL ) {
78 if (is.null(weights)){
79 mean_o <- mean (ref)
80 mae \leftarrow mae (ref = ref, mod = mod)
```

```
81 return (mae / mean_o)
 82
 83 } else {
 84 w_mean_o \leq wtd.mean2 (ref, weights)
 85 w_mae <- mae (ref = ref, mod = mod, weights = weights)
 86 return (w mae / w mean \geq 0)
 87
 88 }
 89 }
 90
 91 ##normalised centred mean absolute error
 92 #normalised by mean of reference data
 93 ncmae <- function (ref, mod, weights = NULL ) {
 94 if (is.null(weights)){
 95 mean_o \leftarrow mean (ref)
 96 cmae \leq cmae (ref = ref, mod = mod)
 97 return (cmae / mean_o)
98
99 } else {
100 w_{\text{mean}_0 \leftarrow \text{wtd}.\text{mean2}(\text{ref}, \text{weights})101 w_cmae <- cmae (ref = ref, mod = mod, weights = weights)
102 return (w_{\text{c}} mae / w_{\text{c}} mean \sim 0)
103
104 }
105 }
106
107 #normalised scaled (i.e. use residuals) mean absolute error
108 #normalised by mean of reference data
109 nsmae \leq function (ref, mod, weights = NULL ) {
110
111 if (is. null(weights)){
112 mean _o <- mean (ref)
113 smae \leftarrow smae (ref = ref, mod = mod)
114 return (smae / mean o)
115
116 } else {
117 w_{\text{mean}_0} \leftarrow w_{\text{total}.\text{mean}}(ref, weights)118 w smae \leq smae (ref = ref, mod = mod, weights = weights)
119 return (w_smae / w_mean_o)
120
121 \rightarrow
```
```
122 }
123
124 #### Root Mean Squared Error ####
125 #Root mean squared error
126 rmse \leq function (ref, mod, weights = NULL ) {
127
128 if (is.null(weights))129
130 return (sqrt (num ((ref - mod)^2)) / length (ref)))131
132 } else {
133
134 return ( sqrt ( sum ( weights * ( ( ref - mod ) ^2) ) / sum ( weights ) ) )
135
136 }
137 }
138
139 # Root centered mean squared error
140 rcmse <- function (ref, mod, weights = NULL ){
141
142 if (is.null(weights)){
143
144 return ( sqrt ( sum ( ( ref - mod - mean ( ref - mod ) \hat{ } ) / ( length ( ref ) - 1) ))
145
146 } else {
147
148 return (sqrt (sum (weights * ((ref - mod - wtd.mean2 (ref - mod, weights)) 2)) / (
             sum (weights) - 1)))
149
150 }
151 }
152
153 # Root scaled mean squared error
154 rsmse \leq function (ref, mod, weights = NULL ) {
155 res \leftarrow residuals (\text{lm} (\text{ref } \sim \text{mod}))156 if (is.null(weights)) {
157
158 return(sqrt(sum((res)^2) / (length(res) - 2)))159
160 } else {
161
```

```
162 return ( sqrt ( sum ( weights * ( res ^2) ) / ( sum ( weights ) - 2) ) )
163
164 }
165 }
166
167 #normalised root mean squared error
168 #normalised by mean of reference data
169 nrmse \le function (ref, mod, weights = NULL ){
170
171 if (is. null(weights)){
172 mean o \leq mean (ref)
173 rmse \leq rmse (ref = ref, mod = mod)
174 return (rmse / mean o)
175
176 } else {
177 w_mean_o \leq wtd.mean2 (ref, weights)
178 w rmse \leftarrow rmse (ref = ref, mod = mod, weights = weights)
179 return (w_rmse / w_mean _o)
180
181 }
182}
183
184 #normalised root centered mean squared error
185 #normalised by mean of reference data
186 nrcmse \leq function (ref, mod, weights = NULL ) {
187
188 if (is.null(weights)){
189 mean o \leftarrow mean (ref)
190 rcmse \leq rcmse (ref = ref, mod = mod)
191 return (rcmse / mean_o)
192
193 } else {
194 w_mean_o <- wtd.mean2 (ref, weights)
195 w\_rcmse \leftarrow rcmse (ref = ref, mod = mod, weights = weights)
196 return (w<sub>rcmse</sub> / w<sub>rmean o</sub>)
197
198 }
199 }
200
201 #normalised root scaled mean squared error
202 #normalised by mean of reference data
```

```
203 nrsmse \leq function (ref, mod, weights = NULL ) {
204
205 if (is.null(weights)){
206 mean_o \leftarrow mean (ref)
207 rsmse \leftarrow rsmse (ref = ref, mod = mod)
208 return (rsmse / mean_o)
209
210 } else {
211 w_mean_o \leq wtd.mean2 (ref, weights)
212 w_r rsmse \leftarrow rsmse (ref = ref, mod = mod, weights = weights)
213 return(w\_rsmse / w\_mean_0)214
215 }
216 }
217
218 #### Similarity measures ####
219 # Coefficient of Determination
220 \mid r2 \leq - function (ref, mod, weights = NULL ){
221 if (is.null(weights)){
222 r \leftarrow wtd.cor2 (ref, mod)
223 r2 \leftarrow (r[1])^2224 out \leq data.frame(cbind(r2 = r2, r = r[1], std.err = r[2], t.value = r[3], p.
            value = r(4))
225 return (out)
226
227 } else {
228 r \leftarrow wtd.cor2 (ref, mod, weights)
229 r2 \leftarrow (r[1])^2230 out \leq data.frame (cbind (r2 = r2, r = r[1], std. err = r[2], t.value = r[3], p.value = r(4)))
231 return (out)
232
233 }
234 }
235
236 #Willmott's refined index of model performance
237 # Willmott et al. 2012
238 willmott <- function (ref. mod) {
239 o_{\text{bar}} \leftarrow \text{mean}(\text{ref})240 N \leftarrow sum (abs (mod - ref))
241 D <- 2 * sum(abs(ref - o_bar))
```

```
242 if (N \le D){
243 return (1 - (N/D))244 } else {
245 return ((D/N) - 1)
246 }
247 }
248
249 #### Distributional measures ####
250 # Skewness
251 # measures asymmentry in value distribution
252 skewness \leq function (x, weights = NULL) {
253 if (is.null(weights)){
254 x_bar <- mean (x)
255 x_s sd \leq sd (x)256 } else {
257 x_bar <- wtd.mean2(x, weights)
258 x_s = x_s \leftarrow sqrt (wtd. var2 (x, weights))
259 }
260
261 return (sum ((x - x_{bar})^3) / (length(x) * (x_{sd})^3))262}
263
264 # Kurtosis
265 #measures pointedness of value distribution
266 kurtosis \leq function (x, weights = NULL) {
267 if (is.null(weights)){
268 x_bar <- mean (x)
269 x_s = s d \left( x \right)270 } else {
271 x_bar <- wtd.mean2(x, weights)
272 x_sd <- sqrt(wtd. var2(x, weights))
273 }
274
275 return((sum((x - x_{bar})^2) / (length(x) * (x_{sd})^2)) - 3)276 }
```
#### code/metrics.R

taylorDiagram {LandMark} R Documentation

# Plot a Taylor Diagram.

### **Description**

Plot a taylor diagram, showing the correlation, centered root-mean-square difference and standard deviation between a benchmark and model data set in one diagram.

#### **Usage**

```
taylorDiagram(x, y, ...)
## S4 method for signature 'vector,vector'
taylorDiagram(x, y, weights = NULL, add = FALSE,
 normalize = FALSE, label = NULL, pos = 3, col = "red", pch = 19,
 pos.cor = TRUE, xlab = "", ylab = "", main = "Taylor Diagram",
show.gamma = TRUE, ngamma = 4, gamma.col = 8, sd.arcs = 0,
 ref.sd = FALSE, grad.corr.lines = c(0.2, 0.4, 0.6, 0.8, 0.9), pcex = 1,
 cex.axis = 1, mar = c(5, 4, 6, 6), coords = FALSE, ...)
## S4 method for signature 'data.frame,data.frame'
taylorDiagram(x, y, weights = NULL,
 match = FALSE, label = NULL, ...)## S4 method for signature 'list,missing'
taylorDiagram(x, use.weights = FALSE,
 col.path = NULL, add = FALSE, labels = NULL, pos = 3, ...## S4 method for signature 'list,list'
taylorDiagram(x, y, use.weights = FALSE,
 col.pal = NULL, add = FALSE, arrows = TRUE, labels = NULL, ...)
```
#### **Arguments**

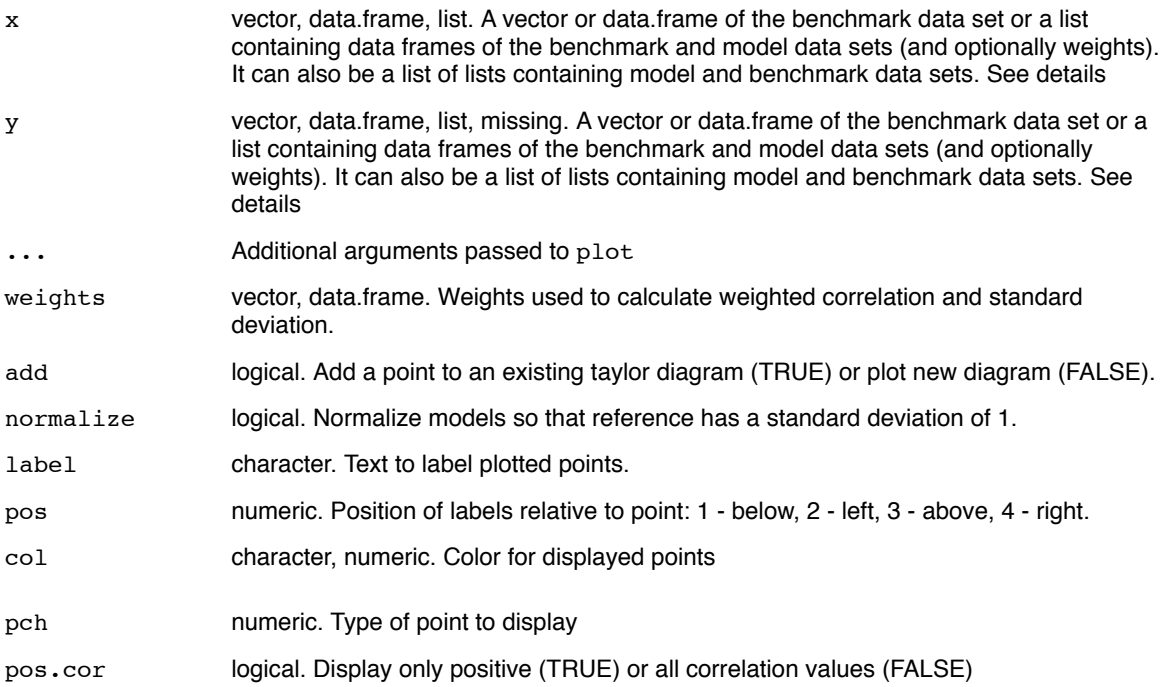

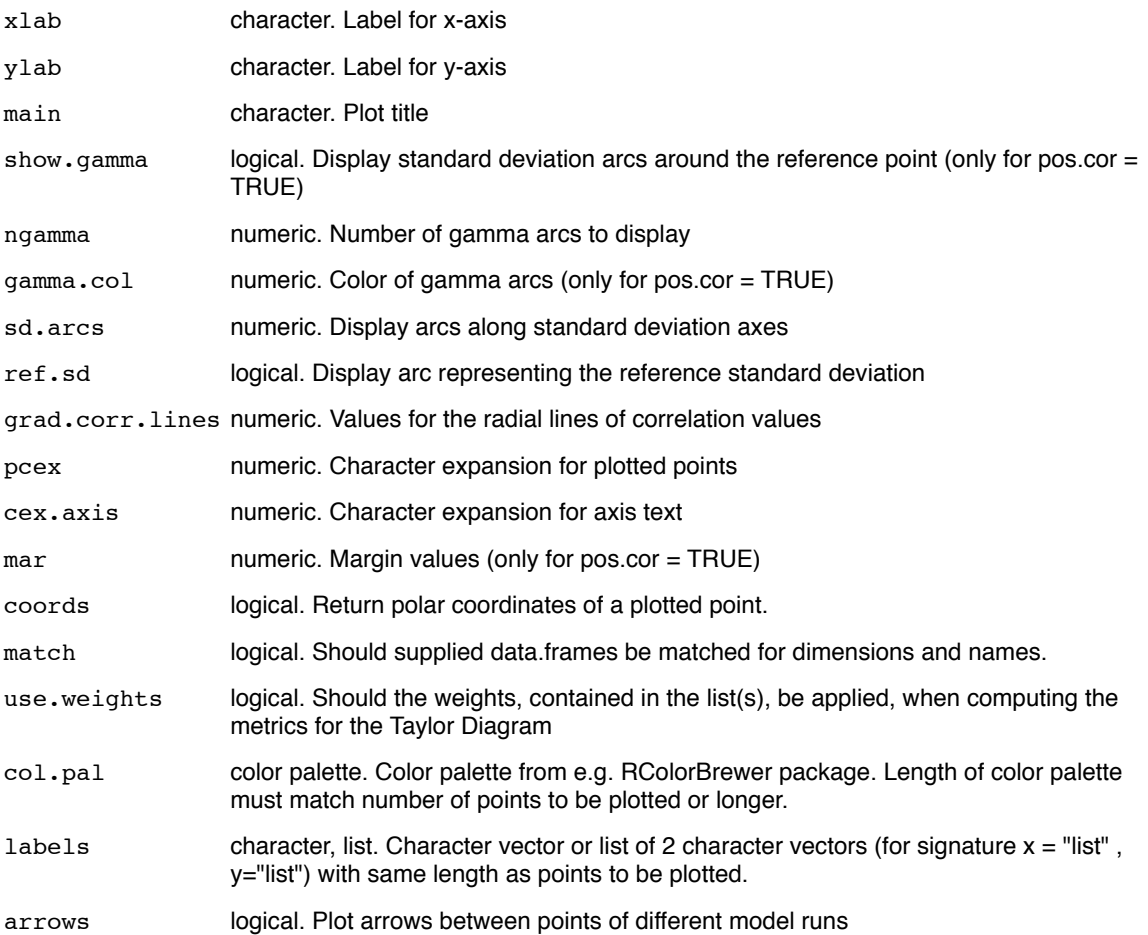

### **Details**

If the data sets are supplied as vectors or data frames, x is always the benchmark and y the model data set. Weights have to be supplied as a vector or data frame, having the same length (vector) or number of rows (data.frame) as the benchmark/model data sets.

If the data sets are supplied to as a list (e.g. the return value of harmonise) to x, and y is missing, the list has to contain a data frame for the benchmark, model and (optionally) weights data. Additionally, it is possible to supply a list of lists, each of which contains 2 or 3 data frames (benchmark, model and possibly weights). This approach should be used, when the relative performance of different models or variables is assessed.

If data sets are supplied in a list (i.e. as explained above) to  $x$  and  $y$ , arrows can be plotted between the respective data points in x and y. The arrow head always points from the data point in x to the data point in y.

#### **Value**

Polar coordinates of point (if coords = TRUE).

**See Also**

harmonise, extract and plot

#### **Examples**

```
## Not run: 
#create empty LandGrid with 3 layers
ref \leq landgrid()
```

```
model <- landgrid()
#add values
data <- runif(ncell(ref), 0.1, 0.9)
ref <- setVals(ref, data, layer=1)
model <- setVals(model, data + runif(ncell(model), 0.1, 0.4), layer=1)
#harmoise values in data sets
data_DEU <- harmonise(x = ref, y = model, dataset="gadm_adm1", spatial_unit="DEU")
taylorDiagram(data_DEU, label = "data_deu")
## End(Not run)
```
[Package *LandMark* version 1.1.0 ]

```
1 setGeneric ("taylorDiagram", function (x, y, ...)2 standardGeneric ("taylorDiagram"))
 3 #taylorDiagram base function for two supplied vectors
 4 # original from plotrix - package : by Olivier Eterradossi with modifications by Jim
      Lemon
 5 #further modifications (e.g. adding weighting factors): Christoph Mueller, PIK
 6 #further modifications: Jan Kowalewski
 7 setMethod ('taylorDiagram', signature (x='vector', y='vector'),
8 function (x, y, weights = NULL, add = FALSE, normalize = FALSE, label = NULL,
9 pos = 3, col = "red", pch = 19, pos.cor = TRUE, xlab = "", ylab
                       = 100 ,
10 main = "Taylor Diagram", show .gamma = TRUE, ngamma = 4, gamma.
                        col = 8,
11 \vert sd. arcs = 0, ref.sd = FALSE, grad. corr. lines = c(0.2, 0.4, 0.6,
                        0.8, 0.9.
12 pcex = 1, cex.axis = 1, mar = c(5, 4, 6, 6), coords = FALSE,
                        ...) {
13
14 grad . corr . full <- c (0 , 0.2 , 0.4 , 0.6 , 0.8 , 0.9 , 0.95 , 0.99 , 1)
15
16 if (!is.null (weights) & & !is.vector (weights)) {
17 stop ("Weights have to be supplied as vector.")
18 }
19
20 R \leftarrow wtd.cor2(x, y, weights) [1]
2122 #harmonize NA in both sets
23 \vert subs \langle - as . logical (x)24 subs \begin{bmatrix} 3 & -F \end{bmatrix}25 [which(is.finite(x) & is.finite(y))] < -T26
27 ref \leq subset (x, \text{subs})28 model \leq subset (y, subs)
29 ww <- subset (weights, subs)
30
31 sd.r \leq sqrt (wtd. var2 (ref, ww, na. rm=T))
32 sd.f \leq sqrt (wtd. var2 (model, ww, na. rm=T))
33
34 if (normalize) {
```

```
35 sd.f \leq sd.f/sd.r
36 sd .r <- 1
37 }
38
39 # ###### graphical parameters #######
40 maxsd \leftarrow 1.5 * max(st.f, sd.r)41 oldpar \leq par ("mar", "xpd", "xaxs", "yaxs")
42 if (! add ) {
43 # pos . cor = TRUE shows only positive values of correlation
44 if (pos.cor) {
45 if (nchar(ylab) == 0)46 ylab = " Standard deviation "
47 par (mar = mar)
48 plot (0, xlim = c(0, maxsd), ylim = c(0, maxsd), xars = "i",49 yaxs = "i", axes = FALSE, main = main, xlab = xlab,
50 ylab = ylab, type = "n", cex = cex.axis, ...)
51 if (grad.corr.lines [1]) {
52 for (gcl in grad.corr.lines) lines (c(0, maxsd *
53 gcl ) , c (0 , maxsd * sqrt (1
                                            - gcl<sup>-2</sup>) ), lty = 3)
54 }
55 55 segments (c(0, 0), c(0, 0), c(0, max s d), c(max s d)56 0) )
57 axis.ticks <- pretty (c(0, maxsd))
58 axis.ticks <- axis.ticks axis.ticks <- maxsd
59 axis (1, at = axis.ticks, cex.axis = cex.axis)
60 axis (2, at = axis.ticks, cex.axis = cex.axis)
61 if ( sd . arcs [1]) {
62 if (length(sd. arcs) == 1)63 sd . arcs <- axis . ticks
64 for (sdarc in sd. arcs) {
65 xcurve < -cos (seq(0, pi/2, by = 0.03)) * square66 ycurve <- sin (seq(0, pi/2, by = 0.03)) * sdarc
67 lines (xcurve, ycurve, col = "blue", lty = 3)
68 }
69 }
70 if ( show . gamma [1]) {
71 if (length (show . gamma) > 1)
72 gamma <- show . gamma
73 else gamma \leftarrow pretty (c(0, maxsd), n = ngamma) [-1]
74 if (gamma [length (gamma)] > maxsd)
```

```
75 gamma \leftarrow gamma [-length(gamma)]76 labelpos \leftarrow seq (45, 70, length.out = length (gamma))
77 for (gindex in 1: length (gamma) ) {
78 \vert xcurve \vert cos (seq (0, pi, by = 0.03)) * gamma [gindex] +
 79 sd.r
80 endcurve <- which (xcurve < 0)
81 endcurve <- ifelse (length (endcurve), min (endcurve) -
82 1, 105)
83 ycurve \langle -\sin(\sec 0, \pi), \cos 0.03 \rangle * gamma [gindex]
84 maxcurve <- xcurve * xcurve + ycurve * ycurve
85 Startcurve <- which (maxcurve > maxsd * maxsd)
86 <br>startcurve <- ifelse(length(startcurve), max(startcurve) +
 87 1, 0)
88 lines (xcurve [startcurve : endcurve], ycurve [startcurve : endcurve],
89 col = gamma.col)
90 if (xcurve [labelpos [gindex]] > 0)
91 boxed.labels2(xcurve [labelpos [gindex]], ycurve [labelpos [
                      gindex ]] ,
92 gamma [gindex], border = FALSE)
 93 }
 94 }
95 xcurve <- cos (seq (0, \pi/2, \text{by} = 0.01)) * maxsd
96 ycurve \langle -\sin(\sec(0, \pi)/2, b) \rangle = 0.01) * maxsd
97 lines (xcurve, ycurve)
98 bigtickangles \leftarrow acos (seq (0.1, 0.9, by = 0.1))
99 medtickangles <- acos (seq (0.05, 0.95, by = 0.1))
100 \blacksquare smltickangles \lt- acos (seq (0.91, 0.99, by = 0.01))
101 segments (cos (bigtickangles) * maxsd, sin (bigtickangles) *
102 maxsd, cos (bigtickangles) * 0.97 * maxsd, sin (
                         bigtickangles) *
103 0.97 * maxsd)
104 par (xpd = TRUE)
105 if (ref.sd) {
106 xcurve \leftarrow{<} \cos(\text{seq}(0, \text{pi}/2, \text{by} = 0.01)) * \text{sd.r}107 ycurve \langle -\sin(\sec(0, \pi)/2), \text{ by } = 0.01) * sd.r
108 lines (xcurve, ycurve)
109 }
110 \vert points (sd.r, 0, cex = pcex)
111 text (cos (c(bigtickangles, acos (c(0.95, 0.99)))) *
112 1.05 * maxsd, sin(c(bigtickangles, acos(c(0.95,
113 0.99)))) * 1.05 *
```

```
maxsd , c( seq
                                                    (0.1, 0.9, by= 0.1,
114 0.95,
115 \tanctan x = 315 text (maxsd * 0.8, maxsd * 0.8, "Correlation", srt = 315)
116 Segments (cos (medtickangles) * maxsd, sin (medtickangles) *
117 maxsd, cos (medtickangles) * 0.98 * maxsd, sin (
                        medtickangles) *
118 0.98 * maxsd)
119 segments (cos (smltickangles) * maxsd, sin (smltickangles) *
120 maxsd, cos (smltickangles) * 0.99 * maxsd, sin (
                        smltickangles) *
121 0.99 * maxsd)
122 }
123 else {
124 R \leftarrow wtd.cor2(x, y, ww)[1]
125 if (add == FALSE) {
126 #for consistent legend positioning
127 maxray <- 1.4
128 plot (c(-maxray, maxray), c(0, maxray), type = "n",
129 \begin{array}{rcl} \text{asp = 1, bty = "n", xaxt = "n", yaxt = "n",} \end{array}130 xlab = xlab, ylab = ylab, main = main, cex = cex.axis)
131 discrete \leftarrow seq (180, 0, by = -1)
132 listepoints <- NULL
133 for (i in discrete) {
134 listepoints <- cbind (listepoints, maxray *
135 cos (i * pi / 180), maxray * sin (i * pi /
                                    180) )
136 }
137 listepoints <- matrix (listepoints, 2, length (listepoints) /2)
138 listepoints <- t (listepoints)
139 lines (listepoints [, 1], listepoints [, 2])
140 \vert 11nes (c(-maxray, maxray), c(0, 0))
141 lines (c(0, 0), c(0, maxray))
142 for (i in grad.corr.lines) {
143 lines (c(0, maxray * i), c(0, maxray * sqrt (1 - i 2)), lty = 3)
144 lines (c(0, -maxray * i), c(0, maxray * sqrt (1 - i^2)), lty = 3)
```
 $0.9$  $\lambda$ 

```
145
146 }
147 for (i in grad.corr.full) {
148 text (1.05 * maxray * i, 1.05 * maxray * sqrt (1 -
149 i 2), i, cex =
                                             0.6)
150 text (-1.05 * maxray * i, 1.05 * maxray * sqrt (1 -
151 i 2), -i, cex =
                                              0.6)
152 }
153 seq. sd <- seq. int (0, 2 * maxary, by = (maxray/10))[-1]154 for (i in seq.sd) {
155 \vert xcircle \langle -\mathrm{sd.}r + (\mathrm{cos}(\mathrm{discrete} * \mathrm{pi}/180) *156 i)
157 ycircle <- sin (discrete * pi/180) * i
158 \vert for (j in 1: length (xcircle)) {
159 if ((\text{ncircle}[j]^2 + \text{ycircle}[j]^2) < (\text{maxray } 2)) {
160 points (xcircle [j], ycircle [j], col = "darkgreen",
161 pch = ".")
162 if (j == 10)
163 text (xcircle [j], ycircle [j], signif (i,
164 2), cex = 0.5, col =
                                          " darkgreen ")
165 }
166 }
167 }
168 \vert seq.sd \vert seq.int (0, maxray, length.out = 5)
169 for (i in seq.sd) {
170 \vert xcircle <- (cos(discrete * pi/180) * i)
171 |171| ycircle <- sin (discrete * pi/180) * i
172 if (i)
173 lines (xcircle, ycircle, 1ty = 3, col = "blue")
174 text (min (xcircle), -0.03 * maxray, signif (i,
175 2), cex = 0.5, col =
                                          " blue ")
176 text (max (xcircle), -0.03 * maxray, signif (i,
177 2), cex = 0.5, col =
                                          " blue ")
178 }
179 text (0, -0.08 * maxray, "Standard Deviation",
180 cex = 0.7, col = "blue")
```

```
181 text (0, -0.12 * maxray, "Centered RMS Difference",
182 cex = 0.7, col = "darkgreen")
183 points (sd.r, 0, pch = 22, bg = "darkgreen", cex = 1.1)
184 text (0, 1.1 * maxray, "Correlation Coefficient",
185 cex = 0.7)
186 }
187 S \leftarrow (2 * (1 + R))/(sd.f + (1/sd.f))^2)188 }
189 }
190 radius <- sd.f * R
191 angle \leq -sd.f * sin(\arccos(R))192 points (radius, angle, pch = pch, col = col,
193 cex = p cex)
194 cat ("correlation", R, "SD", sd.f, "\ln")
195 invisible (oldpar)
196 # do not return old par but the max SD to locate the legend
197 invisible (maxsd)
198 if (!is.null(label)){
199 text (radius, angle, labels=label, cex = 0.6 * pcex, pos = pos, font =
                   2)200 }
201 if (coords){
202 return (matrix (data = c(radius, angle), ncol = 2))
203 }
204 }
205)
206 # taylorDiagram function for two supplied data frames , i.e. reference data and model
       results
207 #written by Jan Kowalewski
208 setMethod ('taylorDiagram', signature (x='data.frame',y='data.frame'),
209 function (x, y, \text{ weights} = \text{NULL}, \text{ match} = \text{FALSE}, \text{ label} = \text{NULL}, \dots)210
211 if (any (names (x) == "cell"))212 x \leftarrow \text{subset}(x, \text{ select } = -\text{cell})213 }
214 if (\text{any} (\text{names} (\gamma)) == \text{``cell''}))215 y \leftarrow \text{subset}(y, \text{ select } = -\text{cell})216 }
217 if (is.data.frame(weights) \& any(names(weights) == "area") \& any(
                 names ( weights) == "weight")}
218 weights <- weights [, "area"] * weights [, "weight"]
```

```
219 }
220
221 if (match) {
222 xdims < -dim(x)223 y \text{dims} < -\text{dim}(y)224 match_dims <- xdims == ydims
225 if (sum (match dims) != length (xdims)) {
226 Stop ("Dimensions of data frames do not match.")
227 }
228 \vert xnames \vert names \vert \vert names \vert xnames \vert xnames \vert xnames \vert xnames \vert xnames \vert xnames \vert xnames \vert xnames \vert xnames \vert xnames \vert xnames \vert xnames \vert xnames \vert xnames \vert xname
229 ynames <- names (y)
230 if (!is.null (xnames) & & !is.null (ynames)) {
231 match _ names <- xnames == ynames
232 if (sum (match_names) != length (xnames)) {
233 stop ("Names of data entries do not match.")
234 }
235 } else {
236 warning (" Could not match data entry names -> NULL . ")
237 }
238 }
239
240 ref \leq as . matrix (x)241 model \leq as matrix (y)242
243 if (is.data.frame(weights)){
244 if (nrow (weights) == nrow (ref) && ncol (weights) == ncol (ref)){
245 weights <- as . matrix (weights)
246 } else {
247 stop (" Check dimensions of weights data frame .")
248 }
249 }
250 if (is. vector (weights)) {
251 if (length (weights) == nrow (ref)){
252 weights \langle -\right] weights \langle -\right] matrix (rep (weights, ncol (ref)), nrow = nrow (ref), byrow
                     = T)253 }
254 else if (length (weights) != (nrow(ref) * ncol(ref))) {
255 stop ("Check length of weights vector.")
256 }
257 }
258
```

```
259 ref \leq as . vector (ref)
260 model <- as . vector (model)
261 weights <- as . vector (weights)
262
263 tD <- taylorDiagram (x = ref, y = model, weights = weights, label =
                 label, \ldots)
264 invisible (tD)
265 }
266 )
267 # taylorDiagram function for a supplied list , e.g. output from harmonise function
268 #written by Jan Kowalewski
269 setMethod ('taylorDiagram', signature (x='list', y='missing'),
270 function (x, use weights = FALSE, col.pal = NULL, add = FALSE, labels =
               NULL, pos = 3, ...) {
271 weights <- NULL
272 11 \leftarrow length(x)273 if ( is . null ( col . pal )){
274 col . pal <- c( RColorBrewer :: brewer . pal (8 , " Accent ") , RColorBrewer ::
                   brewer . pal (12 , " Paired " ) , RColorBrewer :: brewer . pal (12 , " Set3 ") ,
                   RColorBrewer :: brewer . pal (8 , " Dark2 "))
275 }
276 if (.testList(x)){
277 if (length (pos) == 11){
278 278 stopifnot (pos %in% c(1,2,3,4))
279 } else {
280 stopifnot (pos %in% c(1,2,3,4))
281 pos \leftarrow rep (pos, 11)
282 }
283 if ( is . vector ( labels )){
284 if (length (labels) != 11){
285 warning (" Labels do not match number of points and have been
                      replaced ." )
286 \vert 1abels \langle - \text{paste("X", seq(1, 11), sep=""})287 }
288 }
289 else if (!is.null(labels) & & !is.vector(labels)){
290 warning (" Labels were not supplied as character vector and have been
                     replaced ." )
291 \vert 1abels \langle - paste ("X", seq (1, 11), sep="")
292 }
293 temp _ list <- x [[1]]
```

```
294 if (length (temp\_list) == 2){
295 ref <- temp_list [[1]]
296 model <- temp_list [[2]]
297 297 taylorDiagram (x = ref, y = model, add = add, col = col.pal [1],
                label = labels[1], pos = pos[1], ...298 }
299 if (length (temp list) == 3)300 ref <- temp_list [[1]]
301 model \leq temp list [[2]]
302 if ( use . weights ){
303 weights <- temp_list [[3]]
304 }
305 \vert taylorDiagram (x = ref, y = model, weights = weights, add = add, col
                 = col.path[1], label = labels[1], pos = pos[1], ...306 }
307 if (11 > 1) {
308 for (i in 2:11){
309 temp list \leftarrow x[[i]]310 if (length (temp_list) == 2){
311 ref \leftarrow temp_list [[1]]
312 model \leq temp list [[2]]
313 taylorDiagram (x = ref, y = model, add = TRUE, col = col.path[i],label = labels[i], pos = pos[i], ...314 }
315 if (length (temp_list) == 3){
316 ref <- temp_list [[1]]
317 model \leq temp list [[2]]
318 if (use.weights) {
319 weights \leftarrow temp_list [[3]]
320 }
321 taylorDiagram (x = ref, y = model, weights = weights, add = TRUE
                   , col = col.path[i], label = labels[i], pos = pos[i], ...322 }
323 }
324 }
325 }
326 else if (.testDataFrames(x)){
327 temp list \leq x328 if (length (pos) == 1) {
329 \vert stopifnot (pos %in% c(1,2,3,4))
330 } else {
```

```
331 pos <- pos [1]
332 stopifnot (pos \text{\%in\%} c(1,2,3,4))
333 }
334 if (is. vector (labels)){
335 if (length (labels) > 1) {
336 warning (" Labels vector is longer than number of points . Only
                   first label is used.")
337 labels <- labels [1]
338 }
339 }
340 else if (!is.null(labels) & & !is.vector(labels)){
341 warning (" Labels were not supplied as character vector and have been
                   replaced ." )
342 labels <- " X1 "
343 }
344 if (length (temp_list) == 2) {
345 ref <- temp_list [[1]]
346 model <- temp_list [[2]]
347 taylorDiagram (x = ref, y = model, add = add, label = labels, pos =
                  pos , ...)
348 }
349 if (length (temp_list) == 3){
350 ref <- temp_list [[1]]
351 model <- temp _ list [[2]]
352 if ( use . weights ){
353 weights <- temp_list [[3]]
354 }
355 taylorDiagram (x = ref, y = model, weights = weights, add = add,
                  label = labels, pos = pos, ...356 }
357 } else {
358 stop (" See function help for format of list argument .")
359 }
360 }
361 )
362
363 # taylorDiagram function for two supplied lists , e.g. two outputs from harmonise
      function
364 # this function can be used two plot a Taylor diagram with arrows for improvement
      tracking
365 # written by Jan Kowalewski
```

```
366 setMethod ('taylorDiagram', signature (x='list', y='list'),
367 function (x, y, use weights = FALSE, col.path = NULL, add = FALSE, arrows =TRUE, labels = NULL, ...) {
368 weights <- NULL
369 weights2 <- NULL
370 xlength \leftarrow length (x)371 ylength \leftarrow length \left(\gamma\right)372 if (is.null(col.pal)){
373 col . pal <- c ( RColorBrewer :: brewer . pal (8 , " Accent ") , RColorBrewer ::
                 brewer.pal (12, "Paired"),
374 RColorBrewer :: brewer . pal (12 , " Set3 ") , RColorBrewer :: brewer
                           . pal (8 , " Dark2 "))
375 }
376 if (xlength == ylength){
377 if (. testList (x) & & . testList (y)) {
378 if (is.list(labels)){
379 if (length (labels) == 2) {
380 11 <- length (labels [[1]])
381 12 <- length (labels [[2]])
382 if (11 != xlength || 12 != ylength){
383 warning (" At least one label vector in labels list does not
                       match number of points. Labels have been replaced.")
384 labels1 <- paste ("X", seq (1, xlength), sep="")
385 labels2 <- paste ("Y", seq (1, xlength), sep="")
386 labels <- list ( labels1 , labels2 )
387 }
388 } else {
389 warning (" List of label vectors has wrong length and been
                      replaced . ")
390 \vert labels1 <- paste ("X", seq (1, xlength), sep="")
391 labels2 <- paste ("Y", seq (1, xlength), sep="")
392 labels <- list (labels1, labels2)
393 }
394 }
395 else if (is. vector (labels)) {
396 if ( length ( labels ) != ( xlength + ylength )){
397 warning (" Length of label vector does not match number of points
                      . Labels have been replaced .")
398 labels1 <- paste ("X", seq (1, xlength), sep="")
399 labels2 <- paste ("Y", seq (1, xlength), sep="")
400 labels <- list (labels1, labels2)
```

```
401 } else {
402 labels1 <- labels [1: xlength ]
403 labels2 <- labels [xlength+1 : xlength+ylength]
404 labels <- list (labels1, labels2)
405 }
406 }
407 else if (!is.null(labels)) {
408 warning (" Labels should be supplied as character vector or list of
                      character vectors . ")
409 labels \leq 1ist (labels1 = paste ("X", seq (1, xlength), sep=""),
                     labels2 = paste("Y", seq(1, xlength), sep="")410 }
411
412 xlabels <- labels [[1]]
413 temp _ list <- x [[1]]
414 if (length (temp_list) == 2) {
415 ref <- temp_list [[1]]
416 model <- temp _ list [[2]]
417 x1 \leftarrow \text{taylorDiagram}(x = \text{ref}, y = \text{model}, \text{add} = \text{add}, \text{col} = \text{col.pdf}[1], coords = TRUE, label = xlabels[1], ...)
418 }
419 if (length (temp\_list) == 3){
420 ref <- temp _ list [[1]]
421 model <- temp_list [[2]]
422 if ( use . weights ){
423 weights <- temp_list [[3]]
424 }
425 x1 \leftarrow \text{taylorDiagram}(x = \text{ref}, y = \text{model}, \text{weights} = \text{weights}, \text{ add} = \text{index}add, col = col.path[1], coordinates = TRUE, label = xlabel[1],
                     ...)
426 }
427 if (xlength > 1){
428 xcoords <- matrix (rep (NA, xlength *2), nrow = xlength)
429 xcoords \lceil 1, 1 \rceil <- x1
430 ycoords <- matrix (rep (MA, ylength *2), nrow = ylength)
431 for (i in 2: xlength ){
432 temp_list <- x [[i]]
433 if (length(temp\_list) == 2)434 ref \leftarrow temp list [[1]]
435 model <- temp _ list [[2]]
436 xc \leftarrow \text{taylorDiagram}(x = \text{ref}, y = \text{model}, \text{add} = \text{TRUE}, \text{col} = \text{col}
```

```
. pal [i], coords = TRUE, label = xlabels [i], ...)
437 \vert xcoords [i, ] <- xc
438 }
439 if (length (temp\_list) == 3)440 ref \leftarrow temp_list [[1]]
441 model <- temp _ list [[2]]
442 if ( use . weights ){
443 weights \leftarrow temp_list [[3]]
444 }
445 \vert xc <- taylorDiagram (x = ref, y = model, weights = weights,
                     add = TRUE, col = col.path[i], coords = TRUE, label =xlabels [i], ...)
446 xcoords [i, ] \leftarrow xc447 }
448 }
449 ylabels <- labels [[2]]
450 for (j in 1: ylength) {
451 temp_list2 <- y[[j]]
452 if (length (temp_list2) == 2){
453 ref2 <- temp_list2 [[1]]
454 model2 \leftarrow temp_list2 [[2]]
455 yc \leftarrow taylorDiagram (x = ref2, y = model2, add = TRUE, col =
                     col.path[i], \text{coords} = TRUE, label = ylabel[i], \text{pch} = 17,...)
456 ycoords [j, ] \leftarrow yc
457 if ( arrows ){
458 arrows (xcoords [j, 1], xcoords [j, 2], ycoords [j, 1], ycoords
                      [j, 2], code = 2)459 }
460 }
461 if (length (temp_list2) == 3) {
462 ref2 <- temp_list2 [[1]]
463 model2 <- temp_list2 [[2]]
464 if ( use . weights ){
465 weights2 <- temp _ list [[3]]
466 }
467 yc \leftarrow taylorDiagram (x = ref2, y = model2, weights = weights2,
                     add = TRUE, col = col.path[i], coords = TRUE, label =ylabels [j], pch = 17, ...)
468 ycoords [j, ] \leftarrow yc
469 if ( arrows ){
```
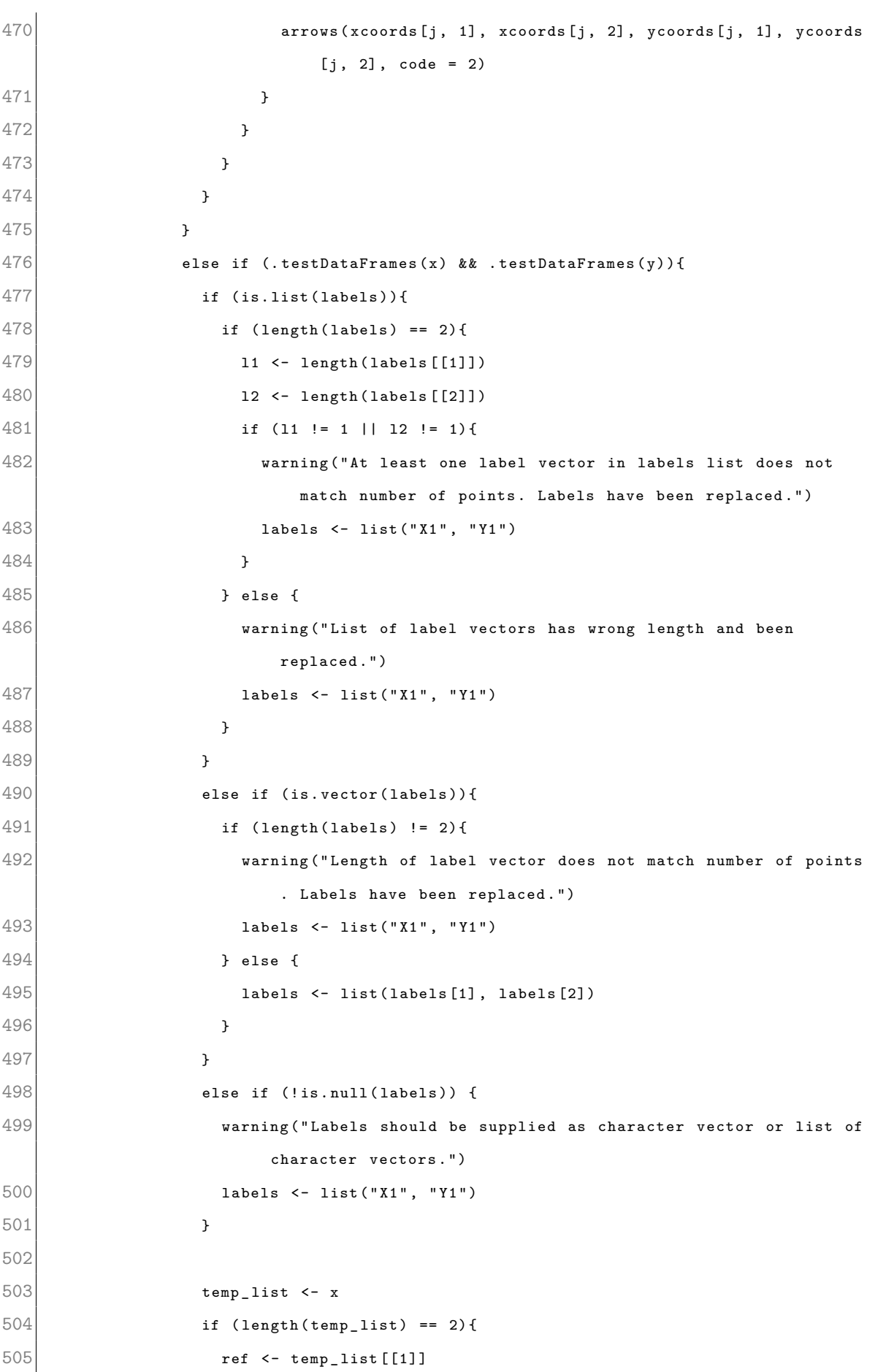

```
506 model <- temp_list [[2]]
507 xc <- taylorDiagram (x = ref, y = model, add = add, coords = TRUE,
                    label = labels [[1]], ...)508 }
509 if (length(temp\_list) == 3){
510 ref <- temp_list [[1]]
511 model \leq temp list [[2]]
512 if (use.weights) {
513 weights \leq temp list [[3]]
514 }
515 \vert xc <- taylorDiagram (x = ref, y = model, weights = weights, add =
                   add, coords = TRUE, label = labels [1], ...)
516 }
517 temp_list2 <- y
518 if (length (temp_list2) == 2){
519 ref2 <- temp_list2 [[1]]
520 model2 <- temp_list2 [[2]]
521 yc \leftarrow \text{taylorDiagram}(x = \text{ref2}, y = \text{model2}, \text{add} = \text{TRUE}, \text{coordinates} = \text{model2})TRUE, label = labels [[2]], pch = 17, ...)
522 if ( arrows ){
523 arrows (x \in [1, 1], x \in [2, 2], y \in [1, 2], y \in [2, 2], \text{code} = 2)
524 }
525 }
526 if (length (temp_list2) == 3) {
527 ref2 <- temp_list2 [[1]]
528 model2 <- temp_list2 [[2]]
529 if (use.weights) {
530 weights2 <- temp_list [[3]]
531 }
532 yc \leftarrow taylorDiagram (x = ref2, y = model2, weights = weights2, add
                    = TRUE, coords = TRUE, label = labels [2]], pch = 17, ...)
533 if ( arrows ){
534 arrows (x \in [, 1], x \in [, 2], y \in [, 1], y \in [, 2], code = 2)535 }
536 }
537 }
538 }
539 }
540)
```
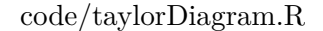

# **Appendix B**

# **Use-case documentation**

Code is listed in the following order:

- 1. LPJmL and Miami model preparation
- 2. EMDI and MODIS NPP reference data preparation
- 3. Use-case 1-1: Comparison with EMDI NPP
- 4. Use-case 1-1: Comparison with MODIS NPP
- 5. Use-case 2: GPP improvement tracking

**LPJmL and Miami model data preparation**

```
1 \#### Example script of LPJmL and Miami model dataset preparation ####
 2 \times 2 #examples are shown for the period 2000 - 2005
 3 #dataset preparation process for the period 1931 - 1996 (comprison with EMDI data)
 4 #is equivalent
 5
 6 \mid \text{ff}\_\text{lu} \leftarrow ".../Landuse/"
 7
 8 #load grassland masks (annual grassland landuse data)
 9 \nvert fn_lu_annual \leq paste (ff_lu, "mask_grassland_per_year_2000_2005.nc", sep="")
10 grassland per year \leq readLandMark (file name = fn lu _annual)
11
12 #load grassland mask for sum of years 2000 - 2005
13 \mid f_{n_l}lu_average <- paste (ff, "mask_grassland_2000_2005.nc", sep="")
14 grassland \leq readLandMark (file_name = fn_lu_average)
15
16 ######### LPJML OUTPUT PREPARATION #########
17
18 \vert \text{ff}_\text{in} \leftarrow ".../Daten/"
19 ff _out <- ".../Daten/lpjml_npp_mean/"
20 \mid f \text{n\_lpinl\_npp} <- "/mnpp.bin"
21 years <- 2000:2005
22 nyears \leftarrow length (years)
23
24 ### read data, calculate mean values, mask data, write mean npp
25 \# X: scenario identifier - can be replaced by 0,1, etc.
26 file_name <- paste (ff_in,"output_grass_X", fn, sep="")
27 npp X <- readLPJBin (file name = file name, wyears = years, years = 109,
28 time_unit = "months", z_d dim = "time", ncells = 67420)
29 f \leq -130 \mid t \le -1231 # number of months
32 \text{ nm} <- 12
33
34 layer_list <- list()
35
36 for (i in 1: nyears) {
37 lyrs \leftarrow f:t
38 layer_list [[i]] <- sum(npp_0[[lyrs]])
39 f \leftarrow f + nm
```

```
40 t \leftarrow t+nm
41 }
42 default_npp <- brick (layer_list) * grassland_per_year
43 mean_npp_X <- mean (default_npp, na.rm = TRUE)
44 mean_npp_X <- mean_npp_X * grassland
45 mean_npp_X \leq landgrid (mean_npp_X,
46 title = " Weighted mean NPP - default " ,
47 standard_name = "npp_default_interannual_mean_2000_2005",
48 unit = "g C m<sup>-2</sup>".
49 z_dim = "category",
50 z_ names = " mean _ 2000 _ 2005 ")
51
52 writeLandMark (mean_npp_X, file_name = paste (ff_out,"grassX_npp_interannual_mean_
       2000 - 2005", sep=""))
53
54 ######### MIAMI MODEL DATA PREPARATION #########
55 \mid \text{ff\_out} \leftarrow ".../Daten/miami_model/"
56 # read climate data
57 ff _clim <- " .../Daten/Climate/"
58 \, \text{fm} <- paste (ff_clim, "prec_2000_2005.nc", sep="")
59 prec \leq readLandMark (file_name = fn)
60 \mid fn <- paste (ff_clim, "temp_2000_2005.nc", sep="")
61 temp \leq readLandMark (file name = fn)
62
63 #function to calculate miami model data (Lieth, 1972)
64 miami_model <- function (temp, prec, factor = 0.45) {
65 NPPT <- 3000 / (1 + \exp(1.315 - 0.119 * \text{temp}))66 NPPP <- 3000 * (1 - exp ( -0.000664 * prec ) )
67 NPPT_vals <- values (NPPT)
68 NPPP_vals <- values (NPPP)
69 NPP_vals <- matrix (nrow=nrow (NPPT_vals), ncol=ncol (NPPT_vals))
70 for (i in 1:ncol (NPPT vals)){
71 NPP _ vals [, i] <- pmin (NPPT _ vals [, i], NPPP _ vals [, i])
72 }
73 NPP <- landgrid (nl=ncol (NPP_vals))
74 NPP \leq setValues (NPP, NPP vals)
75
76 return ( NPP * factor )
77 }
78
79 miami _npp _annual \leq miami _model (temp, prec)
```

```
80 miami_npp_annual \leq miami_npp_annual * grassland_per_year
81 miami_npp_annual_mean <- mean (miami_npp_annual_mean, na.rm = TRUE)
82 miami_npp_annual_mean <- miami_npp_annual_mean * grassland
83 miami_npp_annual_mean \leq landgrid (miami_npp_annual_mean,
84 title = "Miami NPP mean annual total",
85 standard_name = "mean_npp_miami_model_2000_2005",
86 unit = "g C yr-1 m-2",
87 z_dim = "category",
88 z_{\text{names}} = "mean 2000 \text{ } 2005")
89
90 writeLandMark (miami_npp_annual_mean, file_name = "miami_npp_interannual_mean_2000_
      2005 \text{.nc}", file_folder = ff_out)
```
code/lpjml\_miami\_preparation.R

## **EMDI and MODIS reference data preparation**

```
1 \#### Example script of EMDI and MODIS NPP reference dataset preparation ####
 \overline{2}3 ######## EMDI DATASET PREPARATION ##########
 4 ff _in <- ".../Daten/EMDI/NPP _tables/"
 5 ff _out <- " .../Daten/EMDI/"
 6 \nvert fn_emdi <- paste (ff_in, "emdi_grassland_npp.csv", sep="")
 7 emdi_grassland_npp <- read.csv(fn)
 8 emdi_npp_annual_mean <- landpoint (subset (emdi_grassland_npp, select = c(x,y,npp)))
 9 emdi_npp_annual_mean <- setMetadata (emdi_npp_annual_mean, title = "NPP annual total
       \mathbf{u} ,
10 \text{unit} = "g C yr-1 m-2",11 standard name = "site npp annual 1931 1996",
12 source name = "EMDI")
13
14 writeLandMark (mean_npp_X, file_name = paste (ff_out, "emdi_npp_interannual_mean_1931_
      1996", sep=""))
15
16 ######## MODIS DATASET PREPARATION ##########
17 ff \leq ".../Daten/modis_gpp_npp/"
18 years \leq 2000:2005
19 image_list <- list()
20 i \leftarrow 121 for (year in years) {
22 image <- raster (paste (ff, "MOD17A3_Science_NPP_", year, ".tif", sep=""))
23 image <- image * 0.1
24 image \leq clamp (image, -1000, 6000, useValues = FALSE)
25 image_list [[i]] \leq aggregate (image, fact = 60, fun = mean, na.rm=TRUE)
26 i <- i +1
27 }
28
29 npp_modis <- brick(image_list[[1]], image_list[[2]], image_list[[3]], image_list
       [[4]], image_list [[5]], image_list [[6]])
30 mask \leftarrow crop (lpjmlinfo $full_raster, npp_modis)
31 npp_modis \leq mask (npp_modis, mask)
32 modis_npp_annual \leq landgrid (npp_modis)
33 modis_npp_annual \leq setMetadata (modis_npp_annual,
34 unit = "g C m<sup>-2</sup>",
35 standard _ name = " annual _ net _ primary _ production _ total " ,
36 title = " Annual NPP " ,
```

```
37 reference_time = "2000-01-01",
38 time_unit = "years",
39 z_d dim = "time",
40 scale_factor = 10,
41 source_name = "MODIS NPP - University of Montana",
42 references = " http :// www . ntsg . umt . edu / project / mod17 ")
43
44
45 ff lu <- ".../Landuse/"
46
47 #load grassland masks (annual grassland landuse data)
48 \vert fn_lu_annual \leq- paste (ff_lu, "mask_grassland_per_year_2000_2005.nc", sep="")
49 \vert grassland_per_year <- readLandMark (file_name = fn_lu_annual)
50
51 #load grassland mask for sum of years 2000 - 2005
52 \text{ fm} lu average \leq paste (ff, "mask grassland 2000 2005. nc", sep="")
53 grassland \leq readLandMark (file_name = fn_lu_average)
54
55 modis_npp_annual <- modis_npp_annual * grassland_per_year
56 modis _ npp _ annual _ mean <- mean ( modis _ npp _ annual _ mean , na . rm = TRUE )
57 modis_npp_annual_mean \leq- modis_npp_annual_mean * grassland
58
59 modis _ npp _ annual _ mean <- landgrid ( modis _ npp _ annual _ mean , values = TRUE ,
60 title = " MODIS Grassland NPP - annual " ,
61 standard_name = "npp_weighted_annual_grassland_2000_
                                       2005 " ,
62 unit = "g C m<sup>-2</sup>",
63 z_d = r^2 + 1 z_d = r^2 + 1 z_d = r^2 + 1 z_d = r^2 + 1 z_d = r^2 + 1 z_d = r^2 + 1 z_d = r^2 + 1 z_d = r^2 + 1 z_d = r^2 + 1 z_d = r^2 + 1 z_d = r^2 + 1 z_d = r^2 + 1 z_d = r^2 + 1 z_d = r^2 + 1 z_d = r^2 + 1 z_d = r^2 + 1 z_d = r^2 + 1 z_d = r^2 + 1 z64 z_{\text{names}} = "mean 2000_{\text{2}}005")
65
66 writeLandMark (modis_annual_mean, file_name = "modis_npp_grassland_annual_mean",
       file_folder = ff)
```
code/reference\_preparation.R

**Use-case 1-1: Comparison with EMDI NPP**

```
1 ##### CASE 1: comparison with EMDI NPP #####
 2 #set paths
 3 ff _miami \leq " .../Daten/miami_model/"
 4 ff _1pjml \leq - ".../Daten/lpjml _npp _mean/"
 5 ff _emdi <- " .../Daten/EMDI/"
 6 \mid \texttt{ff\_out} \mid \texttt{<-} \mid \dots / \texttt{benchmarking\_results} / \texttt{EMDI} / \texttt{''}7
 8 # model and benchmark data
 9 \vert miami_npp <- readLandMark(paste(ff_miami, "miami_npp_interannual_mean_1931_1996.nc",
        sep = "")10 grass0 _ npp <- readLandMark ( paste ( ff _ lpjml ," grass0 _ npp _ interannual _ mean _ 1931 _ 1996. nc
       " , sep = ""))
11 grass2 _ npp <- readLandMark ( paste ( ff _ lpjml ," grass2 _ npp _ interannual _ mean _ 1931 _ 1996. nc
       ", sep = "))
12 #refernce data
13 emdi_npp <- readLandMark (paste (ff_emdi, "emdi_npp_interannual_mean_1931_1996.nc", sep
       = " "))
14
15 #harmonise datasets
16 miami emdi npp \leq harmonise (x = \text{endi} npp, y = \text{miani} npp)
17 grass0_emdi_npp <- harmonise(x = emdi_npp, y = grass0_npp)
18 \mid \text{grass2\_endi\_npp \iff \text{harmonise(x = endi\_npp, y = grass2\_npp})19
20 emdi_sites \le list (grass0_emdi_npp,
21 grass2_emdi_npp,
22 miami_emdi_npp)
23
24 # compute metrics for comparison with EMDI
25 metrics _ emdi <- computeMetrics (emdi_sites,
26 use . weights = TRUE ,
27 weight . all = TRUE,
28 type = "absolute",
29 29 label = c("default",30 \vert "dgrazing",
31 " miami ") )
32
33 #plot taylor diagram for comparison with EMDI
34 # color of points
35 colors \leq c(RColorBrewer::brewer.pal(5,"Set1")[2:3], "red")
```

```
36 # point labels
37 labels \leq c("1","2","B")
38 # label positions
39 pos \leftarrow c(4, 2, 3)40 \vert fn \leq - paste (ff_out, "taylor_EMDI_sites.jpeg", sep="")
41 jpeg (fn, height=7*300, width=8*300, res=300, pointsize=9)
42 taylorDiagram (scenarios _sites,
43 normalize=FALSE,
44 use weights = TRUE,
45 labels = labels,
46 pos = pos,
47 ref.sd = TRUE,
48 col.pal=colors,
49 \vert xlab = expression ('NPP (gC m'<sup>\cdot</sup> ' -2'*' year'<sup>\cdot</sup> ' -1'*')'),
50 pcex = 2,
51 main = " Performance against EMDI class A sites ")
52 # add text and legend
53 \text{ text} (138, -8, \text{ labels = "reference", font = 2, cex = 0.8)}54 legend (250, 350, legend=c(expression ("1: LPJmL "*italic(D)),
55 expression ("2: LPJmL "*italic (G[D])),
56 B: Miami model"),
57 pch=19, col = colors, cex = 1.2, pt.cex = 1.2, text.font = 2)
58 dev. off ()
```
code/emdi\_comparison.R

**Use-case 1-2: Comparison with MODIS NPP**

```
1 ##### CASE 2: comparison with MODIS NPP #####
 2 #set paths
 3 ff _miami \leq " .../Daten/miami_model/"
 4 ff _1pjml \leq - ".../Daten/lpjml _npp _mean/"
 5 \mid \texttt{ff\_modis} \mid \texttt{<-} \mid \dots / \texttt{Data}/\texttt{modis\_gpp\_npp} / \mid \texttt{--} \mid6 \mid \text{ff\_out} \mid \text{--} " \dots / \text{benchmarking\_results} / \text{MODIS} / "7
 8 # model and benchmark data
 9 \mid \texttt{miami} pp <- readLandMark (paste (ff_miami, "miami_npp_interannual_mean_2000_2005.nc"
       , sep = ""))
10 grass0_npp \leq readLandMark (paste (ff_models, "grass0_npp_interannual_mean_2000_2005.
       nc ", sep = ""))
11 grass2_npp <- readLandMark (paste (ff_models, "grass2_npp_interannual_mean_2000_2005.
       nc", sep = ""))
12 #reference data
13 modis_npp <- readLandMark (paste (ff_modis, "modis_npp_grassland_annual_mean.nc", sep="
       "))
14
15 ##### CASE 2a: global comparison with MODIS NPP #####
16
17 # harmonise datasets - global scale
18 \mid \text{main_model}s \leftarrow harmonise (x = modis_npp, y = miami_npp)
19 \text{ grass0_models} - harmonise (x = modis npp, y = grass0_npp)
20 \text{ g} grass2_modis_npp <- harmonise (x = modis_npp, y = grass2_npp)
21
22 modis _ global <- list ( grass0 _ modis _ npp , grass2 _ modis _ npp , miami _ modis _ npp )
23
24 # compute metrics for global comparison with MODIS
25 metrics_modis_global \leq computeMetrics (modis_global,
26 use . weights=TRUE,
27 weight . all = TRUE,
28 type = "absolute",
29 label = c("default", "dgrazing", "miami"))
30
31 #plot taylor diagram for global comparison with MODIS
32 # color of points
33 colors \leq c(RColorBrewer:: brewer.pal(5, "Set1")[2:3], "red")
34 #point labels
35 labels \leq c("1", "2", "B")
```

```
36 # label positions
37 pos \leftarrow c(3,3,3)38 \mid fn \leq paste (ff_out, "taylor_modis_global.jpeg", sep="")
39 jpeg (fn, height=7*300, width=8*300, res=300, pointsize=9)
40 taylorDiagram (modis global,
41 normalize=FALSE,
42 use weights = TRUE,
43 labels = labels,
44 pos = pos.
45 xlab = expression ('NPP (gC m'''-2'*' year'<sup>'</sup>'-1'*')'),
46 col.pal=colors,
47 ref.sd = TRUE,
48 pcex = 2,
49 main = " Global performance against MODIS NPP ")
50 \# add text and legend
51 text (370, -15, labels = "reference", font = 2, cex = 0.8)
52 legend (410, 570, legend=c (expression ("1: LPJmL "*italic (D)),
53 expression ("2: LPJmL "*italic (G[D])),
54 B: Miami model"),
55 pch=19, col = colors, cex = 1.2, pt.cex = 1.2, text.font = 2) #, bty = "n")
56 dev. off ()
57
58 # #### CASE 2b: regional comparison with MODIS NPP #####
59
60 # harmonise datasets for Mongolia , Argentina , Kazakhstan , Australia
61 miami_modis_mng <- harmonise (x = modis_npp, y = miami_npp, FUN=getGeodata, database
       = "gadm_adm0", spatial_unit = "MNG")
62 miami_modis_arg <- harmonise (x = modis_npp, y = miami_npp, FUN=getGeodata, database
       = "gadm_adm0", spatial_unit = "ARG")
63 miami_modis_kaz <- harmonise (x = modis_npp, y = miami_npp, FUN=getGeodata, database
       = "gadm_adm0", spatial_unit = "KAZ'")
64
65 \text{ } grass0_modis_mng <- harmonise (x = modis_npp, y = grass0_npp, FUN=getGeodata,
      database = "gadm\_adm0", spatial\_unit = "MNG")66 grass0_modis_arg \leq harmonise (x = modis_npp, y = grass0_npp, FUN=getGeodata,
      database = "gadm\_adm0", spatial\_unit = "ARG")67 grass0_modis_kaz <- harmonise (x = modis_npp, y = grass0_npp, FUN=getGeodata,
      database = "gadm adm0", spatial unit = "KAZ")
68
69 grass2_modis_mng <- harmonise (x = modis_npp, y = grass2_npp, FUN=getGeodata,
      database = "gadm adm0", spatial unit = "MNG'")
```
APPENDIX B. USE-CASE DOCUMENTATION

```
70 \vert grass2_modis_arg <- harmonise (x = modis_npp, y = grass2_npp, FUN=getGeodata,
       database = "gadm\_adm0", spatial\_unit = "ARG")71 grass2_modis_kaz <- harmonise (x = modis_npp, y = grass2_npp, FUN=getGeodata,
       database = "gadm_adm0", spatial_unit = "KAZ")
72
73 modis_regional \leq list (grass0_modis_mng, grass2_modis_mng,
74 grass0_modis_arg, grass2_modis_arg,
75 grass0 _ modis _ kaz , grass2 _ modis _ kaz ,
76 miami _ modis _ mng , miami _ modis _ arg , miami _ modis _ kaz )
77
78 # compute metrics for global comparison with MODIS
79 metrics modis regional \leq computeMetrics (modis regional,
80 use . weights = TRUE,
81 weight . all = TRUE,
82 type = "all",
83 blue 1 abel = c( "default-mng", "dgrazing-mng",
84 \frac{84}{1000} \frac{84}{1000} \frac{84}{1000} \frac{84}{1000} \frac{84}{1000} \frac{84}{1000} \frac{84}{1000} \frac{84}{1000} \frac{84}{1000} \frac{84}{1000} \frac{84}{1000} \frac{84}{1000} \frac{84}{1000} \frac{84}{1000} \frac{84}{1000} \frac{8485 " default - kaz " , " dgrazing - kaz " ,
86 " miami - mng " ," miami - arg " ," miami - kaz "))
87
88 #plot taylor diagram for regional comparison with MODIS
89 #colors of points
90 col_miami \leq RColorBrewer:: brewer.pal(9, "Reds")[c(6,7,8)]
91 col_mng <- RColorBrewer:: brewer.pal(9, "Blues") [c(5,7)]
92 | col_{arg} \leftarrow RColorBrewer::brewer.pal(9,"Purples") [c(5,7)]93 | col_kaz <- RColorBrewer :: brewer.pal (9, "Greens") [c (5,7)]94 colors \leq c(col_mng, col_arg, col_kaz, col_miami)
95 #point labels
96 labels <- c( "MNG1", "MNG2",
97 | NARG1", "ARG2",
98 "KAZ1", "KAZ2",
99 "B MNG", "B ARG", "B KAZ"
100 )
101 #label positions
102 pos \leftarrow c(3, 2,103 3, 3,
104 3, 2,
105 1, 2, 4)
106
107 fn \leq paste (ff_out, "taylor_modis_regional.jpeg", sep="")
108 jpeg (fn, height=7*300, width=8*300, res=300, pointsize=9)
```

```
109 taylorDiagram (scenarios_modis_regions,
110 normalize=TRUE,
111 labels = labels,
112 use weights = TRUE,
113 pos = pos,
114 ref.sd = TRUE,
115 xlab = "Normalised reference standard deviation",
116 ylab = "Normalised model standard deviation",
117 col. pal = colors.
118 pcex = 2,
119 main = "Regional performance against MODIS NPP")
120 \text{ text} (1, -0.06, \text{ labels = "reference", font = 2, cex = 0.8)}121 # add text and legend
122 legend (2.35 , 3.2 , legend =c( expression ( " MNG1 : Mongolia " * italic (D) ) , expression (" MNG2
      : Mongolia "*italic(G[D])),
123 expression (" ARG1 : Argentina "* italic (D)) , expression ("
                              ARG2: Argentina "*italic(G[D])),
124 expression ("KAZ1: Kazakhstan "*italic (D)), expression ("
                              KAZ2: Kazakhstan "*italic(G[D])),
125 "B_ MNG : Mongolia Miami model " , "B_ ARG : Argentina Miami
                              model", "B_KAZ: Kazakhstan Miami model"),
126 pch=19, col = colors, cex = 0.9, pt.cex = 1.2, text.font = 2)
127 dev. off ()
```
code/modis\_comparison.R

## **Use-case 2: GPP improvement tracking**

```
1 ##### USE-CASE 2: GPP improvement tracking #####
 2 ff_out <- ".../Daten/benchmarking_results/improvement_tracking/"
 3 setwd (".../Daten/mcmc_parameter_optimization/")
 4
 5 # GPP results from standard and optimal parameter set simulations are available in .
       RData databases for each FluxNet station separately
 6 #Data for each model run and station is loaded into R, and converted to a list that
        resembles an output list from harmonise
 7 #Taylor diagram with arrows are plotted to investigate performance improvements
 8
 9 \mid \# \# \# \# \# \qquad \text{IT-MBo optimal (Bestrun..)} and standard paramter (Standardrun...) runs
       #######
10 load ("hfree/Bestrun IT-MBo. RData")
11 bestrun_mbo <- cost_best # observations (FluxNet) and results for run with optimal
       parameter set
12 gpp_id <- which (bestrun_mbo$residuals [,1] == "GPP_f") #select only GPP results
13 o \leftarrow order (bestrun_mbo$ residuals [gpp_id, 2]) #put in order of time
14 obs gpp_bbest_mbo \leftarrow bestun_mbo\residuals [gpp_id,c(2,3)] #store observations in
       separate variable
15 obs gpp best mbo \leq t (obs gpp best mbo [o, ] $ obs) # transpose matrix
16 \mid \text{mod\_gpp\_best\_mbo} <- bestrun_mbo$residuals [gpp_id, c(2,4)] #store model results in
       separate variable
17 mod_gpp_best_mbo <- t(mod_gpp_best_mbo[o,]$mod) #transpose matrix
18 # convert to list, similar to harmonise output
19 bestrun_mbo <- list (reference=as.data.frame (obs_gpp_best_mbo), model=as.data.frame (
       mod _ gpp _ best _ mbo ))
20
21 load ("hfree/Standardrun_IT-MBo. RData")
22 stand_mbo <- cost_stan #observations (FluxNet) and results for run with standard
       parameter set
23 gpp_id <- which (stand_mbo$residuals [,1] == "GPP_f") #as above
24 o \leftarrow order (stand_mbo$residuals [gpp_id, 2])
25 obs _gpp_stand_mbo <- stand_mbo$residuals [gpp_id, c(2,3)]
26 obs _gpp_stand_mbo <- t(obs_gpp_stand_mbo[o,]$obs)
27 \mid \text{mod\_gpp\_stand\_mbo} \leftarrow stand_mbo$ residuals [gpp_id, c(2,4)]
28 \mid \text{mod\_gpp\_stand\_mbo} <- t (\text{mod\_gpp\_stand\_mbo[o,]\$mod})29 stand_mbo <- list (reference=as.data.frame (obs_gpp_stand_mbo), model=as.data.frame (
       mod _ gpp _ stand _ mbo ))
30
```

```
31 ######## US-ARc optimal (Bestrun..) and standard paramter (Standardrun...) runs
        #######
32 load (" hfree / Bestrun _US - ARc . RData ")
33 bestrun_arc <- cost_best
34 \vert gpp_id <- which (bestrun_arc$residuals [,1] == "GPP_f")
35 o \leftarrow order (bestrun_arc$ residuals [gpp_id, 2])
36 obs gpp best arc \leq bestrun arc $ residuals [gpp id,c(2,3)]
37 obs gpp _ best _ arc <- t (obs _ gpp _ best _ arc [o, ] $ obs)
38 \mid \text{mod\_gpp\_best\_arc} <- bestrun_arc$residuals [gpp_id, c(2,4)]
39 \mid \text{mod\_gpp\_best\_arc} <- t(mod_gpp_best_arc[o,]$mod)
40 bestrun_arc \leq list (reference=as.data.frame (obs_gpp_best_arc), model=as.data.frame (
        mod _ gpp _ best _ arc ))
41
42 load ("hfree/Standardrun_US-ARc.RData")
43 stand_arc \leq cost_stan
44 \vert gpp_id <- which (stand_arc$residuals [,1] == "GPP_f")
45 o \leq order (stand arc$ residuals [gpp _id, 2])
46 obs gpp stand arc \leq stand arc $ residuals [gpp _id, c(2,3)]
47 obs _gpp_stand_arc <- t(obs_gpp_stand_arc[o,]$obs)
48 \mid \text{mod\_gpp\_stand\_arc} <- stand_arc $ residuals [gpp_id, c(2,4)]
49 mod_gpp_stand_arc <- t(mod_gpp_stand_arc[o,]$mod)
50 stand arc \leq list (reference=as.data.frame (obs _gpp_stand arc), model=as.data.frame (
        mod _ gpp _ stand _ arc ))
51
52 ######## US-FR2 optimal (Bestrun..) and standard paramter (Standardrun...) runs
        #######
53 load ("hfree/Bestrun US-FR2. RData")
54 bestrun fr2 <- cost best
55 \text{ gpp}_id <- which (bestrun_fr2$ residuals [,1] == "GPP_f")
56 o \left\langle \cdot \right\rangle order (bestrun_fr2$ residuals [gpp_id, 2])
57 obs _gpp _ best _fr2 <- bestrun _fr2$ residuals [gpp _ id, c(2,3)]
58 \text{ obs\_gpp\_best\_fr2} <- t(obs_gpp_best_fr2[o,]$obs)
59 \mid \text{mod\_gpp\_best\_fr2} \leftarrow bestrun_fr2$ residuals [gpp_id, c(2,4)]
60 \mod p pp _ best _ fr2 <- t(mod _gpp _ best _ fr2 [o,] $ mod)
61 bestrun_fr2 <- list (reference=as.data.frame (obs_gpp_best_fr2), model=as.data.frame (
        mod _ gpp _ best _ fr2 ))
62
63 \text{ } rm (cost_best, gpp_id, o, obs_gpp_best_fr2, mod_gpp_best_fr2)
64
65 load (" hfree / Standardrun _US - FR2 . RData ")
66 stand fr2 \leq cost stan
```
```
67 gpp_id <- which (stand_fr2$ residuals [,1] == "GPP_f")
 68 o \leftarrow order (stand_fr2$ residuals [gpp_id, 2])
 69 obs _gpp_stand_fr2 <- stand_fr2$ residuals [gpp_id, c(2,3)]
 70 obs gpp _ stand _ fr2 <- t (obs _ gpp _ stand _ fr2 [o, ] $ obs)
 71 mod_gpp_stand_fr2 <- stand_fr2$ residuals [gpp_id, c(2,4)]
 72 \mod gpp_stand_fr2 <- t(mod_gpp_stand_fr2[o,]$mod)
 73 stand fr2 \leftarrow list (reference=as. data. frame (obs gpp stand fr2), model=as. data. frame (
         mod _ gpp _ stand _ fr2 ))
 74
 75 # ###### US - Wkg optimal ( Bestrun ..) and standard paramter ( Standardrun ...) runs
         #######
 76 load (" hfree / Bestrun _US - Wkg . RData ")
 77 bestrun _ wkg <- cost _ best
 78 \text{ gpp}_id <- which (bestrun_wkg$residuals [,1] == "GPP_f")
 79 o \leftarrow order (bestrun_wkg$residuals [gpp_id, 2])
 80 obs gpp best wkg \leq bestrun wkg$ residuals [gpp _id, c(2,3)]
 81 obs _{\text{app}\_\texttt{best}\_\texttt{wkg}} <- t(obs _{\text{app}\_\texttt{best}\_\texttt{wkg}} [o, ] $ obs)
 82 \mid \text{mod\_gpp\_best\_wkg} <- bestrun_wkg$residuals [gpp_id, c(2,4)]
 83 mod_gpp_best_wkg <- t(mod_gpp_best_wkg[o,]$mod)
 84 bestrun wkg \leq list (reference=as .data .frame (obs gpp _best _wkg), model=as .data .frame (
         mod _ gpp _ best _ wkg ))
 85
 86 load ("hfree/Standardrun_US-Wkg. RData")
 87 stand_wkg \leq cost_stan
 88 gpp_id <- which (stand_wkg$residuals [,1] == "GPP_f")
 89 o \leftarrow order (stand_wkg$residuals [gpp_id, 2])
 90 obs gpp stand wkg \leftarrow stand wkg$ residuals [gpp id, c(2,3)]
 91 obs _gpp_stand_wkg <- t(obs_gpp_stand_wkg[o,]$obs)
 92 \mid \text{mod\_gpp\_stand\_wkg} <- stand_wkg$residuals [gpp_id, c(2,4)]
 93 mod_gpp_stand_wkg <- t(mod_gpp_stand_wkg[o,]$mod)
 94 stand wkg \leq list (reference=as.data.frame (obs gpp _ stand wkg), model=as.data.frame (
         mod _ gpp _ stand _ wkg ))
 95
 96 ### create lists
 97 standard \leq list (stand_wkg, stand_fr2, stand_arc, stand_mbo)
 98 bestrun <- list (bestrun_wkg, bestrun_fr2, bestrun_arc, bestrun_mbo)
 99
100 #plot taylor diagram for max modis
101 #color of points
102 colors \leq c(RColorBrewer:: brewer.pal(5, "Set1")[2:5])
103 # point labels
```

```
104 labels <- list (c("1", "2", "3", "4"), c("1*", "2*", "3*", "4*"))
105 #label positions
106 pos \leftarrow c(2, 2, 3, 3, 2, 2, 3, 3)107 fn \leq paste (fout, "taylor_mcmc_improvement.jpeg", sep="")
108 \text{ j} jpeg (fn, height=5.5*300, width=8*300, res=300, pointsize=9)
109 taylorDiagram (standard, bestrun,
110 normalize=TRUE,
111 labels = labels,
112 show . gamma = FALSE.
113 pos.cor=FALSE,
114 ref.sd = TRUE,
115 col.pal=colors,
116 pcex = 2.5,
117 main = "Improvements in LPJmL GPP results")
118 # add text and legend
119 text (1, -0.06, labels = "reference", font = 2, cex = 0.8)
120 legend (1, 1.4, legend=c("1: US-Wkg",
121 "2: US-FR2",122 \vert \vert 3: US-ARc ",
123 "4: IT-MBo"),
124 pch=19, col = colors, cex = 1, pt.cex = 1.2, text.font = 2)
125 dev. off ()
```
code/improvement\_tracking.R